**TU** UB Die approbierte Originalversion dieser Diplom-/ Masterarbeit ist in der Hauptbibliothek der Tech-nischen Universität Wien aufgestellt und zugänglich. http://www.ub.tuwien.ac.at

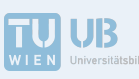

The approved original version of this diploma or master thesis is available at the main library of the Vienna University of Technology. http://www.ub.tuwien.ac.at/eng

**TECHNISCHE UNIVERSITÄT WIEN Vienna University of Technology** 

# Diplomarbeit

# **Vortices in einer gluonischen Gitter-Quantenchromodynamik Simulation**

ausgefuhrt am Atominstitut ¨ der Technischen Universität Wien

unter der Anleitung von Ao.Univ.Prof.i.R. Dipl.-Ing. Dr.techn.Manfried Faber

durch

**Rudolf Golubich**

(Matr.-Nr. 01028778, Stud.-Knz. 066461)

Satzgasse 16 A-7100 Neusiedl am See

9. Oktober 2017

#### **Abstrakt**

Eine grundlegende Eigenschaft der Quantenchromodynamik (QCD) ist die Nichtrivialität des Vakuums. Nach dem Vortexbild sind für die langreichweitige Wechselwirkung die entscheidenden Quantenfluktuationen Vortices, geschlossene farbmagnetische Flüsse, deren Gesamtfluss quantisiert ist. Diese Quantenfluktuationen sorgen fur eine Kollimation des ¨ farbelektrischen Flusses zwichen einem Quarkpaar und stellen so eine mögliche Erklärung für das linear anwachsende Quark-Antiquark Potential und folglich den Farbeinschluss dar. Im Rahmen von numerischen Rechnungen in der Gitter-QCD werden Vortices durch die Maximale-Zentrumseichung und Zentrumsprojektion identifiziert. Besonders bei einem geringen Anteil von kurzreichweitigen Quantenfluktuationen ist die bisher verwendete Art der Vortexidentifikation problematisch. Eine Verbesserung der Verfahren zur Lokalisierung von Vortices in Gitter-QCD-Simulationen wurde deshalb in dieser Arbeit angestrebt. Hierzu wurden in der SU(2)-Gitter-QCD die, mittels bestehender Routinen gefundenen Vortices, untersucht. Ein, auf simulated annealing beruhendes Verfahren wurde derart modifiziert, dass Plaketten hoher Wirkungsdichte, in deren Umgebung ein, in Bezug auf die Farbrichtung, homogenerer Fluss vorliegt, in Richtung des nichttrivialen Zentrumselementes projiziert werden. Mit diesen Modifikationen wurden mehr Vortex-Plaketten identifiziert, mit steigender inverser Kopplung jedoch die Stringspannung überschätzt.

#### **Abstract**

A fundamental property of quantum chromodynamics (QCD) is the non-triviality of the vacuum. According to the vortex model the quantum fluctuations relevant for the longrange interaction are vortices, closed color-magnetic fluxes whose total flux is quantized. These quantum fluctuations lead to a collimation of the color-electric flux between a quark pair and thus represent a possible explanation for the linear rising quark-antiquark potential and the resulting color confinement. Within numerical calculations in lattice QCD, vortices are identified by maximal center gauge and center projection. Especially in case of small short-range quantum fluctuations, the method of vortex identification used hitherto is problematic. An improvement of this procedure was attempted in this thesis. Within SU(2) lattice QCD the vortices found by means of existing routines where investigated. A simulated annealing procedure has been modified to project plaquettes of high action density and with a more homogeneous direction of color flux towards the nontrivial center element. With these modifications, more vortex plaquettes were identified. However, the string-tension is overestimated with increased inverse coupling.

## **Inhaltsverzeichnis**

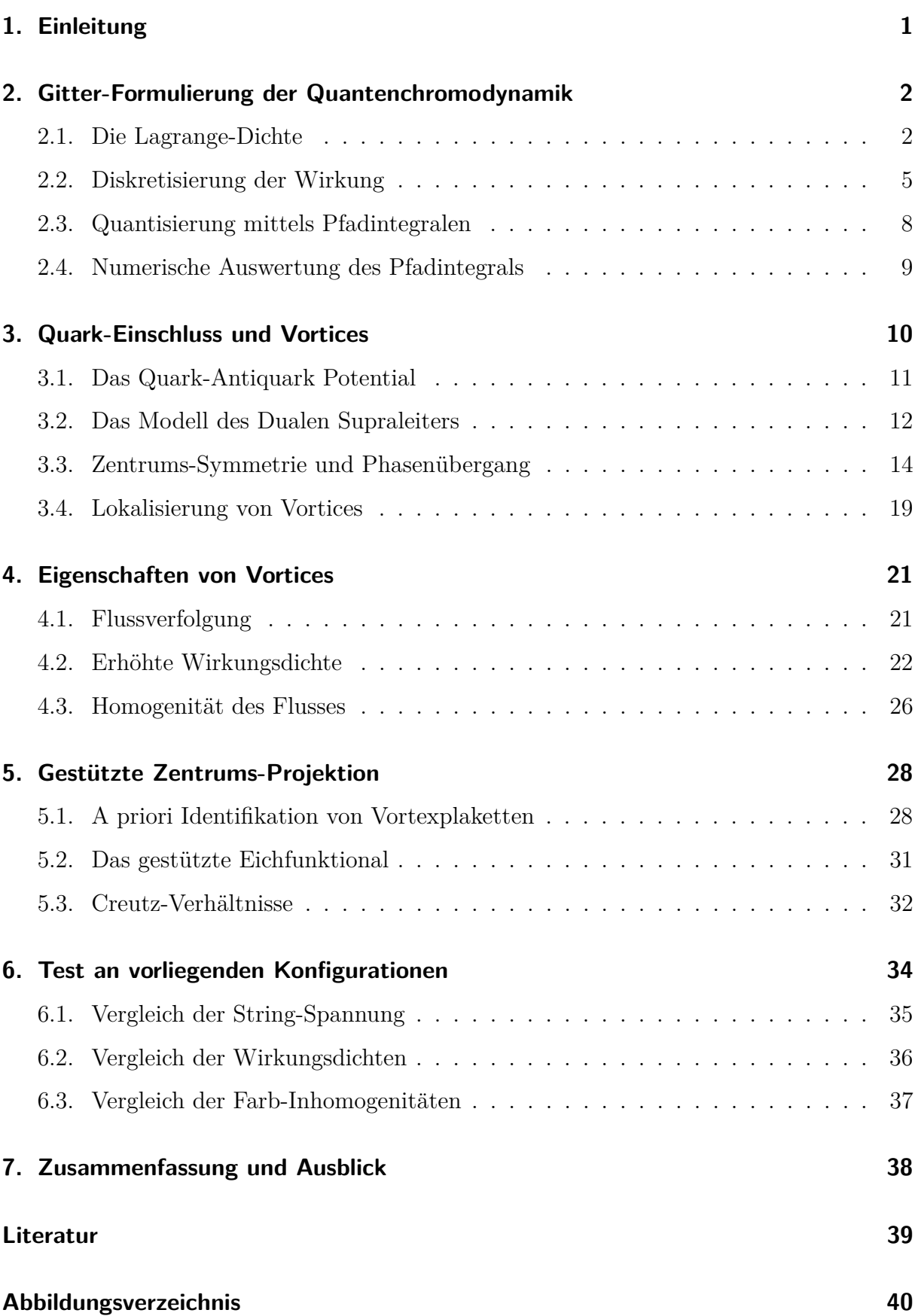

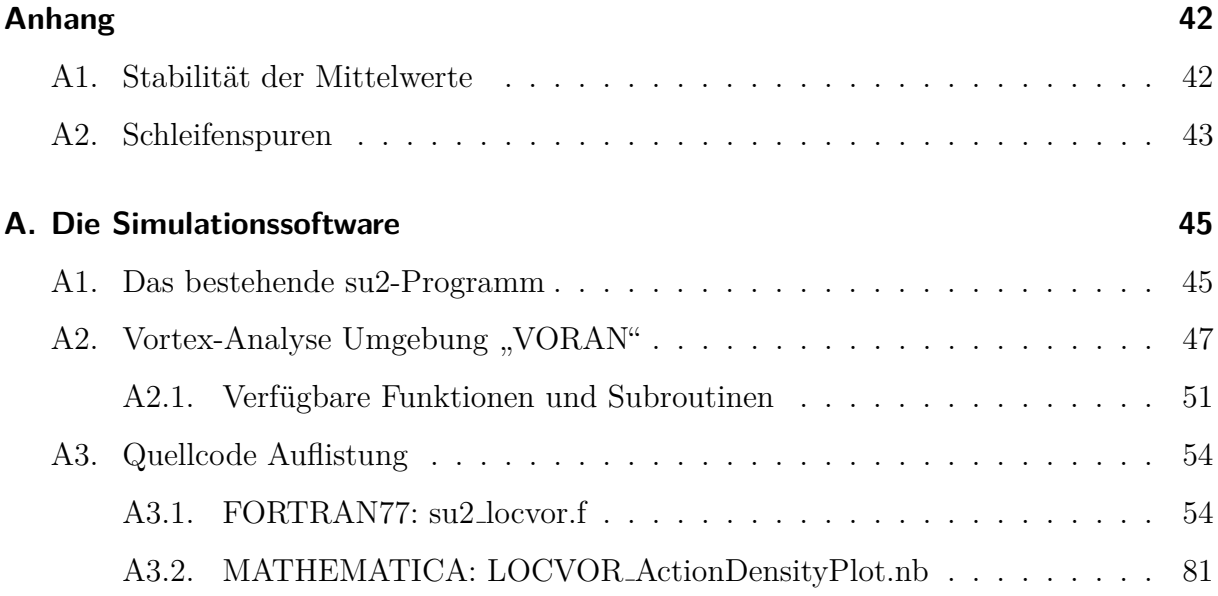

## <span id="page-7-0"></span>**1. Einleitung**

Die Quantenchromodynamik beschreibt das Verhalten der Quarks, welche als Konstituenten von Neutronen und Protonen verstanden werden und kann mit einigen noch nicht gänzlich geklärten Begebenheiten aufwarten. Eine dieser ist der sogenannte *Quarkeinschluss*, in der Quantenchromodynamik als *Farbeinschluss* verstanden.

Im Gegensatz zu den zwei Ladungen (positiv und negativ) der Elektrodynamik findet man bei der Behandlung der starken Kraft drei Ladungen vor. Diese werden als *Farbladungen* bezeichnet und mit *Rot*, *Grün* und *Blau* identifiziert, wobei jeweils eine Antifarbe existiert. Als Farbeinschluss wird der Umstand bezeichnet, dass keine der Farbladungen bisher direkt beobachtbar war, sondern lediglich Kombinationen auftreten, die einer neutralen Gesamtladung (Weiß) entsprechen. Obgleich dieser Sachverhalt bei der Formulierung der Quantenchromodynamik keine Beachtung fand, tritt der Farbeinschluss in numerischen Simulationen auf und scheint korrekt in der Lagrange-Dichte der Quantenchromodynamik enthalten zu sein.

Eng damit in Zusammenhang stehend ist das Quark-Antiquark Potential, welches bei kleinen Abständen coloumbartig ist, bei größeren Abständen einen linearen Anstieg aufweist. Eine Erklärung dieses Potentials beruht auf der Annahme, dass der farbelektrische Fluss zwischen Quark und Antiquark in einen dunnen Fluss-Schlauch kollimiert ist. Ver- ¨ mutet wird, dass geschlossene Flüsse welche einen sogenannten *Vortex* bilden, für diese Kollimation verantwortlich sind.

Um bestehende Modelle, Annahmen und Vermutungen prüfen zu können, ist es nötig diese *Vortices* in Simulationen nachzuweisen und zu lokalisieren. Eine Verbesserung der bestehenden Verfahren zur Vortex-Lokalisierung wird angestrebt.

In der vorliegenden Arbeit werden zuerst die Formalismen der Gitter-Quantenchromodynamik vorgestellt, um nach einer Behandlung des Farbeinschlusses und der Vortices eine Verbesserung der Verfahren zur Vortex-Lokalisierung anzustreben. Hierzu werden einige Eigenschaften von Vortices untersucht.

Ferner wird die im Rahmen dieser wissenschaftlichen Arbeit, entwickelte Software, mittels derer eine Analyse der Vortices möglich ist, vorgestellt und dokumentiert.

## <span id="page-8-0"></span>**2. Gitter-Formulierung der Quantenchromodynamik**

Die Quantenchromodynamik ist eng an die Quantenelektrodynamik angelehnt und beruht auf den gleichen Formalismen. Wie die Quantenelektrodynamik Elektromagnetismus mittels Photonen und deren Kopplung an elektrisch geladener Materie beschreibt, versucht die Quantenchromodynamik das Verhalten der Quarks, welche als Konstituenten der Hadronen betrachtet werden, über die Kopplung an Gluonen zu beschreiben. Im Gegensatz zur Quentenelektrodynamik, in der ein einziges elektromagnetisches Feld existiert, sind in der Quantenchromodynamik 8 miteinander interagierende Gluonenfelder vorhanden. Diese Selbstwechselwirkungen, sowie die 6 Quarkarten, geben der Quantenchromodynamik eine Komplexität, die nicht nur viele analytischen Lösungen unmöglich macht, sondern auch numerische Berechnungen erschwert.

Folgend wird die Quantenchromodynamik zuerst im Lagrange-Formalismus, in Minkowski-Metrik formuliert, bevor der Schritt ins Euklidische getan wird. Eine Diskretisierung wird innerhalb der euklidischen Formulierung durchgefuhrt und die Quantisierung ¨ mittels Pfadintegralen vollzogen.

#### <span id="page-8-1"></span>**2.1. Die Lagrange-Dichte**

Ausgehend von der Lagrange-Dichte der Dirac-Gleichung wird angenommen, dass dem Spinor  $\psi$  eine zusätzliche Quantenzahl, die "Farbe", gegeben ist. Durch die drei Farbzustände  $|r\rangle$ ,  $|g\rangle$ , und  $|b\rangle$  wird ein Raum aufgespannt, in welchem sich der Farbanteil des Spinors befindet. Dieser Raum wird als Farbraum bezeichnet. Gefordert wird Invarianz der Lagrangedichte unter lokalen Eichtransformationen in diesem Farbraum. Diese haben SU(3)-Gestalt und können als  $\Omega(x^{\mu}) = e^{i g \vec{\alpha}(x^{\mu}) \cdot \vec{t}}$  angeschrieben werden. Sie stellen Drehungen im Farbraum dar.  $\vec{\alpha}(x^{\mu})$  beschreibt einen ortsabhängigen Vektor des  $\mathbb{R}^{8}$  und bei  $\vec{t}$  handelt es sich um einen Vektor, bestehend aus den 8 Generatoren der SU(3). Eine mögliche Wahl dieser Generatoren ist mit den Gell-Mann-Matrizen  $\lambda_i$  durch  $t_i = \lambda_i/2$ gegeben. Diese Generatoren, wie auch **Ω**, wirken ausschließlich im Farbraum. Die Transformation führt  $\psi_{qf}$  über in  $\psi_{qf'} = \mathbf{\Omega} \psi_{qf}$  und  $\bar{\psi}_{qf}$  über in  $\bar{\psi}_{qf'} = \bar{\psi}_{qf} \mathbf{\Omega}^{\dagger}$ . Als invariante Lagrange-Dichte der Quantenchromodynamik ergibt sich in Anlehnung an die Quanten<span id="page-9-2"></span>elektrodynamik

$$
\mathcal{L}_{QCD} = \bar{\psi}_{qf} (i \gamma_{\mu} D^{\mu} - m_{q}) \psi_{qf} - \frac{1}{4} F_{\mu\nu,a} F_{a}^{\mu \nu},
$$
  
\n
$$
D^{\mu} = \partial^{\mu} + i g A^{\mu}_{a} \mathbf{t}_{a} \qquad F_{a}^{\mu \nu} = \partial^{\mu} A^{\nu}_{a} - \partial^{\nu} A^{\mu}_{a} + g f_{abc} A^{\mu}_{b} A^{\nu}_{c},
$$
  
\n
$$
i f_{abc} \mathbf{t}_{c} = [\mathbf{t}_{a} , \mathbf{t}_{b} ].
$$
\n(2.1)

Die, der Eichtheorie entstammende kovariante Ableitung  $D^{\mu}$ , beschreibt die Kopplung der fermionischen Quarkfelder *ψqf* , wobei der Index *q* die Quark-Art und der Index *f* die Farbe bezeichnet, an die 8 bosonischen Gluonenfelder  $A_a^{\mu}$ . Für  $\mathbf{A}^{\mu} = A_a^{\mu} \mathbf{t}_a$  gilt folgendes Transformationsverhalten [vgl. [1\]](#page-45-1)

$$
\mathbf{A}^{\mu} \to \mathbf{\Omega} \mathbf{A}^{\mu} \mathbf{\Omega}^{\dagger} + i \left( \partial_{\mu} \mathbf{\Omega} \right) \mathbf{\Omega}^{\dagger}.
$$
 (2.2)

Die verschiedenen Quark-Arten haben unterschiedliche Massen *m<sup>q</sup>* und koppeln ident an die Gluonenfelder. Bei der Größe  $A^{\mu}_a$   $\boldsymbol{t}_a$  handelt es sich für jedes  $\mu$  um eine komplexe  $3x3$ -Matrix. Die  $f_{abc}$  werden als Strukturkonstanten bezeichnet. Für die, aus der U(3)-Symmetrie resultierenden Quantenchromodynamik, sind sie, im Gegensatz zu der auf der  $U(1)$ -Symmetrie basierenden Quantenelektrodynamik, nicht durchwegs 0. Dies führt zu einem quadratischen Term der Gluonenfelder proportional zur Farbladung *g* in der Lagrangedichte. Gluonen sind daher, konträr zu ladungsfreien Photonen, selbst Ladungsträger und stellen damit, neben Quarks, ihre eigenen Quellen dar. Dies wird als *Selbstwechselwirkung* bezeichnet und führt zu divergenten Ausdrücken in chromodynamischen Berechnungen. Die Kopplungskonstante der Gluonen an die Quarks ist durch die Farbeinheitsladung *g* gegeben. Entsprechend den magnetischen und elektrischen Feldern der Quantenelektrodynamik treten in der Quantenchromodynamik jeweils 8 farb-elektrischeund farb-magnetische Felder auf. Die Lagrangedichte der Quantenchromodynamik kann aus 3 Teilen bestehend betrachtet werden: Quarks L*quark*, Gluonen L*gluon* und Wechselwirkung L*ww*,

<span id="page-9-0"></span>
$$
\mathcal{L}_{quark} = \bar{\psi}_{qf} (i \ \gamma_{\mu} \partial^{\mu} - m_{q}) \psi_{qf}, \tag{2.3}
$$

<span id="page-9-1"></span>
$$
\mathcal{L}_{ww} = -g \,\bar{\psi}_{qf} \,\gamma_{\mu} A^{\mu}_{a} \,\mathbf{t}_{a} \,\psi_{qf},\tag{2.4}
$$

$$
\mathcal{L}_{gluon} = -\frac{1}{4} F_{\mu\nu,a} F_a^{\mu\nu}.
$$
\n(2.5)

Der Quark-Anteil [\(2.3\)](#page-9-0) beschreibt freie Teilchen gemäß der Dirac-Gleichung. Die Terme [\(2.4\)](#page-9-1) der Wechselwirkung können als Kopplung der fermionischen Quarks mit den bosonischen Gluonen verstanden werden. Eichinvariant ist nur der gluonische Anteil, sowie die Summe aus Quark-Lagrange-Dichte und Wechselwirkungs-Dichte. Entsprechend werden die Wechselwirkungen als Bestandteil der Lagrange-Dichte der Quarks betrachtet. Eine Variation nach den Gluonefeldern  $A_{\nu,a}$  führt zu verallgemeinerten Maxwell-Gleichungen [vgl. [2\]](#page-45-2),

$$
g\,\bar{\psi}\,\gamma^{\mu}\,\bm{t}_{a}\,\psi=j_{a}^{\mu}=D_{\nu}\,F^{\nu\mu}=-g\,f_{abc}\,A_{\nu,a}\,F^{\nu\mu,c}-\partial_{\nu}\,F_{a}^{\mu\nu}.\tag{2.6}
$$

Für die Farb-elektrischen und Farb-magnetischen Felder gilt

$$
E_a^i = F_a^{i0} = -\partial_0 A_a^i - \partial_i A_a^0 - g f_{abc} A_b^i A_c^0,
$$
  
\n
$$
B_a^i = \epsilon_{jk}^i F_a^{kj} = \partial_j A_a^k - \partial_k A_a^j + g f_{abc} A_b^j A_c^k.
$$
\n(2.7)

Mit  $j_a^{\mu} = (\varrho_a, \vec{j}_a)$  folgt

$$
(D_j B^k - D_k B^j)_a = (D_0 E^i)_a + j_a^i. \tag{2.8}
$$

Eine nähere Betrachtung der Invarianz von  $\mathcal{L}_{quark} + \mathcal{L}_{ww}$  wird die später folgende Diskretisierung der Wirkungen verständlicher machen:

Die Eichtransformation  $\Omega(x^{\mu})$  wirkt auf einen Spinor  $\psi(x^{\mu})$  anders, als auf  $\psi(x^{\mu} + dx^{\mu})$ und spannt daher an jedem Ort ein anderes Koordinatensystem auf. Ein Vergleich zweier benachbarter Spinoren ist nur nach Transport ins gleiche Koordinatensystem möglich. Dieser, als Paralleltransport bezeichnete Vorgang, ist im infinitesimalen durch  $\psi' = (1$ *i*  $A^{\mu}_a$  *t<sub>a</sub>*  $dx_{\mu}$ )  $\psi$  [vgl. [2,](#page-45-2) [1\]](#page-45-1) gegeben, wobei  $(A^{\mu}_a$  *t<sub>a</sub>***) Element der, die SU(3) definierende** Algebra ist. Dies kann schon vermuten lassen, dass bei endlicher Verschiebung das Element der Algebra in ein Element der Gruppe übergeht.

Bei den bisher betrachteten Lagrange-Dichten handelt es sich um die im Standardmodell gebräuchliche Formulierung mittels Vierervektoren in Minkowski-Metrik. In numerischen Simulationen erweist sich eine euklidische Formulierung als zielfuhrender. Dies wird durch ¨ den Ubergang von reeler zu komplexer Zeitkoordinate erreicht ( $x_4 := i x_0$ ). Daraus folgt  $\partial_4 = -i \partial_0$ ,  $A_4 = -i A_0$  sowie  $F_{44} = -F_{00}$  und  $F_{4i} = -i F_{0i}$ . Mit dem Übergang von der Minkowski-Metrik zur euklidischen Metrik müssen die γ-Matrizen neu konstruiert werden um der euklidischen Antikommutator-Relation zu genügen. Eine Konstruktion dieser euklidischen γ-Matrizen kann der Literatur [\[1\]](#page-45-1) entnommen werden und führt zu folgenden Matrizen, wobei mit *σ<sup>k</sup>* die Pauli-Matrizen bezeichnet sind:

$$
\boldsymbol{\gamma}_{k\in\{1,\,2,\,3\}}=\begin{pmatrix}\n\mathbf{0}_2 & -i\,\boldsymbol{\sigma}_k \\
i\,\boldsymbol{\sigma}_k & \mathbf{0}_2\n\end{pmatrix}\n\qquad \qquad \boldsymbol{\gamma}_4=\begin{pmatrix}\n\mathbf{0}_2 & \mathbf{1}_2 \\
\mathbf{1}_2 & \mathbf{0}_2\n\end{pmatrix}
$$
\n(2.9)

Im Euklidischen ergeben sich damit folgende Lagrange-Dichten:

$$
\mathcal{L}_{quark} = \bar{\psi}_{qf} (\gamma_{\mu} \partial_{\mu} + i g \gamma_{\mu} A_{\mu, a} t_a + m_q) \psi_{qf}
$$
 (2.10)

$$
\mathcal{L}_{gluon} = \frac{1}{4} F_{\mu\nu,a} F_{\mu\nu a} \tag{2.11}
$$

Der nächste Schritt besteht in der Diskretisierung der aus diesen Dichten resultierenden Wirkungen.

#### <span id="page-11-0"></span>**2.2. Diskretisierung der Wirkung**

Da die numerischen Rechnung in einer diskreten Raumzeit stattfinden, wird im Weiteren die Wirkung  $S = \int \mathcal{L} d^4x$  der zuvor genannten Lagrange-Dichten diskretisiert. Hierzu gibt es viele, voneinander abweichenden Möglichkeiten. Folgend wird nur auf die einfachsten eingegangen. Hierfür wird ein Raumzeitgitter  $\Lambda$  aus Punkten äquidistanten Abstandes *a* konstruiert:  $x_{\mu} \to a \vec{n}$  wobei  $\vec{n} \in \mathbb{N}^{4}$ . Anstelle der physikalischen Position  $x_{\mu}$  wird im Weiteren mit dem Gittervektor *π*<sup>†</sup> gerechnet. Der Differentialoperator  $∂<sub>μ</sub>$ , wirkend auf einen Spinor  $\psi(x_\mu)$ , wird übersetzt zu  $\frac{\psi(\vec{n}+\vec{e}_\mu)-\psi(\vec{n}-\vec{e}_\mu)}{2a}$  $\frac{2e^{-\psi(n-e_{\mu})}}{2a}$ , wobei  $\vec{e}_{\mu}$  den Einheitsvektor in Koordinatenrichtung  $\mu$  bezeichnet. Hierbei wird ein Fehler von  $\mathcal{O}(a^2)$  in Kauf genommen.

Eine getrennte Diskretisierung von fermionischer Wirkung  $S_f^0$  und Wechselwirkung  $S_{ww}$ führt auf  $\lceil \text{vgl. 1} \rceil$ 

$$
S_f^0[\psi, \ \bar{\psi}] = a^4 \sum_{\vec{n} \in \Lambda} \left( \sum_{\mu=1}^4 \ \bar{\psi}(\vec{n}) \ \frac{\psi(\vec{n} + \vec{e}_{\mu}) - \psi(\vec{n} - \vec{e}_{\mu})}{2 \ a} + m \ \psi(\vec{n}) \right) \tag{2.12}
$$

und

$$
S_{ww,d}[A_{\mu,\,d},\,\,\psi,\,\,\bar{\psi}]=i\,a^4\,\sum_{\vec{n}\in\Lambda}\,\sum_{\mu=1}^4\,\,\bar{\psi}(\vec{n})\,\,\gamma_{\mu}\,\,A_{\mu,\,d}(\vec{n})\,\,\bm{t}_d\,\,\psi(\vec{n}).\tag{2.13}
$$

Auf solch direktem Weg geht jedoch die Eichinvarianz verloren, da hierbei keine Rucksicht ¨ auf die differentielle Definition des Paralleltransportes genommen wird. Die Diskretisierung des Differentialoperators führt dazu, dass benachbarte Spinoren nun nicht mehr an infinitesimal unterschiedlichen Positionen liegen, sondern durch endlichen Abstand *a* getrennt sind. Der Schritt vom Infinitesimalen zum Endlichen macht den Ubergang von der Algebra der  $SU(3)$  zur Gruppe selbst - und damit eine Überarbeitung der diskreten Ableitung - nötig. Führt man die Gluonen als Elemente der SU(3)-Gruppe ein, können sie als Operatoren des Paralleltransportes interpretiert werden:  $U_{\mu}(\vec{n})$  transportiert einen Spinor an der Position  $\vec{n}$  demnach die Distanz  $a$  in Richtung  $\mu$ , des Weiteren gilt  $\bm{U}_{-\mu} = \bm{U}_{\mu}^{\dagger}$ *µ* . Damit lässt sich die sogenannte "naive Fermionenwirkung "wie folgt definieren [vgl. [1\]](#page-45-1):

$$
S_f = a^4 \sum_{\vec{n} \in \Lambda} \left( \sum_{\mu=1}^4 \ \bar{\psi}(\vec{n}) \ \frac{\boldsymbol{U}_{\mu}(n) \ \psi(\vec{n} + \vec{e}_{\mu}) - \boldsymbol{U}_{\mu}^{\dagger}(n) \ \psi(\vec{n} - \vec{e}_{\mu})}{2 \ a} + m \ \psi(\vec{n}) \right) \tag{2.14}
$$

Hierbei werden bei der Diskretisierung des Differentialoperator die Spinoren  $\psi(\vec{n} + \vec{e}_{\mu})$ und  $\psi(\vec{n} - \vec{e}_{\mu})$  an der Position  $\vec{n}$  verglichen. Fermionen und Bosonen nehmen somit im Raumzeitgitter eindeutige Positionen ein: Salopp gesagt, sitzen die Quarks auf den Gitterpunkten, während die Gluonen auf den, die Gitterpunkte verbindenden Kanten liegen. Eine Veranschaulichung eines dreidimensionalen Gitters ist in Abbildung [1](#page-12-0) gegeben.

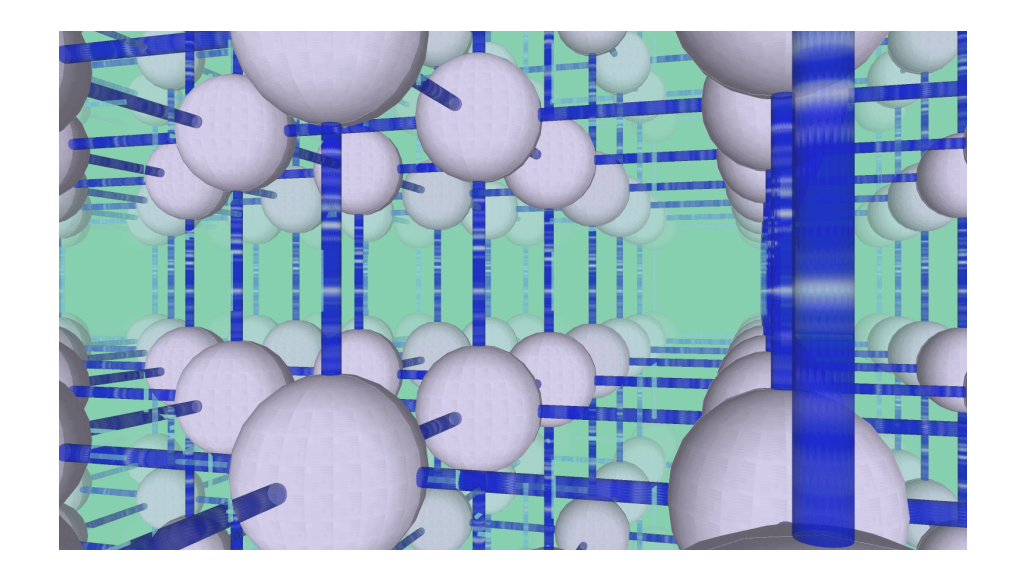

<span id="page-12-0"></span>Abbildung 1: Dargestellt ist ein dreidimensionales Raumzeitgitter in dem Quarks mittels der auf den Gitterpunkten befindlichen Kugeln und Gluonen über die blau dargestellten Verbindungen kodiert werden. Zu beachten ist, dass eine Dimension als zeitlich, die anderen zwei als räumlich zu interpretieren sind.

Für die nun folgende Konstruktion der diskretisierten gluonischen Wirkung ist es sinnvoll, die Eigenschaften der Linkvariablen  $U_{\mu}(\vec{n})$  zu untersuchen. Sie transformieren gemäß  $\bm{U}_{\mu}(\vec{n}) \rightarrow \bm{\Omega}(\vec{n}) \; \bm{U}_{\mu}(\vec{n}) \; \bm{\Omega}^{\dagger}(\vec{n} + \vec{e}_{\mu})$  [vgl. [1\]](#page-45-1). Analog transformiert auch ein beliebiges Produkt aneinanderhängender Linkvariablen  $P(\vec{n}_1, \vec{n}_2)$ . Daraus ergeben sich zwei Möglichkeiten invariante Größen zu konstruieren:

- Pfade, die Antiteilchen und Teilchen verbinden:  $\bar{\psi}(\vec{n}_1)$   $\bm{P}(\vec{n}_1, \vec{n}_2)$   $\psi(\vec{n}_2)$
- Die Spur geschlossener Pfade, "Schleifen" genannt:  $Tr(\boldsymbol{P}(\vec{n}, \vec{n}))$

Die einfachsten Schleifen bestehen in der Aneinanderreihung von vier Linkvariablen und werden als *Plaketten* bezeichnet. Sie sind wie folgt definiert:

$$
\mathbf{P}_{\mu\nu}(\vec{n}) := \mathbf{U}_{\mu}^{\dagger}(\vec{n} + \vec{e}_{\mu}) \, \mathbf{U}_{\nu}^{\dagger}(\vec{n} + \vec{e}_{\mu}) \, \mathbf{U}_{\mu}(\vec{n} + \vec{e}_{\nu}) \, \mathbf{U}_{\nu}(\vec{n}) \tag{2.15}
$$

Hierbei wird  $\mu \neq \nu$  angenommen. Eine grafische Repräsentation einer Plakette ist in Abbildung [2](#page-13-0) gegeben.

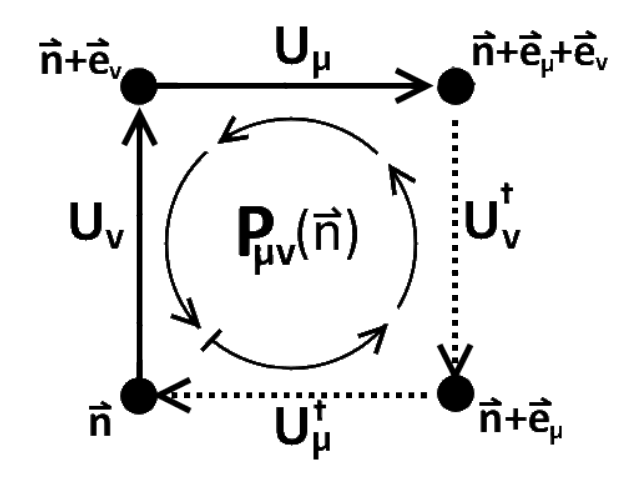

<span id="page-13-0"></span>Abbildung 2: Das geordnete Produkt der vier dargestellten Linkvariablen wird als "Plakette"  $b$ ezeichnet:  $\mathbf{P}_{\mu\nu}(\vec{n}) := \boldsymbol{U}^{\dagger}_{\mu}(\vec{n} + \vec{e}_{\mu}) \; \boldsymbol{U}^{\dagger}_{\nu}(\vec{n} + \vec{e}_{\mu}) \; \boldsymbol{U}_{\mu}(\vec{n} + \vec{e}_{\nu}) \; \boldsymbol{U}_{\nu}(\vec{n})$ 

Die auch als Wilson-Eichwirkung bekannte gluonische Wirkung wird mittels der Plaketten in einer SU(*N*) angesetzt als

$$
\mathcal{L}_{gluon} = \frac{2 N}{g^2} S_g[\boldsymbol{U}] = \frac{2 N}{g^2} \sum_{\vec{n} \in \Lambda} \sum_{\mu < \nu} \left( 1 - \frac{1}{N} \operatorname{Re} \operatorname{Tr} \left( \boldsymbol{P}_{\mu\nu}(\vec{n}) \right) \right). \tag{2.16}
$$

Im Grenzwert verschwindenden Gitterabstandes geht diese Wirkung in ihr kontinuierli-ches Äquivalent über [\[1\]](#page-45-1). Der Faktor  $\frac{2N}{a^2}$  $\frac{2N}{g^2}$  wird als  $\beta$  bezeichnet.

Aus endlicher Gittergröße  $N_S^3 \times N_t$  folgt, dass Impuls, bzw. Energie nicht nur auf diskrete Werte, sondern auch beschränkten Bereich eingegrenzt sind. Die Gittergröße definiert eine maximale Energie, bzw. maximalen und minimalen Impuls, gibt erlaubte Energie- und Impuls-Zustände vor. Die Größe (*a N<sub>t</sub>*)<sup>-1</sup> kann im Sinne derartiger Beschränkung mit der Temperatur in Zusammenhang gebracht werden. Man stellt fest, dass Effekte finiter Gittergröße mit größer werdendem  $N_S/N_T$  reduziert werden. [vgl. [1\]](#page-45-1)

#### <span id="page-14-0"></span>**2.3. Quantisierung mittels Pfadintegralen**

Pfadintegrale stellen, als Alternative zur kanonischen Quantisierung, eine zur Schrödingerschen und Heisenbergschen ¨aquivalente Formulierung der Quantenmechanik dar. In Anlehnung an [\[2,](#page-45-2) [3\]](#page-45-3) wird die Quantisierung der bisher klassischen Felder auf wie folgend beschriebenem Wege durchgeführt:

Zur Berechnung des Erwartungswertes  $\langle \hat{O} \rangle$  eines Operators  $\hat{O}$  wird ein Integral über alle möglichen Feldkonfigurationen verwendet:

<span id="page-14-1"></span>
$$
\langle \hat{O} \rangle = \frac{\int O[\phi] e^{-S[\phi]} d\phi}{\int e^{-S[\phi]} d\phi}
$$
\n(2.17)

Hierbei wird die Berechnung des Erwartungswertes möglich ohne den Operator-Charakter zu berücksichtigen. Sowohl  $O[\phi]$ , das den der vom gesamten Feld  $\phi$  abhängige Operator kodiert wird, als auch die euklidische Wirkung *S*[*φ*] sind Zahlen. Problematisch ist jedoch die Definition des Integrationsmaßes, welches der Normierung  $\int 1 \ d\phi = 1$ unterliegt. Die Anzahl der möglichen Feldkonfigurationen übersteigt selbst bei Diskretisierung in einem kleinen Raumzeitgitter schnell den Bereich des Berechenbaren. Bevor eine Lösung dieser Problematik mittels Monte-Carlo diskutiert wird, soll nun das Au-genmerk auf den euklidischen Korrelator gelegt werden. Dieser ist gemäß [\[1\]](#page-45-1) definiert als  $\lim_{T\to\infty}$ 1  $\frac{1}{Z_T} Tr \left[ e^{-(T-t)\hat{H}} \hat{O}_2 e^{-t \hat{H}} \hat{O}_1 \right] = \sum_n \langle 0|\hat{0}_2|n\rangle \langle |\hat{O}_1|0\rangle e^{-t E_n}$ , wobei  $\hat{H}$  den Hamilton-Operator des Systems darstellt und  $Z_T$  definiert ist durch  $tr\langle e^{-T \hat{H}} \rangle$ . Die Zustände  $|n\rangle$ bilden die Eigenvektoren zum Hamilton-Operator mit der Energie *En*. T kann als obere Grenze fur die Zeit verstanden werden, ist demnach in einem finiten Raumzeitgitter durch ¨ die größtmögliche Zeitkoordinate gegeben. Mittels eines Pfadintegrals lässt sich nun

<span id="page-14-2"></span>
$$
\frac{1}{Z_T} Tr \left[ e^{-(T-t)\hat{H}} \hat{O}_2 e^{-t \hat{H}} \hat{O}_1 \right] = \frac{\int O_2[\phi(t)] O_1[\phi(t=0)] e^{-S[\phi]} d\phi}{\int e^{-S[\phi]} d\phi}
$$
(2.18)

berechnen. Dies stellt eine Abschätzung von  $\sum_n \langle 0|\hat{O}_2|n\rangle\langle n|\hat{O}_1|0\rangle e^{-t\ E_n}$  dar und beinhaltet somit Information über die Energiezustände des Systems.

#### <span id="page-15-0"></span>**2.4. Numerische Auswertung des Pfadintegrals**

Das Integral in Gleichung [\(2.17\)](#page-14-1) erweist sich als analytisch nicht lösbar und muss numerisch genähert werden. Ein Integral  $\int_{\chi_0}^{\chi_1} f(\chi) d\chi$  kann mittels Auswertung des Integranden an verschiedenen Stellen *ξ<sup>i</sup>* , die sich innerhalb des Integrationsintervalls befinden, als Summe genähert werden:  $\int_{\chi_0}^{\chi_1} f(\chi) d\chi \approx 1/N \sum_{i=1}^N f(\xi_i)$ . Um nicht von der Wahl der Stützstellen ξ<sub>*i*</sub> abhängig zu sein - bei periodischem Integranden können periodisch gewählte Stützstellen ein falsche Ergebnis liefern - werden die Stützstellen zufällig bestimmt. Innerhalb des Integrationsintervalls wird hierbei eine Gleichverteilung angesetzt. Diese Methode wird als Monte-Carlo-Integration bezeichnet und wird in der Lite-ratur, beispielsweise [\[4\]](#page-45-4) gut behandelt. Lässt sich der Integrand als Produkt darstellen  $f(\chi) = g(\chi) p(\chi)$ , so ist  $\int_{\chi_0}^{\chi_1} g(\chi) p(\chi) d\chi$  näherbar durch  $\sum_{i=1}^{N} g(\xi_i)$  wenn die Stützstellen *ξ<sup>i</sup>* nicht gleichverteilt sind, sondern einer Verteilung entsprechend *p*(*ξ*) gehorchen. Im Falle des hier relevanten Pfadintegrals [\(2.17\)](#page-14-1) ist die Verteilung der Stützstellen, bei welchen es sich nun um Feldkonfigurationen *φ* handelt, gegeben durch

$$
p(\boldsymbol{\phi}) = \frac{e^{-S[\boldsymbol{\phi}]} }{\int e^{-S[\boldsymbol{\phi}]} d\boldsymbol{\phi}}.
$$
\n(2.19)

Die Erzeugung von Feldverteilungen  $\phi_i$ , verteilt gemäß  $p(\phi)$ , kann mittels eines Metropolis-Verfahrens [\[5\]](#page-45-5) geschehen.

## <span id="page-16-0"></span>**3. Quark-Einschluss und Vortices**

Als *Quark-Einschluss* bezeichnet man die Tatsache, dass keine freien Quarks, sondern lediglich Zusammenschlüsse mehrerer Quarks deren Farbladungen sich zu Weiß summieren, bzw. deren summierte elektrische Ladung ein Vielfaches der Einheitsladung ergibt, beobachtet werden. Es treten Quark-Antiquark Paare (bezeichnet als Mesonen), sowie Zusammenschlüsse aus drei Quarks (bezeichnet als Baryone), auf. Ebenso gibt es Indizien für Pentaquarks.

Die Quantenchromodynamik reproduziert diese Beobachtungen in numerischen Simulationen, jedoch ist der hierfür verantwortliche Effekt nicht gänzlich geklärt und Gegenstand aktueller Forschungen.

Simulationen bestätigen, dass das Quark-Antiquark Potential für geringe Abstände Coloumb-artig, für größere Abstände aber linear ist [siehe [1\]](#page-45-1). Daraus folgt, dass bei größer werdendem Abstand von Quark zu Antiquark die potentielle Energie das Entstehen eines weiteren Quark-Antiquark Paares begunstigt. Ein qualitativer Vergleich des elektri- ¨ schen Flusses zweier entgegengesetzt elektrisch geladener Teilchen mit dem farbelektrischen Fluss zweier entgegengesetzt farbelektrisch geladener Teilchen ist für verschiedene Abstände in Abbildung [3](#page-16-1) gegeben. Im Modell des Dualen Supraleiters wird angenommen,

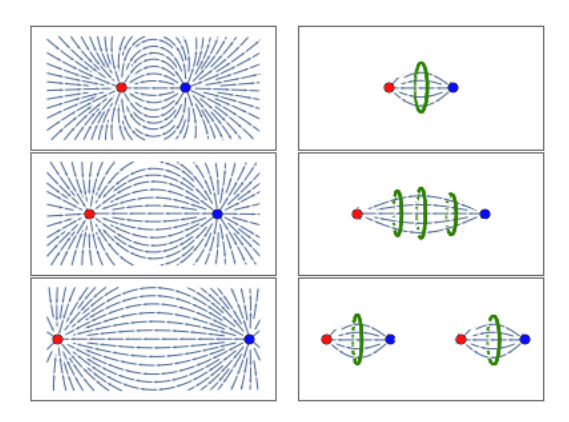

<span id="page-16-1"></span>Abbildung 3: Im Vergleich zum links dargestellten, bekannten Fluss eines coloumb-artigen Potentials wird der Fluss zwischen Quark und Antiquark auf einen engen Raumbereich eingegrenzt und bildet einen Fluss-Schlauch, bzw. String. Eine mögliche Erklärung der Eingrenzung auf derartige Fluss-Schläuche ist im Dualen Supraleitungs-Bild durch magnetische Monopol-Kreisströme  $(griin \n eingezeichnet) gegeben.$ 

dass die elektrischen Fluss-Schläuche im Vakuum vergleichbar mit magnetischen Fluss-Schläuchen in Typ II Supraleitern sind. Anstelle des elektrischen Kreis-Stromes tritt hier aber ein geschlossener magnetischer Monopol-Strom.

#### <span id="page-17-0"></span>**3.1. Das Quark-Antiquark Potential**

Viele Rechnungen und Simulationen lassen ein Quark-Antiquark Potential der Form  $V(r) = A + \frac{B}{r} + \sigma r$ , welches sich für geringe Abstände, bzw. schwache Kopplung coloumbartig, für große Abstände, bzw. starke Kopplung aber linear verhält, vermuten. Die Steigung *σ* des linearen Anteils wird als *String-Spannung* bezeichnet.

Für schwache Kopplung wird der Feldstärketensor **F** der Quantenchromodynamik aus  $GL(2.1)$  $GL(2.1)$  formgleich zum Feldstärketensor der Quantenelektrodynamik, woraus sich ein Coloumb-Potential herleitet. Die Linearität des Potentials im Falle starker Kopplung wird von mehreren Seiten gestützt:

Ausgehend von einer Wilson-Schleife  $C(R = |\vec{x_0} - \vec{x_1}|, T = |t_0 - t_1|)$ , gebildet durch die Eckpunkte  $x_0^{\mu} = (\vec{x_0}, t_0)$ ,  $x_1^{\mu} = (\vec{x_1}, t_0)$ ,  $x_2^{\mu} = (\vec{x_1}, t_1)$ ,  $x_3^{\mu} = (\vec{x_1}, t_1)$ , bzw. durch ein Produkt der Linkvariablen  $U_{\overline{x_0x_1}}(x_0^{\mu})$  $\binom{\mu}{0}$ ,  $\bm{U}_{\overline{t_0 t_1}}(x_1^{\mu})$  $_{1}^{\mu}),\; \bm{U}_{\bar{x}}^{\dagger}$  $\frac{1}{x_0 x_1} (x_2^{\mu})$  $\binom{\mu}{2}$  und  $\boldsymbol{U}^{\dagger}_{\overline{t}}$  $\frac{1}{t_1 t_0} (x_3^{\mu})$  $j_3^{\mu}$ ). gilt gemäß Gl.[\(2.18\)](#page-14-2)

$$
\sum_{n} \langle 0| \boldsymbol{U}_{\overline{x_0 x_1}}(x_0^{\mu})|n\rangle \langle n| \boldsymbol{U}_{\overline{x_0 x_1}}^{\dagger}(x_2^{\mu})|0\rangle e^{-t E_n} \propto \frac{\int Tr(\boldsymbol{C}) e^{-S[\phi]} d\boldsymbol{U}}{\int e^{-S[\phi]} d\boldsymbol{U}}.
$$
 (3.1)

Auf zeitliche Eichung zurückgreifend, können alle Linkvariablen in Zeitrichtung auf 1 gesetzt werden. Die Wilson-Schleife wird nun angeschrieben als  $C = U_{\overline{x_0 x_1}}(x_0^{\mu})$  $_{0}^{\mu})$   $\boldsymbol{U}_{\bar{\boldsymbol{z}}}^{\dagger}$  $\frac{1}{x_0 x_1} (x_2^{\mu}$  $\binom{\mu}{2}$ . Ein Überlapp von  $\langle n |$  mit  $\bm{U}_{\bar{x}}^{\dagger}$  $\frac{1}{x_0x_1}(x_2^{\mu})$  $\binom{\mu}{2}|0\rangle$  ist für die Wellenfunktion eines unendlich schweren Quark-Antiquark Paares an  $\vec{x_0}$ , bzw.  $\vec{x_1}$  vorhanden,  $E_n$  entspricht daher der potentiellen Energie von Quark und Antiquark. Eine Entwicklung des Integrals auf der rechten Seite für starke Kopplung, entsprechend kleinem  $\beta := \frac{2N}{g^2}$  (in einer  $SU(N)$ ), führt zu *Tr*(1) *e*<sup>*nA ln*(*β*/18) ∝ *e*<sup>−*T V*(*r*)</sup> wobei *n<sub><i>A*</sub> die von der Wilsonschleife umschlossene Fläche</sup> darstellend auf  $n_A = rT$  führt [vgl. [1\]](#page-45-1). Für die String-Spannung ergibt sich somit unter Berücksichtigung des Gitterabstandes *a* in einer *SU*(3):

$$
\sigma = -\frac{1}{a^2} \ln \left( \frac{\beta}{18} \right) (1 + \mathcal{O}(\beta))
$$
\n(3.2)

Unter Beachtung der weiteren Terme des Potentials  $V(r) = A + \frac{B}{r} + \sigma r$  erweist es sich als sinnvoll, die String-Spannung über das sogenannte Creutz-Verhältnis zu berechnen. Dieses ist definiert als:

$$
\chi(R,T) = \frac{\langle \mathbf{C}(R+1,T+1) \rangle \langle \mathbf{C}(R,T) \rangle}{\langle \mathbf{C}(R,T+1) \rangle \langle \mathbf{C}(R+1,T) \rangle}
$$
(3.3)

Für hinreichend große T und R mit  $\langle C(R,T) \rangle \approx e^{-\sigma R t - 2 \mu (R+T)+C}$  folgt  $\chi(R,T) \approx \sigma$ .

Zeichnet man den Spin J eines Mesons über dem Massenquadrat des Teilchens, ergeben sich lineare Zusammenhänge. Die resultierenden Geraden werden als *Regge-Kurven* bezeichnet und können durch ein einfaches Modell reproduziert werden. Angenommen wird hierbei, dass das Meson aus einem Linien-artigen Objekt mit konstanter Energiedichte  $\sigma$  je Einheits-Linienlänge und Gesamtlänge R besteht, dessen Enden sich mit nahezu Lichtgeschwindigkeit bewegen. Für die relativistische Energie des Systems ergibt sich mit  $v(r) = r/R$  und  $v(R) = 1$ 

$$
m = E = 2 \int_0^R \frac{\sigma}{\sqrt{1 - v^2(r)}} dr = \pi \sigma R. \tag{3.4}
$$

Der Drehimpuls berechnet sich zu

$$
J = 2 \int_0^R \frac{\sigma \ r \ v(r)}{\sqrt{1 - v^2(r)}} \ dr = \frac{\pi \ \sigma \ R^2}{2}.
$$
 (3.5)

Somit ist direkt  $J = \frac{m^2}{2\pi}$  $\frac{m^2}{2 \pi \sigma}$  abzulesen. Die Quantenchromodynamik ist hiermit in Kompatibilität zu bringen, wenn angenommen wird, dass der elektrische Fluss zwischen Quark und Antiquark in einen diese verbindenen Fluss-Schlauch kollimiert ist[vgl. [6\]](#page-45-6). Das Modell des Dualen Supraleiters bietet eine Erklärung dieser Kollimation.

#### <span id="page-18-0"></span>**3.2. Das Modell des Dualen Supraleiters**

Ein Vergleich des quantenchromodynamischen Vakuums mit einem Typ II Supraleiter legt eine Beschreibung der farbelektrischen Fluss-Schläusche ähnlich der magnetischen Fluss-Schläuche, die einen Supraleiter in der Shubnikov-Phase durchdringen, nahe. Anstelle des elektrischen Suprastromes tritt ein magnetischer Suprastrom, der zu einer Kollimation des elektrischen Flusses in sich abstoßende Fluss-Schläuche führt (Abbildung [3\)](#page-16-1). Das Vakuum wird hierbei als, bis auf eindringende Fluss-Schläuche, feldfreier Supraleiter betrachtet. Voraussetzung fur das Zustandekommen eines magnetischen Suprastromes ist die Exi- ¨ stenz magnetischer Monopole, welche als Anregungen des quantenchromodynamischen Vakuums verstanden werden.

Der Duale Feldstärketensor ist definiert durch  $\tilde{F}^{\mu\nu} = \frac{1}{2}$  $\frac{1}{2} \epsilon^{\mu\nu}_{\ \alpha\beta} F^{\mu\nu}$ , damit mittels Überganges von  $E \to B$  sowie  $B \to -E$  aus  $F^{\mu\nu}$  zu erreichen. Die Maxwell-Gleichungen lauten somit  $D_{\mu}\tilde{F}^{\mu\nu} = j^{\nu}$  sowie  $D_{\mu}F^{\mu\nu} = j^{\nu}$ , wobei  $j^{\nu}$  magnetische Monopolströme bezeichnet. Die London-Gleichung ergibt sich mit dieser Dualen Transformation zu:

$$
\vec{E} \propto \nabla \times \tilde{j} \tag{3.6}
$$

Jeder, das Vakuum durchdringende farbelektrische Fluss bedingt demnach einen magnetischen Kreis-Strom. Die Annahme magnetischer Monopole und eines stetigen Vektorpotentials ist mit der Integrabilitätsbedingung (Divergenzfreiheit des Vektorpotentials) nicht vereinbar. Im Rahmen einer U(1), wie beispielsweise der Quantenelektrodynamik, werden magnetische Monopole über singuläre Vektorpotentiale beschrieben. Angesetzt wird hierbei ein vom Monopol ins Unendliche laufender String, auf dem das Vektorpotential singulär wird. Betrachtet man einen im Koordinatenzentrum ruhenden magnetischen Monopol, so ist dieser durch ein Vektorpotentials der Form  $A^{\mu}(r > 0, \Theta, t) \propto$  $g(r, \Theta, t) \partial^{\mu} g^{\dagger}(r, \Theta, t)$  mit  $g(r, \Theta, t) = e^{-i\phi_B \frac{\Theta}{2\pi}}$  beschrieben, wobei eine, durch die Ableitung auftretende, Deltafunktion durch Redefinition von  $A^{\mu}(r,0,t) = A^{\mu}(r,2\pi,t) :=$  $\lim_{\epsilon \to 0} A^{\mu}(r, \epsilon, t)$  vermieden werden kann [vgl. [6\]](#page-45-6). Mit derart definiertem Vektorpotential führt jedes geschlossene Fluss-Integral, das den Monopol nicht enthält gemäß $\vec{B}=\nabla\times\vec{A}$ auch zur Divergenzfreiheit, ein Integral über die Oberfläche eines den Monopol enthaltenden Volumens aber, wird eine Divergenz ungleich Null ergeben, da es über die Singularität des Strings integriert. Der String selbst ist jedoch nicht von physikalischer Bedeutung. Er kann durch Eichtransformationen quasi in beliebige Richtung vom Monopol ins Unendliche gelegt werden.

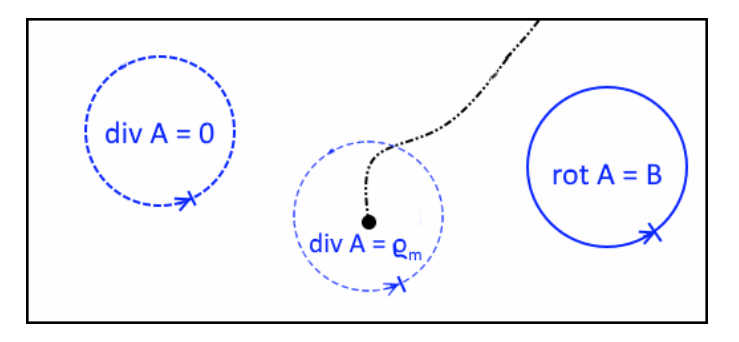

Abbildung 4: Der im Zentrum schwarz eingezeichnete magnetische Monopol wird durch eine vom Monopol ausgehende string-artige Unstetigkeit des Vektorpotentials beschrieben. Die Berechnung der Divergenz mittels eines Flussintegrals ergibt bei Integration über diese Unstetigkeit eine magnetische Ladungsdichte ungleich Null, verschwindet aber anderenorts, sodass die Berechnung des Magnetfeldes B abseits des Strings uber die Rotation des Vektorpotentials A ¨ möglich ist.

In der Quantenchromodynamik als SU(3) ergeben sich magnetische Monopole durch Projektion magnetischer Flusse (Vortices) auf einen Farbraum. Ein magnetischer Fluss ¨ kann auf seinem Weg beliebig die Farbe ändern. Filtert man jedoch nur eine einzelne Farbe heraus, so ergeben sich Quellen und Senken des magnetischen Flusses. Die Position dieser magnetischen Monopole ist jedoch von der Wahl der betrachteten Farbe, somit also von der Eichung, abhängig. Der Vortex selbst jedoch stellt eine eichinvariante Größe dar. Eine Vorstellung dieser Monopolbildung soll in Abbildung [5](#page-20-1) gegeben werden.

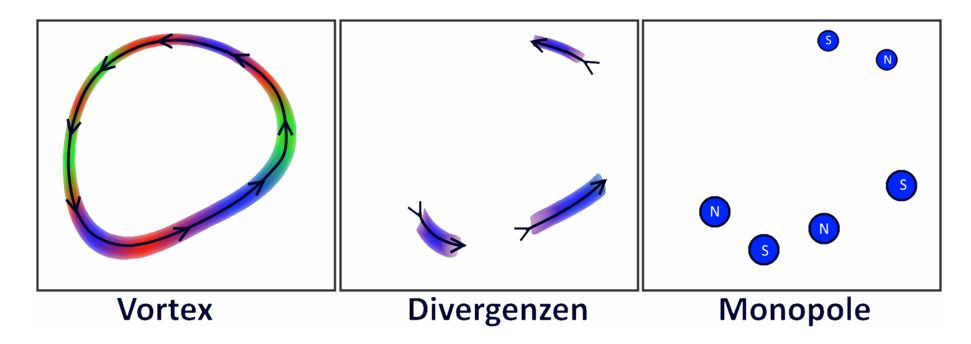

<span id="page-20-1"></span>Abbildung 5: Ausgehend von geschlossenen farbmagnetischen Flussen nicht konstanter Farbe ¨ führt Projektion auf eine einzelne Farbe zu nicht verschwindenden Divergenzen. Dies können als Monopole interpretiert werden, deren Position aber abhängig von der betrachteten Farbe und somit auch von der jeweiligen Eichung ist.

Die Ausbildung eines linearen Potentials ist dem Modell nach an das Vorhandensein von Vortices gebunden, da diese gemäß dem Bild des Dualen Supraleiters die Kollimation des Farb-elektrischen Flusses ermöglichen. Daraus ergeben sich Kriterien anhand derer eine Unterscheidung in eine Quark-einschließende und eine nicht-einschließende Phase möglich ist.

#### <span id="page-20-0"></span>**3.3. Zentrums-Symmetrie und Phasenübergang**

Das Zentrum Z einer Gruppe ist durch jene Gruppenelemente gegeben, die mit allen anderen kommutieren. In einer SU(N) handelt es sich hierbei um die n-ten Wurzeln der Einheitsmatrix. Von Zentrums-Transformationen unseres diskreten Raumzeitgitters spricht man, wenn alle Linkvariablen  $\boldsymbol{U}_{\mu}(x^{\nu})$  einer Richtung  $\mu$  mit einem Element  $\boldsymbol{z}$  des Zentrums multipliziert werden. Da Plaketten, wie auch alle größeren trivial geschlossenen Schleifen, invariant in Bezug auf Zentrums-Transformationen sind, ist auch eine, mittels Plaketten definierte Wirkung invariant,

$$
\boldsymbol{U}_{\mu} \boldsymbol{U}_{\nu} \boldsymbol{U}_{\mu}^{\dagger} \boldsymbol{U}_{\nu}^{\dagger} \rightarrow \boldsymbol{U}_{\mu} \boldsymbol{z}_{n} \boldsymbol{U}_{\nu} \boldsymbol{U}_{\mu}^{\dagger} \boldsymbol{z}_{n}^{\dagger} \boldsymbol{U}_{\nu}^{\dagger} = \boldsymbol{U}_{\mu} \boldsymbol{U}_{\nu} \boldsymbol{U}_{\mu}^{\dagger} \boldsymbol{U}_{\nu}^{\dagger} \boldsymbol{z}_{n} \boldsymbol{z}_{n}^{\dagger} = \boldsymbol{U}_{\mu} \boldsymbol{U}_{\nu} \boldsymbol{U}_{\mu}^{\dagger} \boldsymbol{U}_{\nu}^{\dagger}. \tag{3.7}
$$

Durch Gitterperiodizität geschlossene Polyakov-Schleifen weisen derartige Invarianz nicht auf und sind in Bezug auf den Quark-Einschluss einer näheren Betrachtung zu unterziehen:

Für den Korrelator  $K = \langle \boldsymbol{P}_1 \boldsymbol{P}_2^{\dagger} \rangle$  $\binom{1}{2}$  zweier Polyakov-Schleifen  $P_1 = P(x_1)$  und  $P_2 =$  $P(x_2)$  gilt gemäß Gl.[\(2.18\)](#page-14-2):

$$
K = e^{-a N_t F_{q\bar{q}}(|x_2 - x_1|)}
$$
\n(3.8)

*N<sup>t</sup>* stellt hier die Anzahl der Gitterebenen in Zeitrichtung, *a* den Gitterabstand und *F*<sub>q $\bar{q}$ (|*x*<sub>2</sub> − *x*<sub>1</sub>|) die freie Energie eines Quark-Antiquark Paares im Abstand  $|x_2 - x_1|$  dar.</sub> Für große Abstände kann man erwarten, dass *K* darstellbar ist als  $\langle P_1 \rangle \langle P_2^{\dagger}$  $\langle P\rangle^{\dagger}_{2}\rangle\,=\,\langle P\rangle^{2},$ wobei Translationsinvarianz bedingt, dass  $P = \frac{1}{\lambda}$  $\frac{1}{N} \sum_{N} P(x_N)$ . Für, proportional mit dem Abstand anwachsende Potentiale ergibt sich ein verschwindendes *K*. Der Korrelator zweier Polyakov-Schleifen kann somit als Ordnungsparameter zwischen einer Phase eingeschlossener Quarks und einer Phase freier Quarks betrachtet werden. Eine Berechnung dieses Ordnungsparameters für verschiedene Werte von β lieferte den in Abbildung [6](#page-21-0) ersichtlichen Grafen. Die Berechnung fand hierbei in einem  $12<sup>3</sup> \cdot 4$  Raumzeitgitter statt.

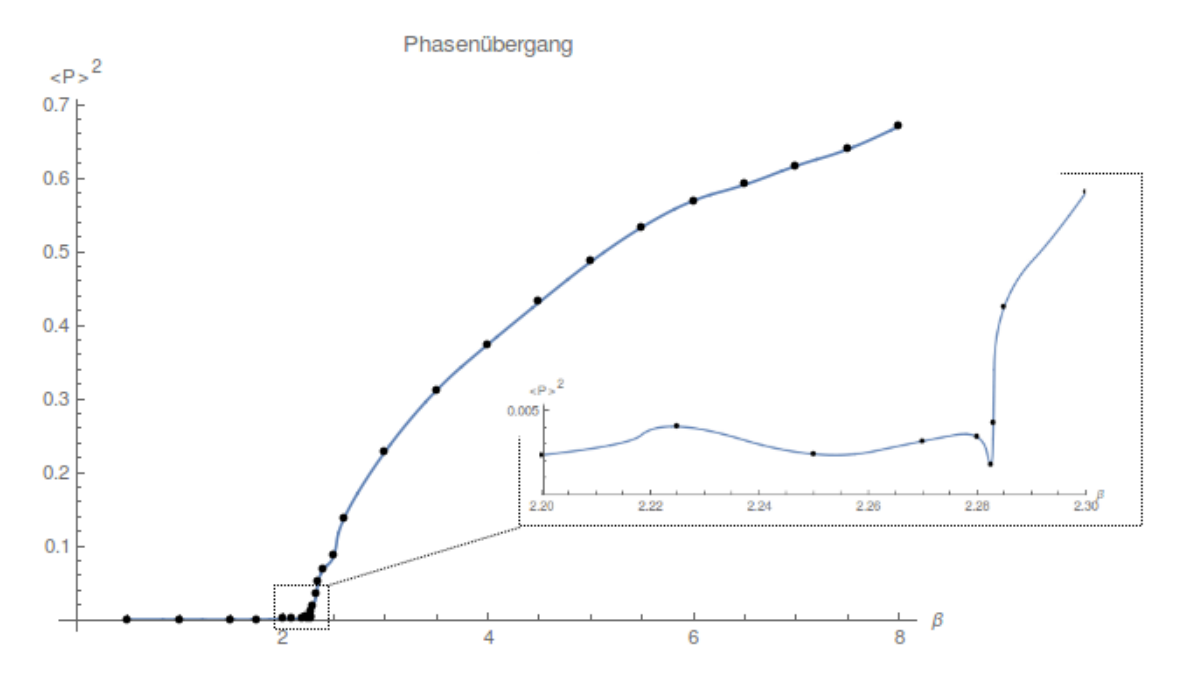

<span id="page-21-0"></span>Abbildung 6: In einem 12<sup>3</sup>·4 Raumzeitgitter wurde das Quadrat der Spur von Polyakov-Schleifen für verschiedene Werte von  $\beta$  ermittelt. Im Bereich  $\beta = 2.28$  ist ein Phasenübergang ersichtlich.

Die berechneten Datenpunkten wurden interpoliert, um den Verlauf der Kurve deutlicher hervorzuheben. Der Phasenübergang trat im Bereich  $\beta = 2.28$  auf. Bei der Berechnung wurden vor den jeweils 10 durch 50 Iterationen getrennten Messungen 300 Iterationen zum Erreichen einer Gleichgewichtsverteilung durchgeführt und über die 10 Messungen gemittelt. Wie bei einer Monte-Carlo Simulation zu erwarten, fluktuieren einzelne Messungen.

Der Phasenübergang ist anhand extremaler Steigung des Wirkungs-Verlaufes erkenn-

bar. In Abbildung [7](#page-22-0) ist besagter Verlauf dargestellt. Darunter sind die Differenzenquotienten eingezeichnet.

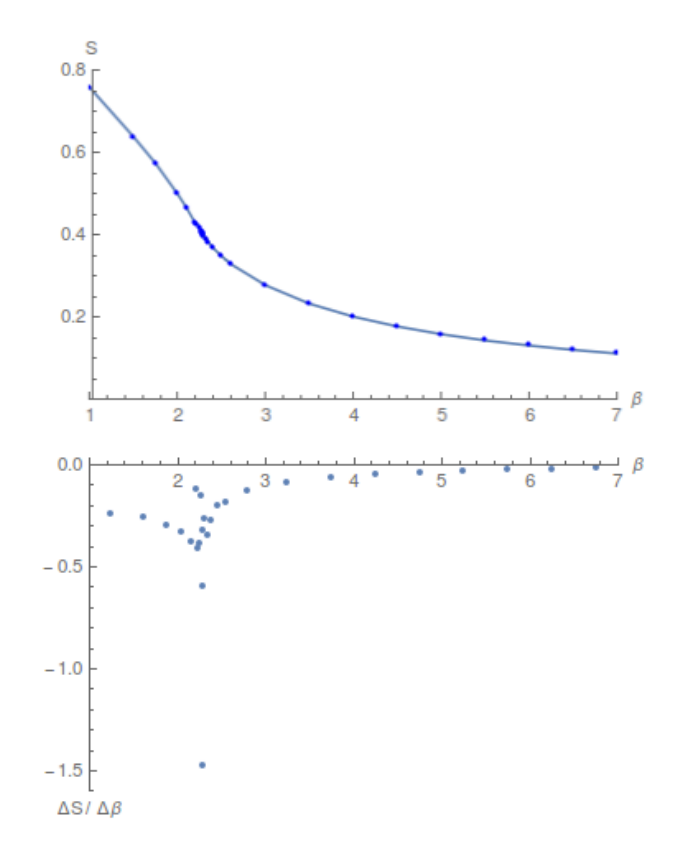

<span id="page-22-0"></span>Abbildung 7: In einem  $12^3 \cdot 4$  wurde die Wirkung in arbiträren Einheiten für verschiedene Werte von *β* ermittelt. Im Bereich  $β = 2.283$  ist ein Phasenübergang anhand extremaler Steigung (darunter eingezeichneter Differenzenquotient) ersichtlich.

Der Erwartungswert einer einzelne Polyakov-Schleife kann als Wahrscheinlichkeit der Beobachtung eines einzelnen, farb-geladenen Quarks interpretiert werden. [vgl. [1\]](#page-45-1)

Die Berechnungen wurden für verschiedene Gittergrößen wiederholt, Abbildung [8](#page-23-0) zeigt den Verlauf von Wirkungsdichte, Steigung der Wirkungsdichte sowie Ordnungsparameter über β. Bei symmetrisch werdendem Gitter verliert der Übergang an Klarheit. Sowohl extremale Steigung der Wirkungsdichte als auch ein Anstieg des Ordnungsparameters sind dann nicht mehr eindeutig bestimmbar.

Begrenzt man die Zentrums-Transformation auf einen Teil des Raumzeitgitter - dieser wird als " Dirac-Volumen" bezeichnet - so der Vortex den Rand dieses Volumens dar und wird als *Zentrums-Vortex* bezeichnet. Abbildung [9](#page-23-1) veranschaulicht diesen Zusammenhang. Eine, einen Vortex umschließende Schleife, zeichnet sich hierbei durch Nähe zu einem Zentrumselement aus.

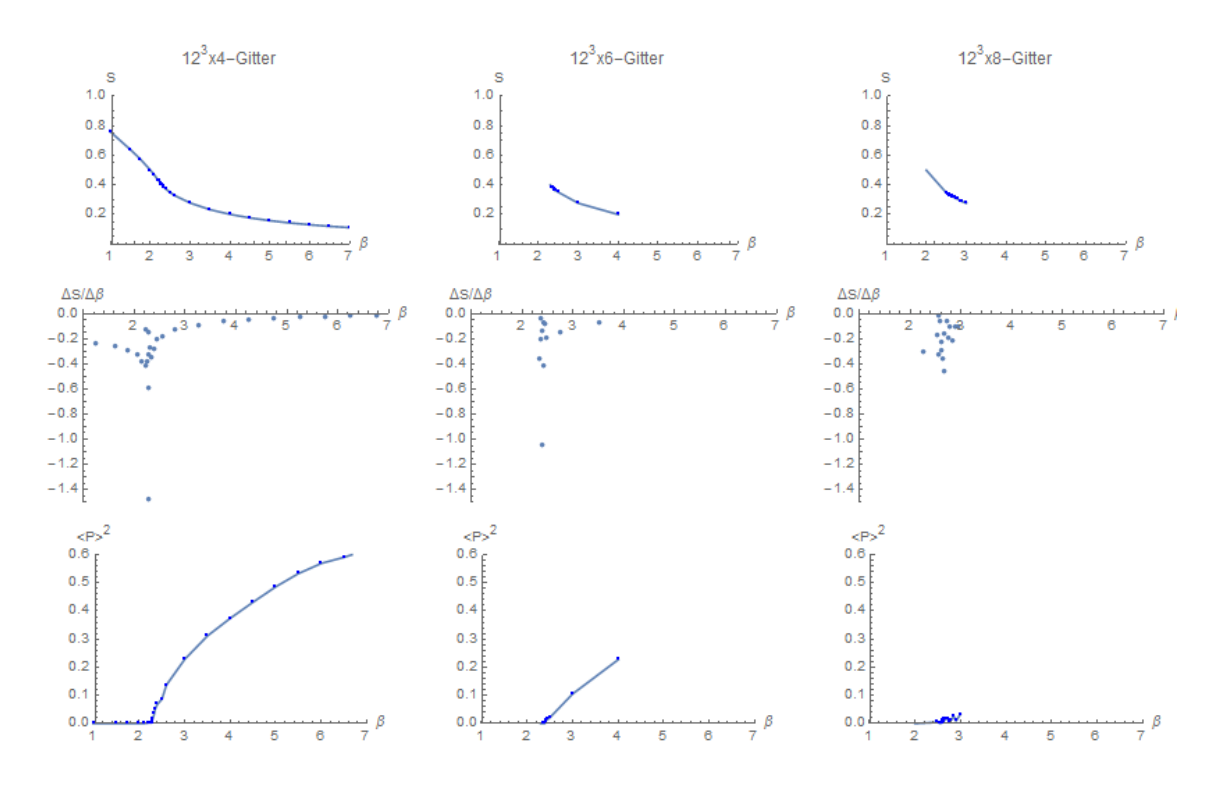

<span id="page-23-0"></span>Abbildung 8: Verlauf von Wirkungsdichte und Ordnungsparameter in Abhängigkeit von β bei verschieden großen Gittern. Bei größer werdender Zeitausdehnung des Gitters wird der Phasenübergang schwieriger nachzuweisen.

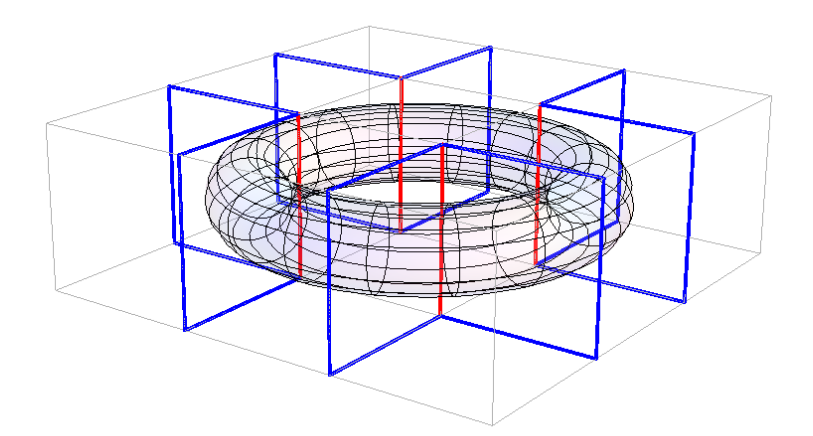

<span id="page-23-1"></span>Abbildung 9: Eine, auf ein Dirac-Volumen beschr¨ankte Zentrums-Transformation ergibt einen, durch die Oberfläche des Volumens definierten Vortex. Rot eingezeichnet sind die transformierten Link-Variablen, blau die dadurch beeinflussten Schleifen. Der Vortex ist transparent dargestellt.

Mit steigendem β fällt auch die Dichte der Vortex-Plaketten. Der Verlauf der Dichte ist in Abbildung [10](#page-24-0) zu ersehen.

Eine grobe Abschätzung der String-Spannung ist auch über die Dichte der Vortexpla-

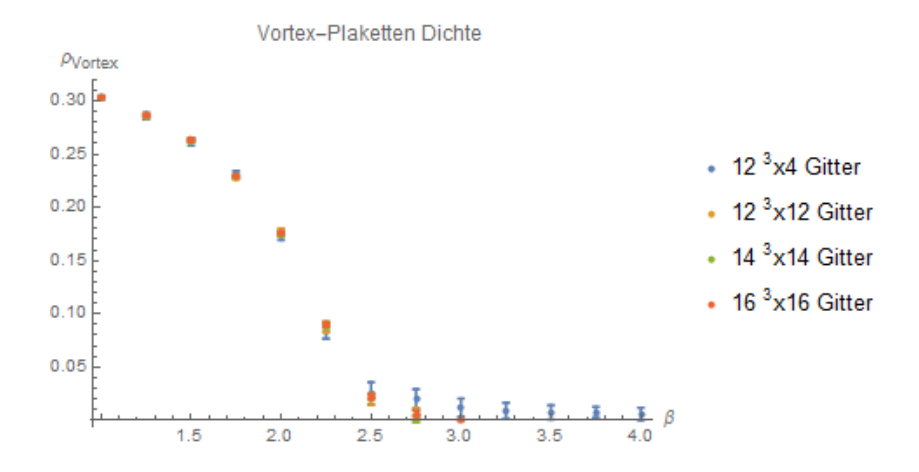

<span id="page-24-0"></span>Abbildung 10: Mit steigendem β fällt die Dichte der Vortex-Plaketten ab. Die Berechnungen umfassen jeweils zehn Gitterkonfigurationen zu verschiedenen Gittergrößen.

ketten möglich [\[2\]](#page-45-2):

$$
\sigma \approx -\ln(1 - 2 * \rho_{Vortex}) \tag{3.9}
$$

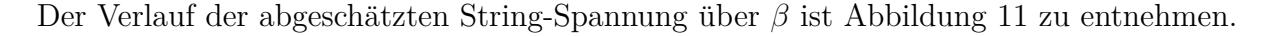

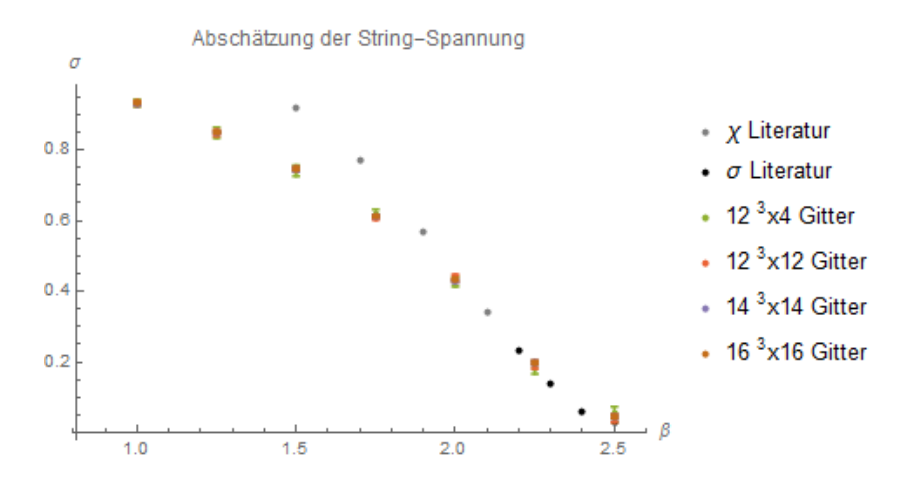

<span id="page-24-1"></span>Abbildung 11: Eine Abschätzung der String-Spannung ist über die Dichte der Vortex-Plaketten möglich. Die Literatur-Werte können [\[7\]](#page-45-7) entnommen werden.

Für größere β-Werte können gute Übereinstimmungen erzielt werden, als exakter erweisen sich jedoch die Creutz-Verhältnisse.

Die Bestimmung der Vortex-Plaketten erfolgte mittels nachfolgend geschildertem Verfahren. Eine verlässliche Lokalisierung von Vortices erweist sich jedoch als schwierig.

#### <span id="page-25-0"></span>**3.4. Lokalisierung von Vortices**

Für die Lokalisierung der Vortices, muss das Dirac-Volumen ermitttelt werden. Der Vortex ist demnach als geschlossene Oberfläche des Dirac-Volumens zu interpretieren, siehe Abbildung [9.](#page-23-1) Es wird eine Eichung gewählt mittels derer die Linkvariablen möglichst nahe an Zentrumselemente gebracht werden. Innerhalb einer SU(2) ist dies durch Maximierung des Eichfunktionals R möglich:

$$
R = \sum_{\vec{n},\mu} Tr(\boldsymbol{U}_{\mu}(\vec{n}))^2
$$
\n(3.10)

Diese Eichung wird als *maximale Zentrums Eichung* bezeichnet. Die Problematik besteht darin, eine Transformation **Ω** zu finden, die das Gitter in einen Zustand maximalen Eichfunktionals überführt. Neben *simulated annealing* sind hierzu mehrere Ansätze möglich. Zu beachten ist aber, dass gefundene Eichkonfigurationen zwar Maxima von *R* ergeben, diese aber nicht zwangsläufig globale Maxima sein müssen.

Der nächste Schritt besteht in der Projektion der Linkvariablen auf die ihnen nächsten Zentrumselemente, so dass den Linkvariablen und den Plaketten die Werte +1 oder -1 zugeordnet werden können. Das Verfahren sowie damit einhergehende Problematiken sind in [\[7\]](#page-45-7) näher beschrieben.

Eine Darstellung mittels Zentrumsprojektion gefundener Vortex-Plaketten ist in Abbil-dung [12](#page-26-0) für ein  $12^3 \times 4$ -Gitter gegeben.

Plaketten, deren vier Seiten im projizierten Volumen liegen, werden als gefullte Recht- ¨ ecke eingezeichnet. Seitenkanten, die in nicht projizierte Richtung verlaufen, werden als schräge, schwarze Linien eingezeichnet. Innerhalb des Volumens liegende Kanten sind als rote Linien dargestellt. Die visualisierten Plaketten sind dual den vom Vortex durchstoßenen Plaketten und führen zu geschlossene Oberflächen innerhalb derer der Fluss verläuft.

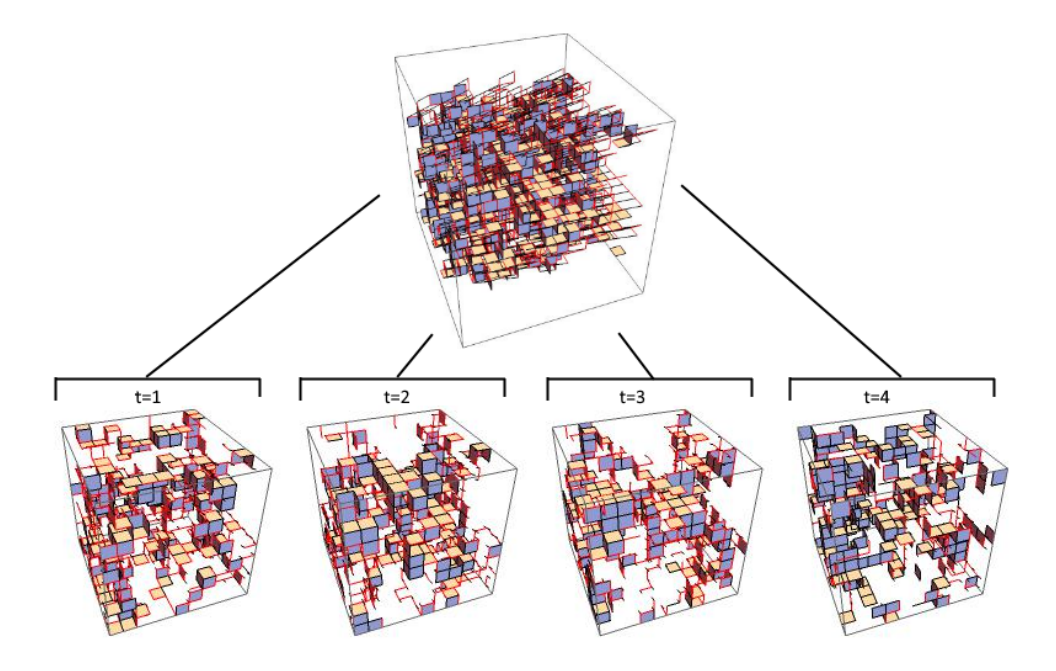

<span id="page-26-0"></span>Abbildung 12: Dargestellt sind die, zu Vortex-Plaketten dualen Plaketten. Diese bilden geschlossene Oberflächen. Die Vortex-Plaketten wurden mittels Zentrumsprojektion identifiziert. Oben sind die Plaketten aller Zeitschnitte in ein Raumgitter eingezeichnet, unten wurden die Zeitschnitte separiert dargestellt.

## <span id="page-27-0"></span>**4. Eigenschaften von Vortices**

Um auch ohne Zentrumsprojektion feststellen zu können, ob eine Plakette Teil eines Vortex ist oder nicht, ist eine nähere Betrachtung der Eigenschaften von Vortexplaketten notwendig.

Für die Analysen wurden die Vortexplaketten erst durch Zentrumsprojektion identifiziert, die verschiedenen Größen dann aber im unprojizierten Gitter berechnet. Für die Formulierung der Plaketten-Identifizierung ist die Stabilität des Mittels, sondern die Varianz der Plaketten von Relevanz, daher beziehen sich die Fehlerbalken auf eine über mehrere Messungen gemittelte Varianz und geben somit die Streuung der Plaketten an. Der Mittelwert der jeweiligen Größe weist weit geringeren Fehler auf. Entsprechende Grafiken sind im Anhang [A1](#page-48-1) gelistet.

#### <span id="page-27-1"></span>**4.1. Flussverfolgung**

Im Model des dualen Supraleiters wird der elektrische Fluss durch magnetische Kreisströme in Flusschläuche kollimiert. Diese Kreisströme werden als geschlossenen Flusslinien betrachtet und mit Vortices in Zusammenhang gebracht werden. In einem Raumzeitgitter bilden die Flusslinien geschlossene Oberflächen und damit vierdimensionale Objekte, welche als *Vortex* bezeichnet werden. Die Nachverfolgbarkeit von Flüssen erweist sich im Vierdimensionalen als weit weniger trivial als im Dreidimensionalen. Abbildung [13](#page-28-1) veranschaulicht den Sachverhalt.

Ein einfacheres Bild ergibt sich mittels dualer Plaketten. Diese haben ihren Ausgangspunkt in der Mitte der ursprünglichen Plakette, sind also um einen halben Gitterabstand verschoben und liegen in der Ebene aufgespannt durch die beiden Normalvektoren der ursprünglichen Plakette. Die dualen Plaketten stehen nicht normal auf den Fluss, sondern liegen in dessen Ebene und bilden geschlossene Flächen.

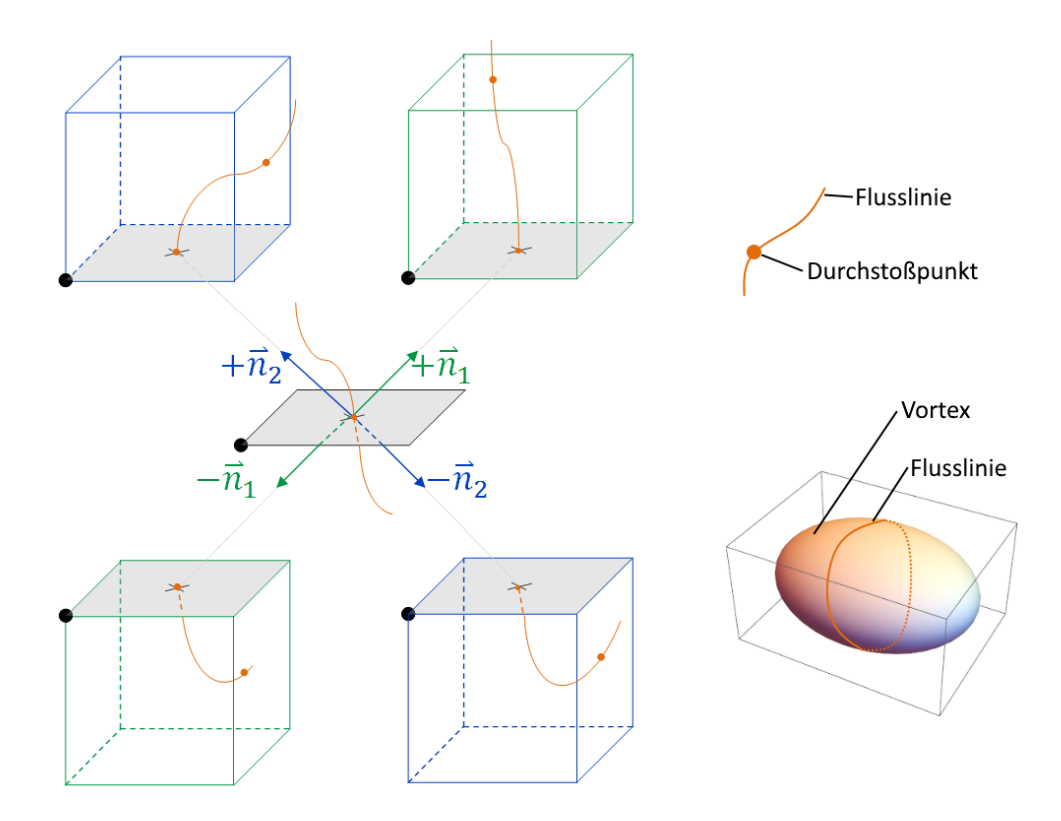

<span id="page-28-1"></span>Abbildung 13: Die zwei Normalvektoren einer Plakette spannen vier Wurfel auf, welche die Aus- ¨ gangsplakette (grau eingezeichnet) als gemeinsame Seitenfläche haben. Ein sie durchlaufender Fluss muss in jedem der angrenzenden Würfel eine weitere Seitenfläche durchstoßen.

Man erwartet aus diesem Grund, dass Plaketten dual zu vom Vortex durchstoßenen Plaketten selbst nicht vom Vortex durchstoßen sein können.

#### <span id="page-28-0"></span>**4.2. Erh¨ohte Wirkungsdichte**

Indizien lassen darauf schließen, dass die Wirkungsdichte von Vortex-Plaketten erhöht ist gegenüber der Wirkungsdichte nicht vom Vortex durchstoßener Plaketten. Eine Berechnung der jeweiligen Wirkungsdichten für verschiedene Gittergrößen und Werte von β bekräftigen dies (Abbildung [14\)](#page-29-0):

Berechnet wurde die mittlere Wirkungsdichte aller vom Vortex durchstoßenen Plaketten (VORTEX), die Wirkungsdichte aller nicht vom Vortex durchstoßenen Plaketten (¬VORTEX) sowie die Wirkungsdichte des gesamten Gitters (VAKUUM) und die Wirkungsdichten von zu den Vortex-Plaketten dual stehenden Plaketten (DUAL) wie auch die Wirkungsdichte von benachbart zu Vortexplaketten liegender Plaketten (NACHBAR).

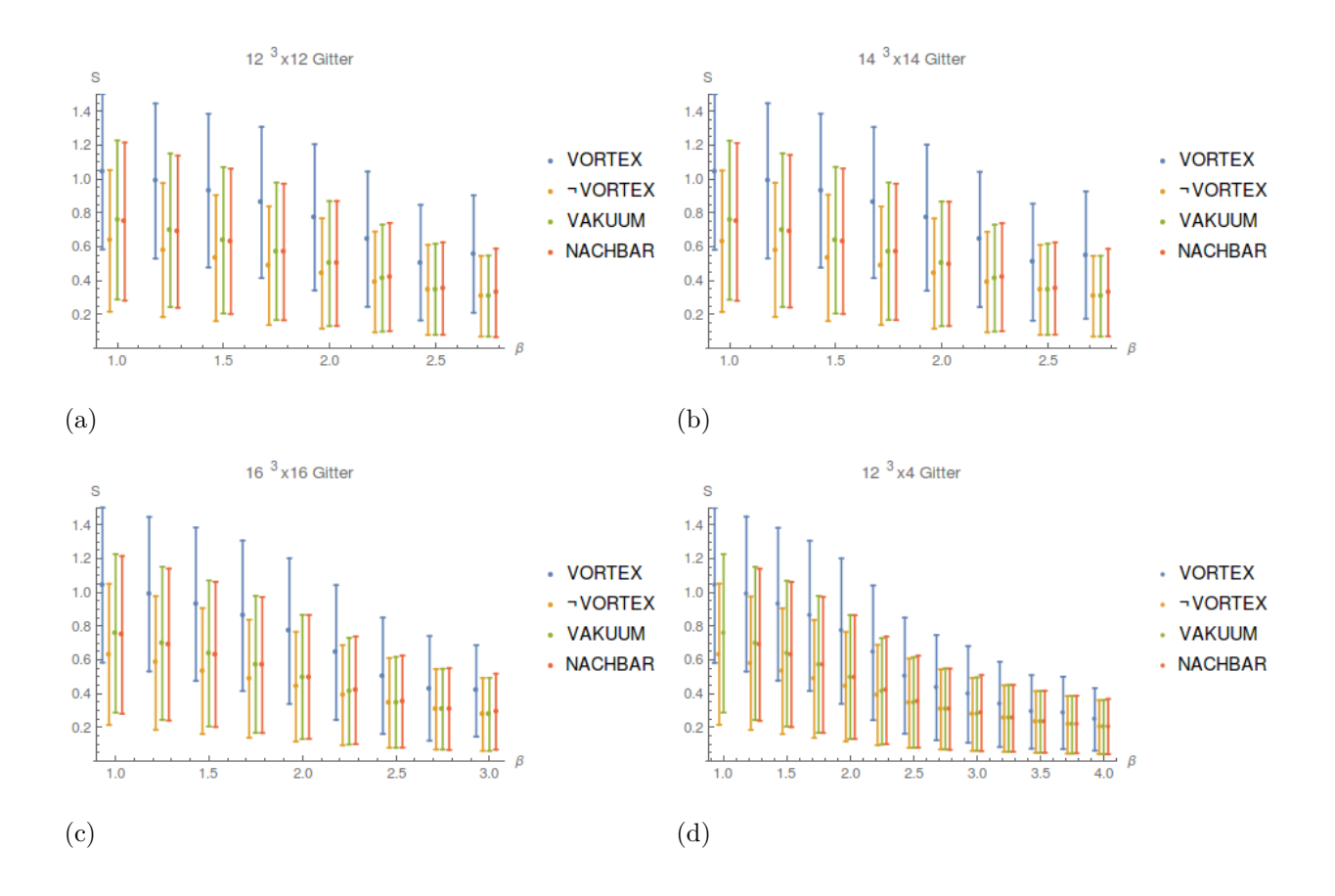

<span id="page-29-0"></span>Abbildung 14: Die Wirkungsdichten von Vortex-Plaketten und Nicht-Vortex-Plaketten wurde jeweils mit 10 Simulationen durchgeführt über die gemittelt wurde. Der Fehlerbalken bezieht sich auf ein Mittel der Varianzen. Alle Datenpunkte beziehen sich auf den jeweiligen *β*-Wert der zugehörigen Vakuum-Wirkungsdichte, sind der Erkennbarkeit aber leicht nach links, bzw. rechts verschoben dargestellt.(Stabilität des Mittels: [A1](#page-48-1) Abbildung [30\)](#page-48-2)

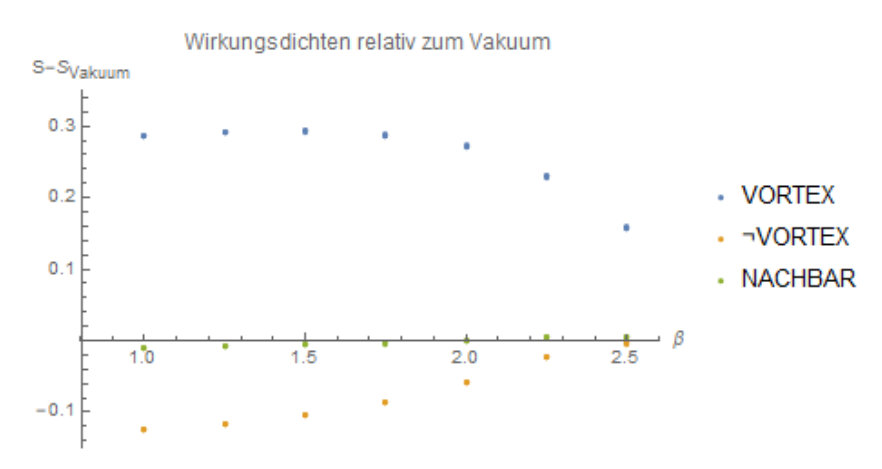

Abbildung 15: Dargestellt ist der Verlauf der Wirkungsdichten von Vortex-Plaketten und deren Nachbar-Plaketten sowie Nicht-Vortex-Plaketten relativ zur mitteren Wirkungsdichte des gesamten Gitters. Es wurden alle Daten zu verschiedenen Gittergrößen in einer einzelnen Grafik eingezeichnet.

Für ein  $30 \times 30$ -Gitter wurden die Rechnungen mit  $\beta = 2.3$  durchgeführt:

|  | $\vert$ VORTEX $\vert$ $\neg$ VORTEX $\vert$ VAKUUM $\vert$ NACHBAR                  |  |
|--|--------------------------------------------------------------------------------------|--|
|  | $\vert 0.61 \pm 0.12 \vert 0.38 \pm 0.092 \vert 0.398 \pm 0.096 \vert 0.4 \pm 0.098$ |  |

In einem Gitter der Größe  $14 \times 14$  für  $\beta = 1$  ergibt sich für die zur Vortexplakette dualen Plakette:

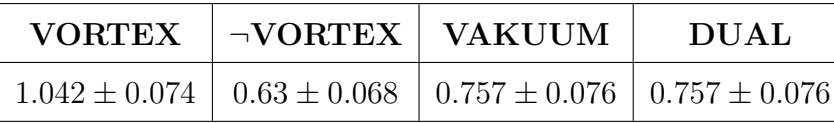

Mit steigender Schleifengröße fällt der Kontrast zwischen Vortex- und Nicht-Vortex-Plaketten schnell ab, ist bei 2x2 Schleifen noch nachweisbar (Abbildung [16\)](#page-30-0), verschwindet bei größeren Schleifen aber zusehends.

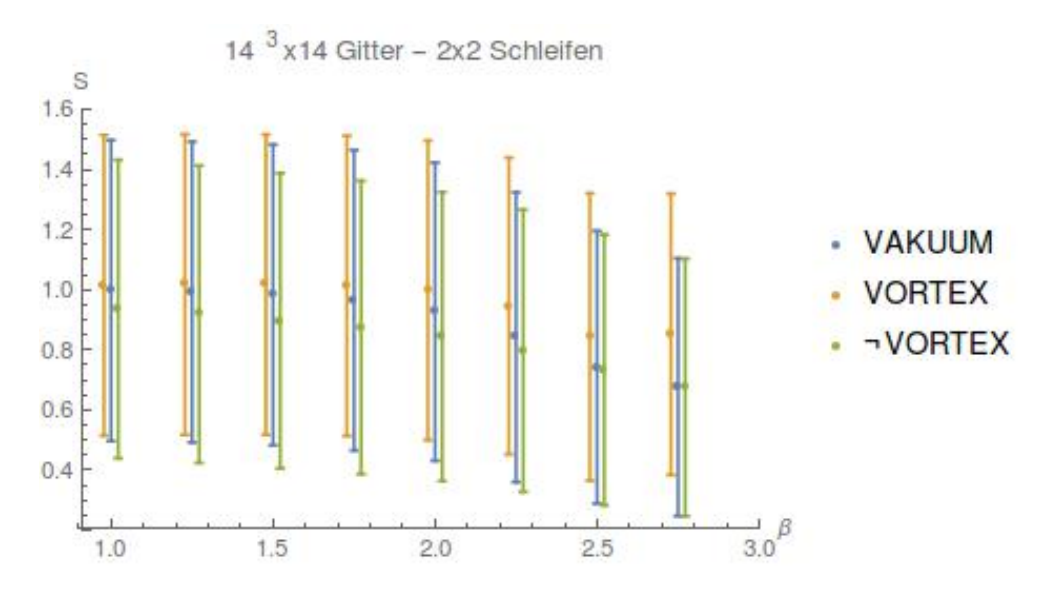

<span id="page-30-0"></span>Abbildung 16: Auch eine über 2x2-Schleifen definierte Wirkungsdichte ist erhöht, jedoch in weit geringerem Maße als die Plaketten-Wirkungsdichte. Die eingezeichneten Punkte für VOR-*TEX*und *NOVORTEX* wurden besserer Erkennbarkeit wegen leicht nach links, bzw rechts verschoben, beziehen sich aber auf den Wert β des zugehörigen Datenpunktes *LATTICE*. In der Abschätzung des Fehlers wurde die Varianz der jeweiligen Mittel einbezogen. (Stabilität des Mittels: [A1](#page-48-1) Abbildung [31\)](#page-49-1)

Für größere Schleifen wurden die Werte auf Basis einer einzelnen Gitterkonfiguration abgeschätzt.

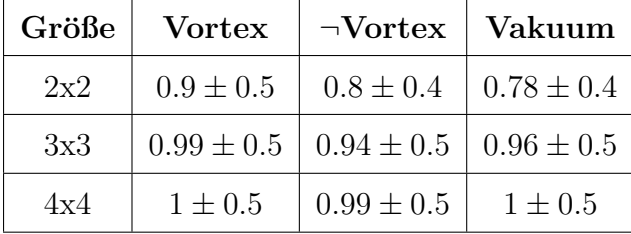

Der Versuch, eine *verallgemeinerte Wirkungsdichte* zu definieren, indem der Spur jeder Plakette die Spur größerer, diese umlaufende Schleifen aufaddiert wurde, konnte künstlich in trivialem Gitter eingefügte Vortices auch dann noch detektieren, wenn bei einer auf Plaketten beschränkten Betrachtung die künstlichen Vortices in zufälligen Fluktuatio-nen verborgen blieben (Abbildung [17\)](#page-31-0). In zufällig generierten Gittern erweist sich der Einsatz derartiger verallgemeinerter Wirkungsdichte nicht als zielfuhrend, da er nicht zu ¨ einer Verbesserung des Kontrastes zwischen Vortex-Plaketten und Nicht-Vortex-Plaketten führt.

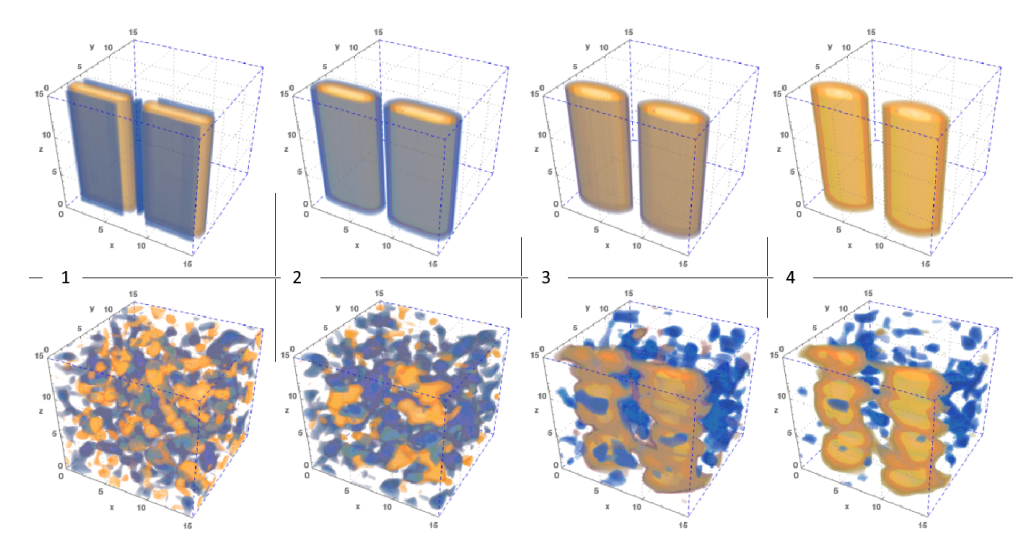

<span id="page-31-0"></span>Abbildung 17: In einem trivialen Gitter wurden künstlich Vortices eingefügt. Die obere Zeile zeigt eine Visualisierung der verallgemeinerten Wirkungsdichte bei nicht fluktuierendem Gitter und spaltenweise größer werdenden Schleifen, darunter ist Gleiches bei zufälligen Fluktuation dargestellt. Die künstlich eingefügten Vortices verschwinden bei reiner Betrachtung der Plaketten in den Fluktuationen, sind aber bei Verwendung größerer Schleifen sichtbar.

Der Verlauf einer solchen *verallgemeinerten Wirkungsdichte* ist in Abhängigkeit von β in Abbildung [18](#page-32-1) zu sehen.

Es wurde somit für Vortex-Plaketten eine erhöhte Wirkungsdichte gefunden, des Weiteren lässt die leicht erhöhten Wirkungsdichte von Nachbarplaketten als auch den, zu Vortex-Plaketten dualen Plaketten, darauf schließen, dass im Bereich von Vortex-Plaketten allgemein eine erhöhte Wirkungsdichte zu beobachten ist. Ob in Anbetracht der hohen Streuung der Plaketten eine Identifikation von Vortexplaketten anhand der betrachteten Größen möglich ist, wird in späterem Kapitel untersucht.

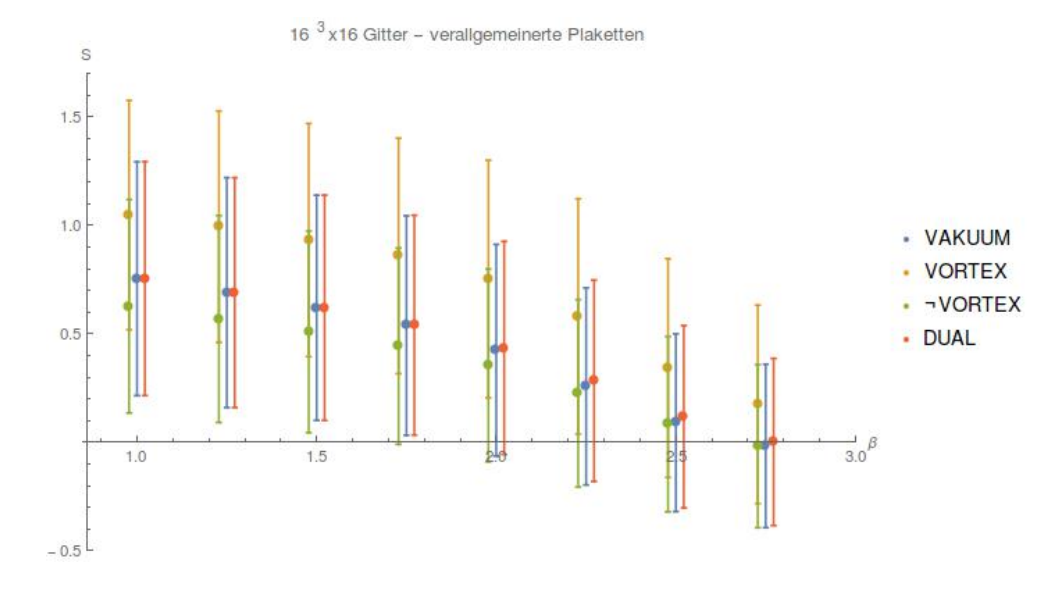

<span id="page-32-1"></span>Abbildung 18: Dargestellt ist der Verlauf einer verallgemeinerten Wirkungsdichte, wobei der Erkennbarkeit wegen die Datenpunkte von VORTEX und NOVORTEX leicht nach links versetzt eingezeichnet und die Datenpunkte der dualen Plaketten nach rechts versetzt wurden. Der Fehlerbalken bezieht sich auf ein Mittel der Varianzen.

#### <span id="page-32-0"></span>**4.3. Homogenität des Flusses**

Um der Vermutung nachzugehen, dass im Bereich von Vortexplaketten der Fluss in Bezug auf die Farbrichtung homogen ist, wurde auf die 4 eine 2×2 - Schleife bildenden Plaketten zurückgegriffen, indem diese auf gleichen Punkt referenziert wurden. Ein Vergleich von Größen abseits der Spur der Schleifen, kann nur erfolgen, wenn die betrachteten Schleifen den gleichen Bezugspunkt haben. Man beachte hierzu Abbildung [37.](#page-59-0)

Die einzelnen Schleifen als SU(2)-Elemente sind mittels der Paulimatrizen  $\sigma_i$  kodiert:  $cos(\alpha)$   $\sigma_0 + \sum_{i=1}^3 sin(\alpha)$   $n_i$   $\sigma_i$ . Als Maß für die Farbrichtung des Flusses wird die Größe  $\vec{n}$ , zu Länge 1 normiert, verwendet. Die Inhomogenität der  $2 \times 2$ -Schleife wird mittels 1  $\frac{1}{6}$  ∑ $_{i < j;1}^{4}$  |  $\vec{n}_i - \vec{n}_j$  | quantifiziert und kann Werte von 0 bis (4+2× √  $(2)/6 \approx 1.61$  annehmen. Eine Berechnung der Inhomogenität fand in einem  $14 \times 14$ -Gitter mit 10 Datensätzen je  $\beta$ , in einem  $16 \times 16$ -Gitter mit 20 Datensätzen je  $\beta$  statt und ist in Abbildung [19](#page-33-0) dargestellt.

Der Unterschied zwischen Vortexplaketten und nicht vom Vortex durchstoßenen Plaketten ist gering, weist jedoch mit steigendem *β* und damit fallender Anzahl der Vortexplaketten konsistentes Verhalten auf. Trotz der großen Streuung wird auch diese Größe im Weiteren zur Vortex-Identifikation herangezogen.

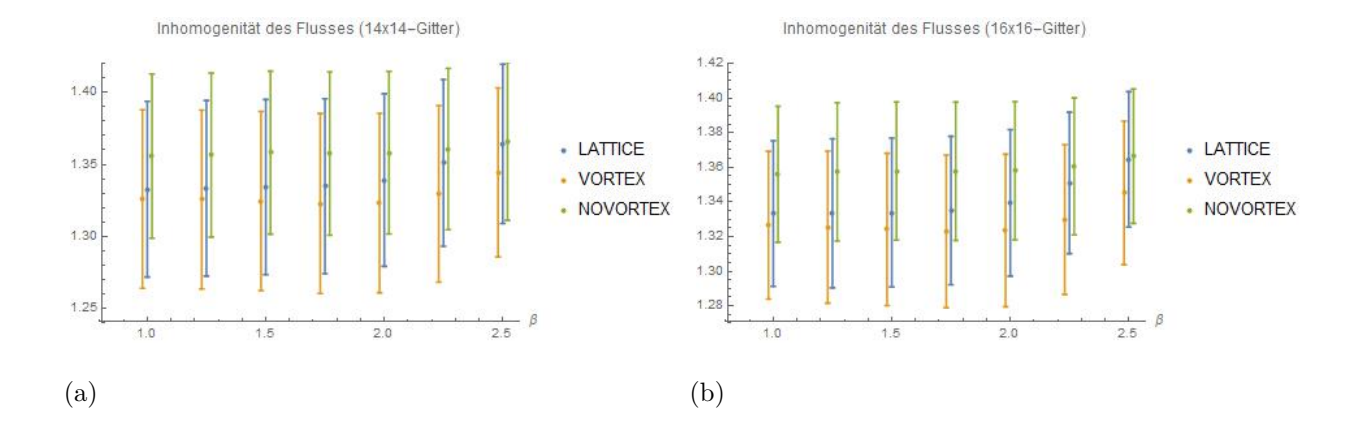

<span id="page-33-0"></span>Abbildung 19: Die Untersuchung der Inhomogenität von Vortex-Plaketten und Nicht-Vortex-Plaketten wurde jeweils mit 10, bzw 20 Simulationen durchgefuhrt. Der Fehlerbalken bezieht ¨ sich auf die Varianz der einzelnen Größen. (Stabilität des Mittels: [A1](#page-48-1) Abbildung [32\)](#page-49-2)

## <span id="page-34-0"></span>**5. Gestützte Zentrums-Projektion**

Eine Verbesserung der Vortex-Lokalisierung anhand Maximaler Zentrums-Projektion wird angestrebt, indem die genannten Eigenschaften in das Eichfunktional eingearbeitet werden. Hierzu sollen anhand der Eigenschaften Plaketten identifiziert werden, die dem Vortex angehören und die Eichung derart gestützt werden, dass anschließende Projektion diese Plaketten in negatives Zentrumselement überführt.

#### <span id="page-34-1"></span>**5.1. A priori Identifikation von Vortexplaketten**

Um, auf größeren Schleifen basierenden Werte zur Identifikation von Vortex-Plaketten heranziehen zu können, wird zu jeder Plakette die Spur der Flusstärksten, sie umlaufenden  $2 \times 2$ -Schleife als  $\phi_{2\times 2}$  und die Inhomogenität der homogensten, sie umlaufenden 2 × 2-Schleife als  $\zeta_{2\times2}$  bezeichnet. Die Spur der Plakette selbst entsprechend als  $\phi_{1\times1}$ . Die Mittelwerte  $\langle \phi_i \rangle$ ,  $\langle \varsigma_{2\times2} \rangle$  sowie die Standardabweichungen  $\Delta \phi_i$ ,  $\Delta \varsigma_{2\times2}$  der Größen wurde uber die jeweils betrachtete Konfiguration berechnet. Gesucht werden nun alle Plaketten, ¨ die folgende Kriterien erfüllen:

- Erhöhte Wirkungsdichte:  $\phi_{1\times1} < \langle \phi_{1\times1} \rangle 0.5 \Delta \phi_{1\times1}$
- Erhöhte 2 × 2-Spur:  $\phi_{2\times 2} < \langle \phi_{2\times 2} \rangle 0.25 \Delta \phi_{2\times 2}$
- Geringere Inhomogenität:  $\varsigma_{2\times 2} \leq \langle \varsigma_{2\times 2} \rangle 0.1 \Delta \varsigma_{2\times 2}$
- Höhere Wirkungsdichte als duale Plakette:  $\phi_{1\times1}$  ≤  $\phi_{1\times1}$  − 0*.*5 ∆ $\phi_{1\times1}$

Die Anzahl der mittels dieser Kriterien identifizierter Plaketten und der Vortex-Plaket-ten ist in Abbildung [20](#page-35-0) über  $\beta$  aufgetragen.

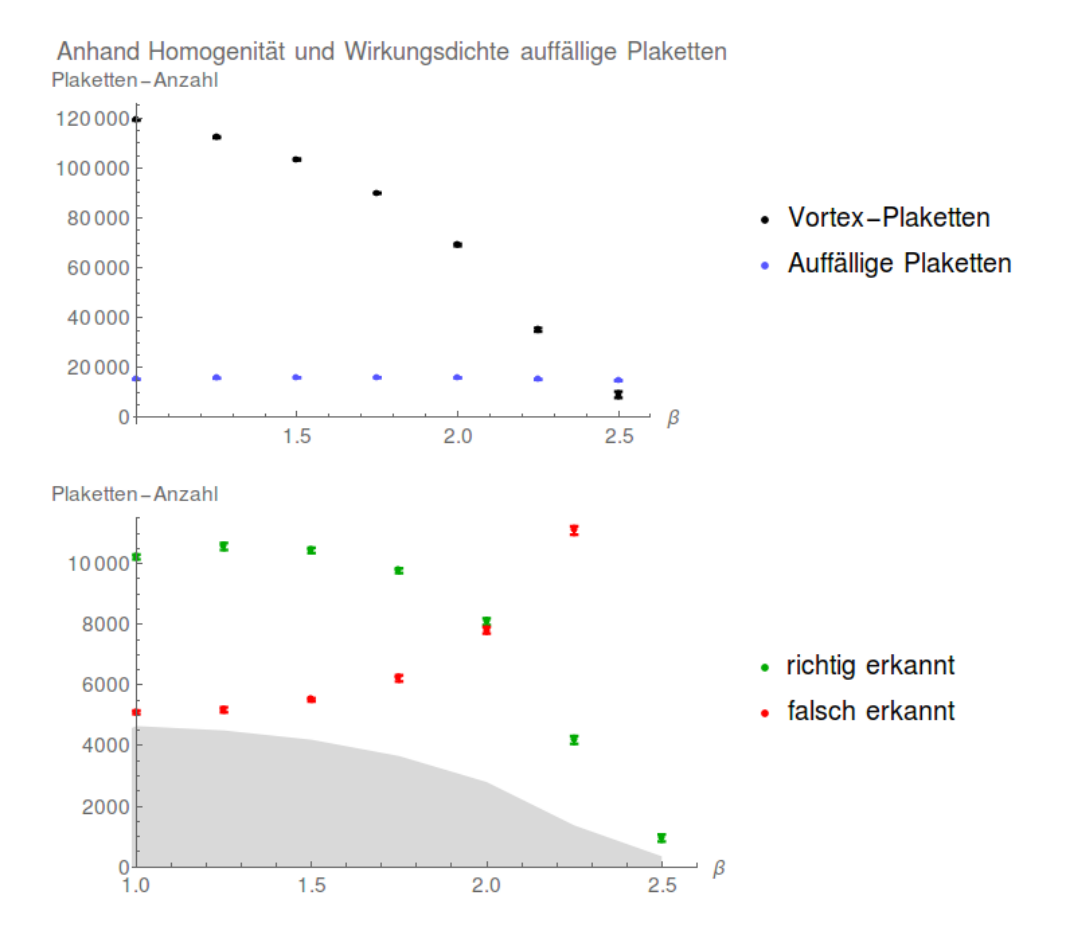

<span id="page-35-0"></span>Abbildung 20: Die Anzahl der Kriterien-erfüllenden Plaketten ist, wie die obere Grafik zeigt, über alle Bereiche von *β* nahezu konstant. Der Anteil der Vortex-Plaketten unter den identifizierten Plaketten ist größer, als er bei zufällig ausgewählten Plaketten wäre (grau schattiert).

Betrachtet man den Anteil der korrekt erkannten Vortex-Plaketten in Relation zur Gesamtheit aller identifizierten Plaketten, erhält man ein Maß für die Wahrscheinlichkeit, eine Vortex-Plakette gefunden zu haben (Abbildung [21](#page-36-0) ).
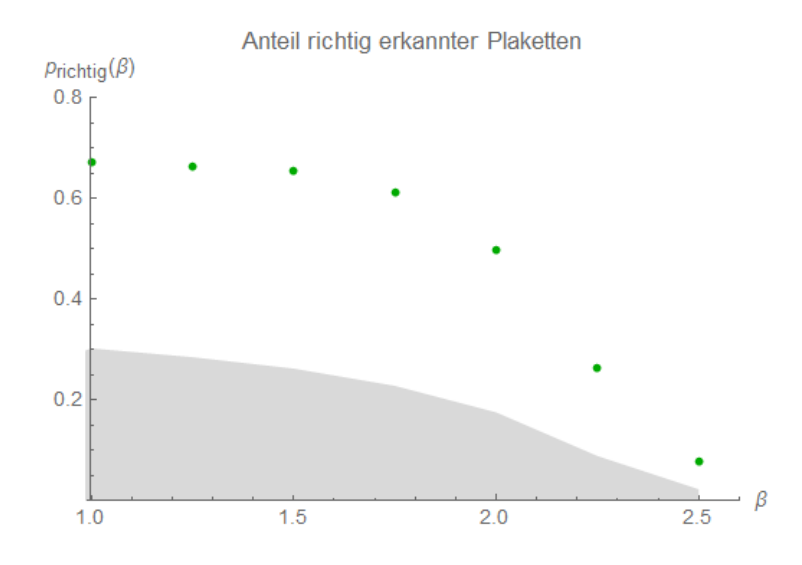

<span id="page-36-0"></span>Abbildung 21: Die Anzahl der korrekt erkannten Vortex-Plaketten dividiert durch die Anzahl der Kriterien-erfüllenden Plaketten ergibt ein Maß für die Wahrscheinlichkeit, eine Vortex-Plakette identifiziert zu haben. Grau eingezeichnet ist die Wahrscheinlichkeit, bei zufälliger Plaketten-Auswahl eine Vortex-Plakette zu finden.

Beabsichtigt ist eine Anderung des Eichfunktionals derart, dass die lokalisierten Pla- ¨ ketten in Richtung des negativen Zentrumsprojektes gedreht werden.

#### **5.2. Das gestützte Eichfunktional**

Maximierung des ursprüngliche Eichfunktionals  $R = \sum_{\vec{n},\mu} Tr(U_{\mu}(\vec{n}))^2$  (Gl. [3.10\)](#page-25-0) minimiert den mittleren Abstand der Linkvariablen zu den Zentrumselementen. Um zu verhindern, dass das Gitter trivialisiert, also alle Linkvariablen nach Projektion auf dem positiven Zentrumselement zu liegen kommen, wird das Eichfunktional um einen Term erweitert:

$$
R_{gest} = \sum_{\vec{n},\mu} Tr(\boldsymbol{U}_{\mu}(\vec{n}))^2 - a_f \sum_{\boldsymbol{U}_{\mu}\nu \in M_{ident}} Tr(\boldsymbol{U}_{\mu}\nu)
$$
(5.1)

 $p_{\boldsymbol{U}_{\mu\nu}}$  bezeichnet die Plakette, gebildet aus projizierten Link-variablen. Der hinzugefügte Term stutzt die Eichung derart, dass die, den genannten Kriterien entsprechenden Plaket- ¨ ten weg vom Positiven und zum Negativem geschoben werden. Der Ansatz wurde mittels bestehender Routinen auf Basis von *Simulated Annealing* umgesetzt.

In Anbetracht des Verlaufs in Abbildung [21](#page-36-0) ist zu erwarten, dass die Anzahl der Vortexplaketten für große  $\beta$  hiermit überschätzt wird. Ein Plot der Vortex-Plaketten Dichte sowie der daraus abgeschätzten String-Spannung ist in Abbildung [22](#page-37-0) zu sehen.

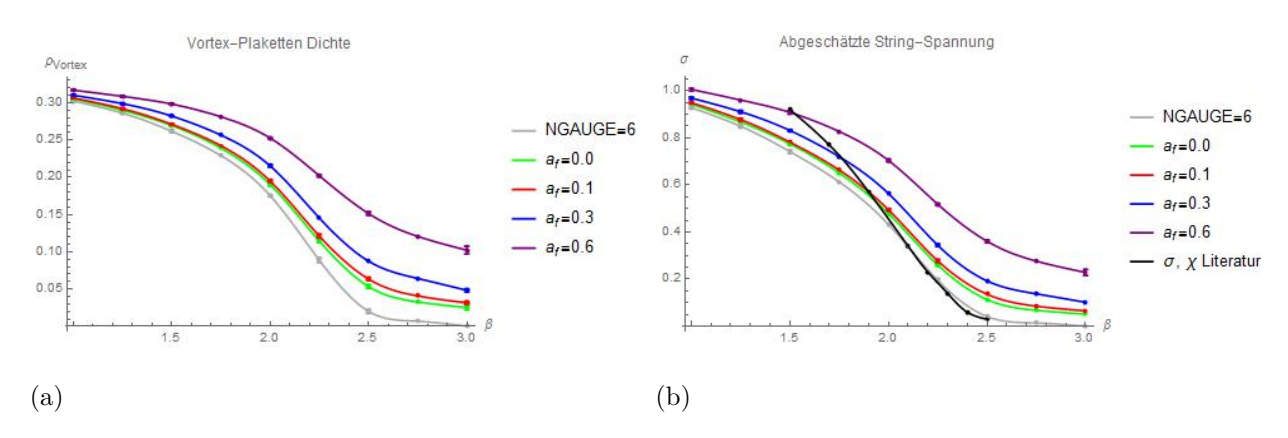

<span id="page-37-0"></span>Abbildung 22: Ein Vergleich der mit verschiedenen Eichungen ermittelten Vortex-Plaketten-Dichte sowie der daraus abgeschätzten String-Spannung

Für größere Werte von β liegt die Vortex-Plaketten-Dichte über der, anderer Eichungen. Steigendes  $a_f$  führt zu einer weiteren Erhöhung dieser Differenz. Eine Abschätzung der String-Spannung anhand der ermittelten Dichte weist gleiches Verhalten auf. Eine nähere Untersuchung mittels Creutz-Verhältnissen zeigt jedoch ein davon abweichendes Bild:

#### **5.3. Creutz-Verh¨altnisse**

Um die korrekte Funktionalität der geschriebenen Routinen zu prüfen wurden Rechnungen der Literatur [\[8\]](#page-45-0) mit 600 Simulationen wiederholt. Die Ergebnisse dieser sind in Abbildung [23](#page-38-0) zu sehen. Der Fehlerbalken wurde mit Fehlerfortpflanzung aus den Fehlern der

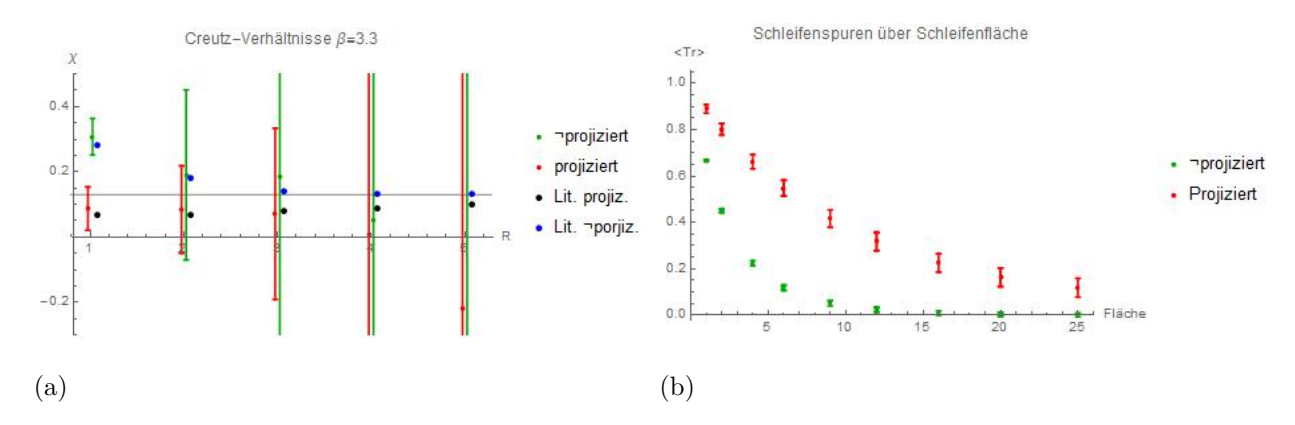

<span id="page-38-0"></span>Abbildung 23: Für kleine R ist gute Übereinstimmung mimt den Werten von [\[8\]](#page-45-0) zu finden. Eingezeichnet als horizontale Linie ist der Wert der String-Spannung für gegebenes β. Die Berechnungen wurden in einem  $8^3 \times 8$ -Gitter mit Luescher-Weisz Wirkung durchgeführt.

jeweiligen mittleren Schleifenspuren bestimmt. Diese Methode ist hier nicht optimal, wird aber aufgrund leichter Umsetzbarkeit bevorzugt. In Übereinstimmung mit den, der Literatur entnommenen Werten, zeigen die Simulationen, dass sowohl die im projizierten als auch nicht projizierten Gitter berechneten Creutz-Verhältnisse sich der String-Spannung nähern. Eine Berechnung der Creutz-Verhältnisse in Wilson-Wirkung für verschiedene Werte von  $\beta$  und  $a_f$  ist in Abbildung [24](#page-39-0) gelistet.

Bei niedrigem β sind Aussagen anhand der Creutz-Verhältnisse kaum sinnvoll: Nur für die kleinsten Schleifengrößen war eine sinnvolle Berechnung möglich. Diese kommt zwar in der Nähe der String-Spannung zum Liegen, über den weiteren Verlauf sind jedoch keine Daten vorhanden. Anders steht es um größere β-Werte:

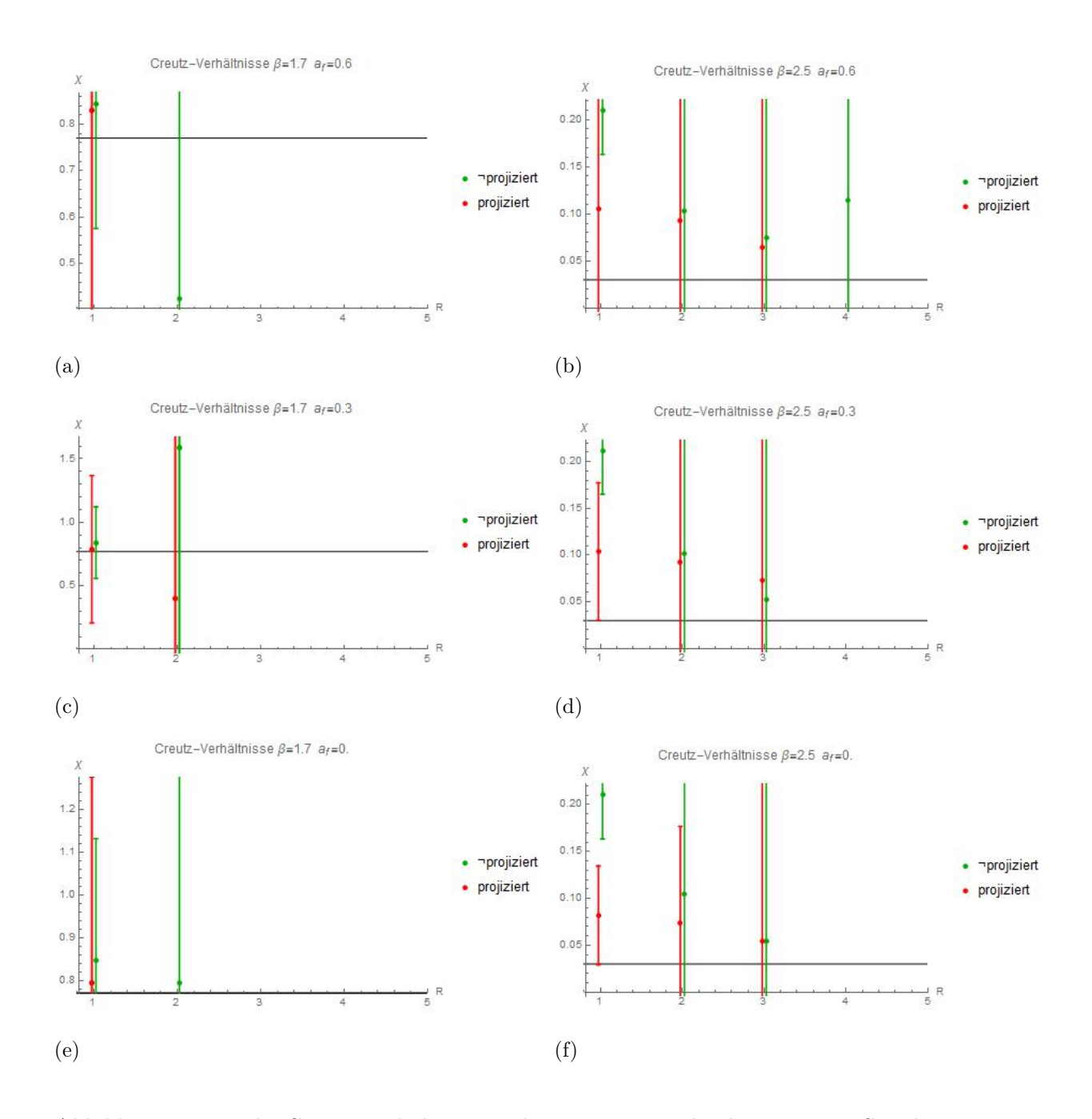

<span id="page-39-0"></span>Abbildung 24: Um die Creutz-Verhältnisse zu bestimmen, wurden knappe 1000 Simulationen in einem  $8^3 \times 8$ -Gitter je $\beta$  und  $a_f$  durchgeführt. Bei der schwarz eingezeichneten Linie handelt es sich um eine Interpolation der *σ*-, bzw. *χ*-Werte der Literatur [\[7\]](#page-45-1) zu gegebenem *β*

Sowohl die im projizierten, als auch nicht projizierten Gitter berechneten Creutz-Verhältnisse streben der String-Spannung zu. Die Werte der gestutzten Zentrums-Projektion ¨  $(a_f > 0)$  kommen leicht über der ursprünglichen Projektion  $(a_f = 0)$  zu liegen, jedoch ist die Differenz weit geringer, als anhand der Vortex-Plaketten Dichte zu vermuten wäre.

## **6. Test an vorliegenden Konfigurationen**

Es wurden 100 Gitterkonfigurationen in je zwei Versionen von *T. G. Kov´acs* und *E. T. Tomboulis* zur Verfügung gestellt:

- ungekühlte, bzw. ungeglättete Version, übereinstimmend mit vorherigen Konfigurationen
- gekühlte, bzw. geglättete Version, in der kurzreichweitige Effekte unterdrückt wurden

Die Konfigurationen wurden mit anderen, als in der vorliegenden Arbeit verwendeten Algorithmen, erzeugt. Entsprechend sind abweichende Wirkungsdichten zu erwarten. Um den Unterschied in gekühltem und ungekühltem Gitter zu untersuchen wurde jeweils die Verteilung von  $2 \times 2$ -Schleifenspruren, sowie Farbinhomogenitäten ermittelt. Diese sind in Abbildung [25](#page-40-0) dargestellt.

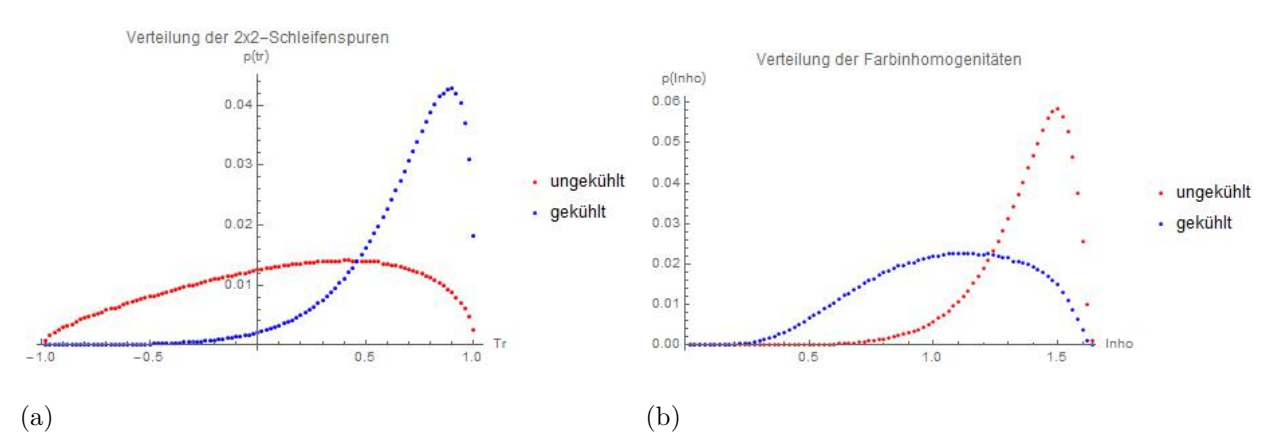

<span id="page-40-0"></span>Abbildung 25: Ein Vergleich der von Farbinhomogenitäten und  $2 \times 2$ -Schleifenspuren in ungekühltem und gekühltem Gitter zeigt, dass mit dem Kühlen eine Reduktion der Inhomogenitäten einhergeht.

In gekühlter Version wurde die String-Spannung mittels Creutz-Verhältnissen unterschätzt. Von Interesse ist ein Vergleich der Rechnungen verschiedener Eichungen. Die Vortex-Plaketten Dichte ist der Abbildung [26](#page-41-0) zu entnehmen. Das Verhältnis der ungekühlten zur gekühlten Dichte liegt, unabhängig von der verwendeten Eichung, nahe vier.

Um das *β* der Konfigurationen zu bestimmen, wurde die Vortex-Plaketten Dichte der vorliegenden, ungekühlten Konfigurationen mit vorherigen Rechnungen verglichen. Der Wert von *β* bestimmte sich damit zu 2.29 ± 0.02 und lässt eine String-Spannung von  $\sigma = 0.15 \pm 0.02$  erwarten.

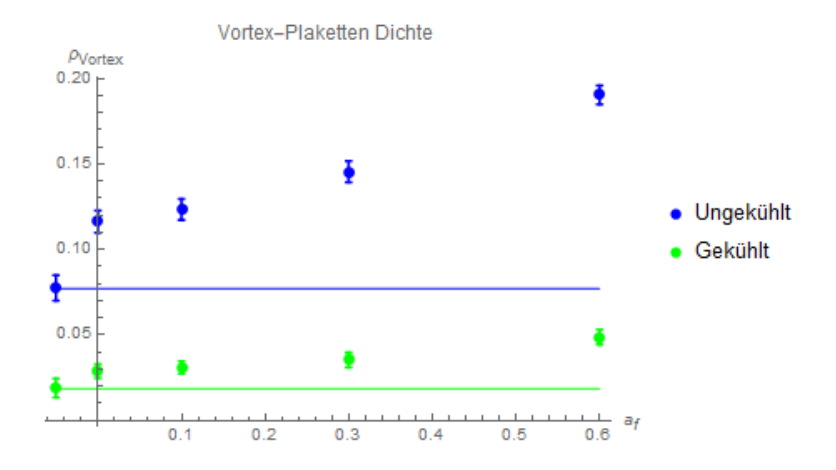

<span id="page-41-0"></span>Abbildung 26: Die Vortex-Plaketten Dichte der Konfigurationen wurde fur verschiedene Werte ¨ von  $a_f$  bestimmt. Bei negativem  $a_f$  mit, über der x-Achse durchgehend eingezeichneter Linie, sind Berechnungen der zuvor verwendeten Eichung (NGAUGE=6) eingezeichnet.

#### **6.1. Vergleich der String-Spannung**

Die String-Spannung wurde mittels Creutz-Verhältnissen, sowohl für die gekühlten, als auch die ungekühlten Konfigurationen, in verschiedenen Eichungen bestimmt und ist Abbildung [27](#page-41-1) zu entnehmen. Fur die Berechnungen wurde auf bestehende Routinen ¨ zurückgegriffen. Diese bestimmen den Fehler mittels der *Jackknife* Methode.

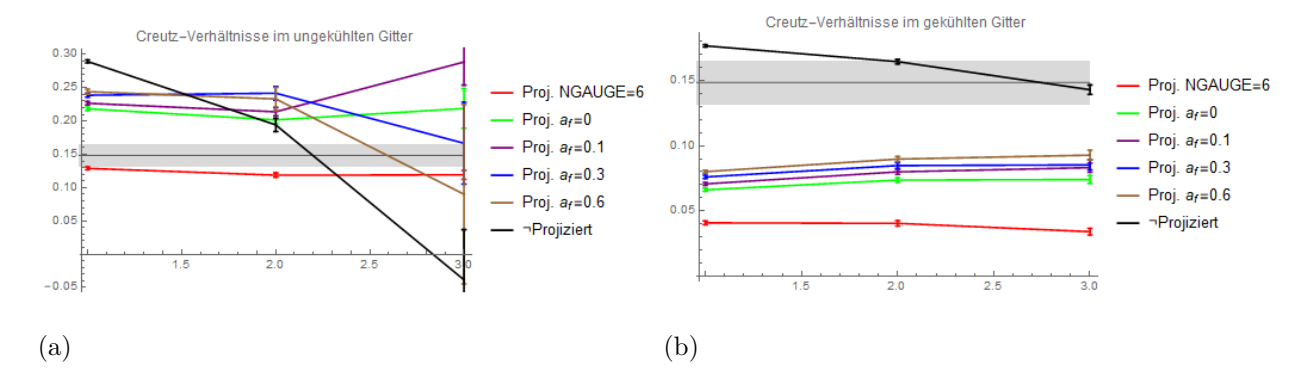

<span id="page-41-1"></span>Abbildung 27: Ein Vergleich der Creutz-Verhältnisse in ungekühltem und gekühltem Gitter bestätigt die Unterschätzung in gekühlten Konfigurationen. Grau eingezeichnet ist der, dem *β*-Wert entsprechende Literatur-Wert der String-Spannung.

Die gestützte Zentrumsprojektion, sowie direkte maximale Zentrumseichung auf Basis von *simulated annealing*, ergeben größere Creutz-Verhältnisse als die, auf einem Diagonalisierungsverfahren beruhende Eichung, bezeichnet mit *NGAUGE=6*. Zwar liefert die gestützte Zentrumsprojektion im gekühlten Gitter mit steigendem  $a_f$  Creutz-Verhältnisse, die näher am Literaturwert liegen, überschätzt die String-Spannung jedoch im ungekühlten Gitter.

Zu beachten ist, dass der ermittelte *β*-Wert bereits in einem Bereich liegt, in dem die gestützte Zentrumsprojektion als äußerst fehlerhaft zu erachten ist, da die, zur Eichung nötige a priori Identifikation von Vortex-Plaketten nur mit knapp 25% eine korrekte Identifikation gewährleistet. Mit steigendem β scheint die Zentrumsprojektion eine Uberschätzung der String-Spannung zu liefern. Dies lässt vermuten, dass die benötigte a priori Identifikation von Vortex-Plaketten verbesserungsdürftig ist.

#### **6.2. Vergleich der Wirkungsdichten**

Die Wirkungsdichte jeweils für Vortex-Plaketten, Vakuum, sowie nicht-Vortex-Plaketten ist in Abbildung [28](#page-42-0) veranschaulicht.

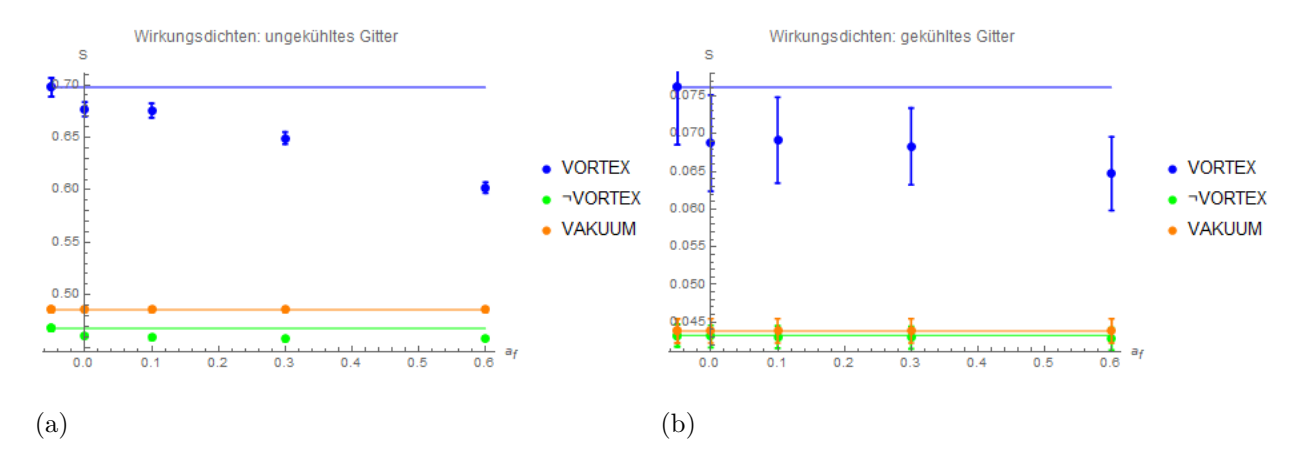

<span id="page-42-0"></span>Abbildung 28: Verglichen werden die Wirkungsdichten der verschiedenen Eichungen in ungekühltem und gekühltem Gitter. Die Werte der, von  $a_f$  unabhängigen Eichung *NAGUGE=6* wurden bei negativem *a<sup>f</sup>* und mit einer in x-Richtung verlaufenden Linie eingezeichnet.

Die, mit steigendem *a<sup>f</sup>* fallende Wirkungsdichte der Vortex-Plaketten ist unerwartet, da die gestützte Zentrumseichung bei der Identifikation von Vortex-Plaketten eine erhöhte Wirkungsdichte zu Grunde legt. Dies erhärtet den Verdacht, dass die Kriterien der Vortex-Plaketten-Identifikation einer überarbeitung, bzw. Erweiterung bedürfen und  $a_f$  auf kleine Werte zu fixieren ist.

Die Prozeduren zur Erzeugung des gekühlten Gitters gehen mit einer Reduktion der Wirkung einher. Die Wirkungsdichten werden hierbei nicht nur um eine Größenordnung abgeschw¨acht, auch der Kontrast von Vortex-Plaketten gegenuber nicht-Vortex-Plaketten ¨ wird erhöht. Dies impliziert, dass die gestützte Zentrumsprojektion in gekühltem Gitter erfolgreicher ist als in ungekuhltem, da zur a priori Identifikation von Vortex-Plaketten ¨ eine erhöhte Wirkungsdichte als Kriterium zu Grunde gelegt wird.

## **6.3. Vergleich der Farb-Inhomogenitäten**

Der in Abbildung [29](#page-43-0) dargestellte Vergleich der Farb-Inhomogenitäten ist im Verhalten dem Verlauf der Wirkungsdichten ähnlich:

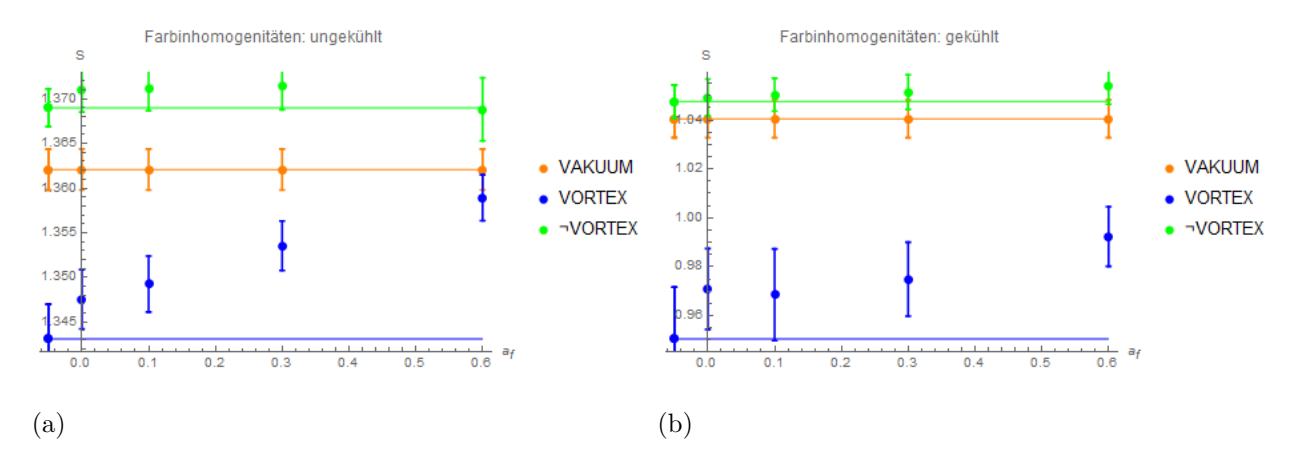

<span id="page-43-0"></span>Abbildung 29: Verglichen wird die Wirkungsdichten der verschiedenen Eichungen in ungekühltem und gekühltem Gitter. Die Werte der, von  $a_f$  unabhängigen Eichung *NAGUGE=6* wurden bei negativem *a<sup>f</sup>* und mit einer in x-Richtung verlaufenden Linie eingezeichnet.

Mit steigendem  $a_f$  wird der Unterschied der Inhomogenität zwischen Vortex und nicht-Vortex reduziert. Ebenso wie bei den Wirkungsdichten tritt durch Kuhlung des Gitters ¨ eine Erhöhung des Kontrastes auf.

## **7. Zusammenfassung und Ausblick**

Um eine Verbesserung von Zentrums-Eichung und Zentrums-Projektion zu finden wurden die lokalen Anderungen der Wirkungsdichte untersucht. Dabei wurde nicht nur eine erhöhte Wirkungsdichte von Vortexplaketten selbst, sondern auch diesen benachbarter und dualer Plaketten gegenüber Nicht-Vortex Plaketten festgestellt. Eine Betrachtung von 2 × 2-Schleifen zeigte auch eine Erhöhung für Vortex-Plaketten beinhaltende 2 × 2-Schleifen. Mittels der Vier, die 2×2-Schleife bildenden Plaketten, zeigte sich des Weiteren, dass im Bereich von Vortex-Plaketten der Fluss in Bezug auf die Farbrichtung, homogener ist.

Bei niedrigem *β* ist die Mehrheit der anhand genannter Eigenschaften identifizierbarer Plaketten Teil des Vortex, mit steigendem β überwiegt jedoch der Anteil falsch identifizierter Plaketten. Eine Anderung des Eichfunktionals derart, dass die identifizierten ¨ Plaketten in Richtung des negativen Zentrumselementes projiziert werden, wurde mittels bestehender Routinen auf Basis von *simulated annealing* umgesetzt. Mit dieser Anderung ¨ werden mit steigendem *β* mehr Plaketten auf negatives Zentrumselement projiziert als mit dem ursprünglichen Eichfunktional.

Sowohl mit steigendem *β*, als auch stärkerer Gewichtung der im Eichfunktional hinzugefügten Terme, wird die, über Creutz-Verhältnisse abgeschätzte Stringspannung überschätzt und der Unterschied zwischen Vortexplaketten und nicht dem Vortex angehörender Plaketten in Bezug auf Wirkungsdichte und Homogenität des Flusses reduziert. Dies lässt vermuten, dass die a priori Identifikation der Vortexplaketten, insbesondere für hohe β-Werte, verbessert werden muss.

Hierzu ist eine stärkere Formulierung der Kriterien, sowie das Erweitern der Algorithmen um das Identifizieren von nicht dem Vortex angehörender Plaketten, angedacht. Eine nähere Untersuchung der Verteilung aller betrachteten Größen soll Aufschluss über weitere Möglichkeiten geben.

## **Literatur**

- [1] C. Gattringer and C.B. Lang. *Quantum Chromodynamics on the Lattice: An Introductory*. Springer-Verlag, 2010. ISBN 978-3-642-01849-7.
- [2] M. Faber. *Quantenchromodynamik Quarks und ihre Wechselwirkung (Vorlesungs-Skriptum)*. Atominstitut TU Wien, 2016.
- [3] M. Faber. *Pfadintegrale in der Quantenmechanik und der Quantenfeldtheorie (Vorlesungs-Skriptum)*. Atominstitut TU Wien, 2016.
- [4] R.E. Caflisch. Monte Carlo and quasi-Monte Carlo methods. *Acta Numerica*, 1998.
- [5] W. K. Hastings. Monte Carlo Sampling Methods Using Markov Chains and Their Applications. *Biometrika*, 1970.
- [6] J. Greensite. The Confinement problem in lattice gauge theory. *Prog. Part. Nucl. Phys.*, 51:1, 2003. doi: 10.1016/S0146-6410(03)90012-3.
- <span id="page-45-1"></span>[7] Dipl.-Ing. Roman Bertle. *The Vortex Model in Lattice Quantum Chromo Dynamics*. PhD thesis, Technische Universität Wien, 2005.
- <span id="page-45-0"></span>[8] Manfried Faber. Vortices and chiral symmetry breaking, International school-seminar, Dnipropetrovsk, Ukraine. 2013.

# **Abbildungsverzeichnis**

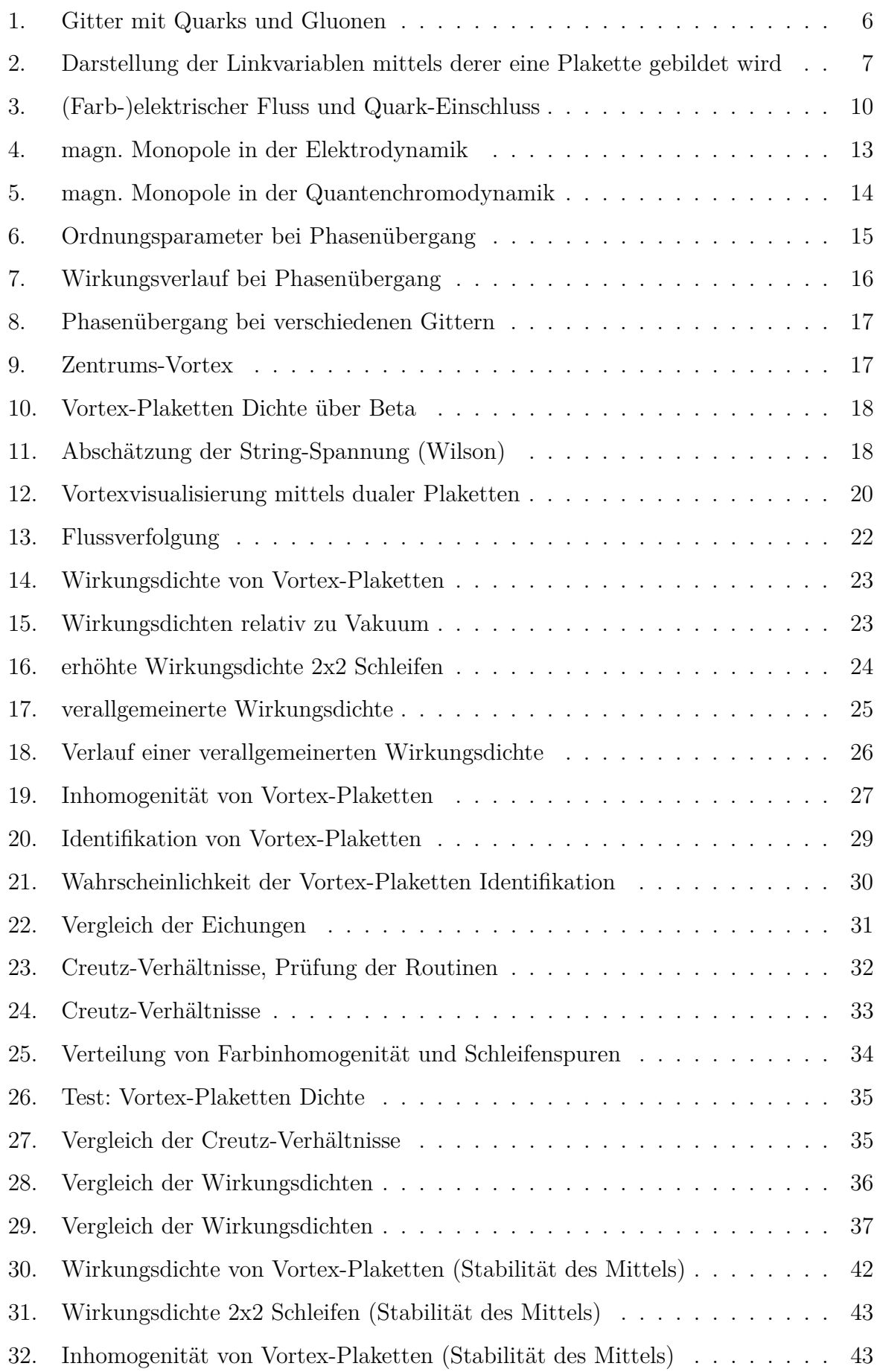

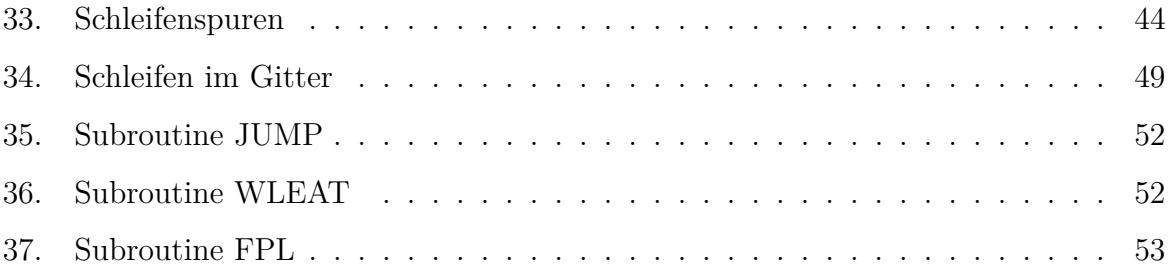

## **Anhang**

#### **A1. Stabilität der Mittelwerte**

Bei den folgend gezeigten Grafen ist der Fehlerbalken über die Standardabweichung der einzelnen Messungen definiert und somit ein Maß für die Stabilität des Mittelwertes:

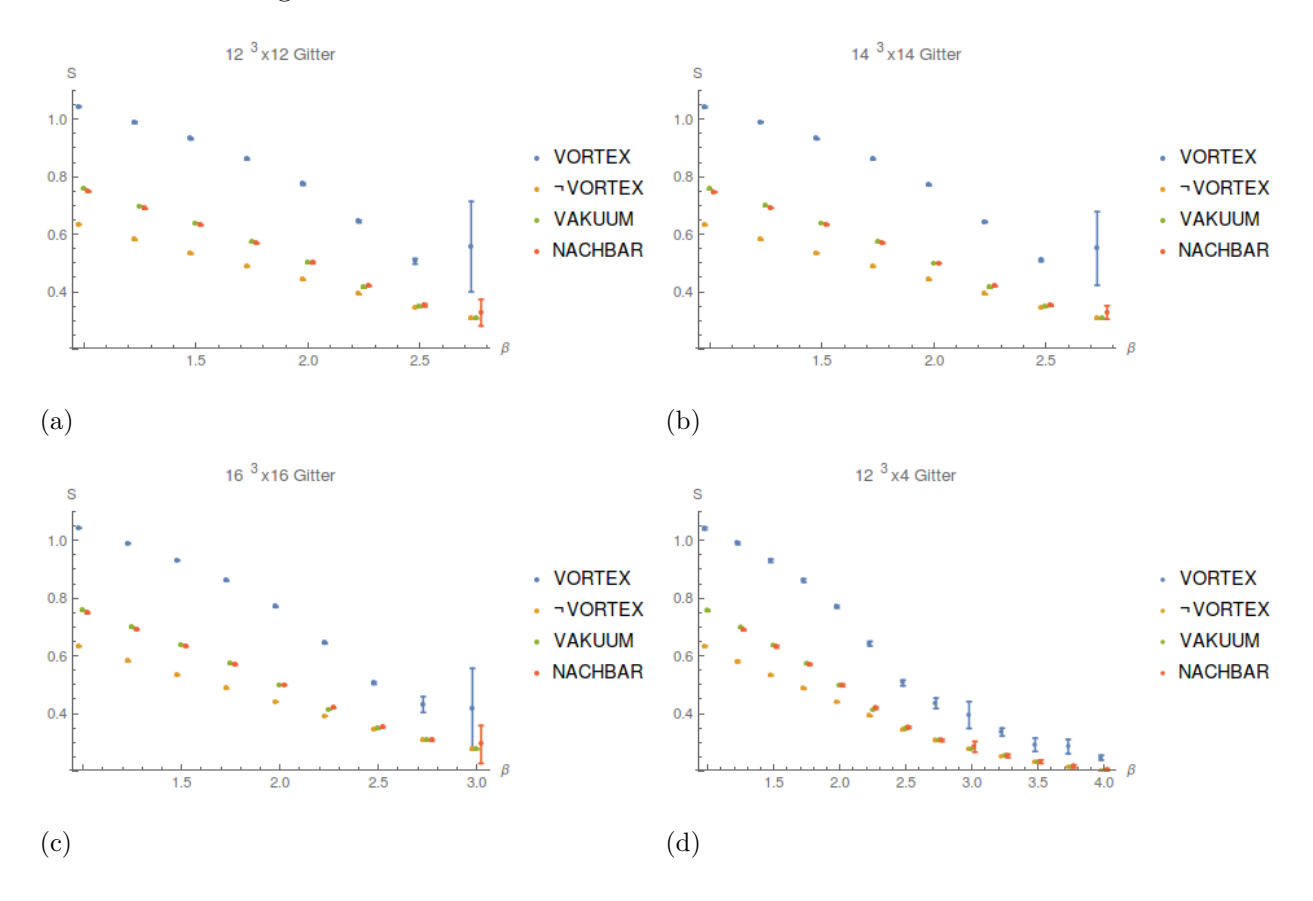

<span id="page-48-0"></span>Abbildung 30: Die Wirkungsdichten von Vortex-Plaketten und Nicht-Vortex-Plaketten wurde jeweils mit 10 Simulationen durchgeführt, über die gemittelt wurde. Alle Datenpunkte beziehen sich auf den jeweiligen *β*-Wert der zugehörigen Vakuum-Wirkungsdichte. Sie sind der Erkennbarkeit aber leicht nach links, bzw. rechts verschoben dargestellt.

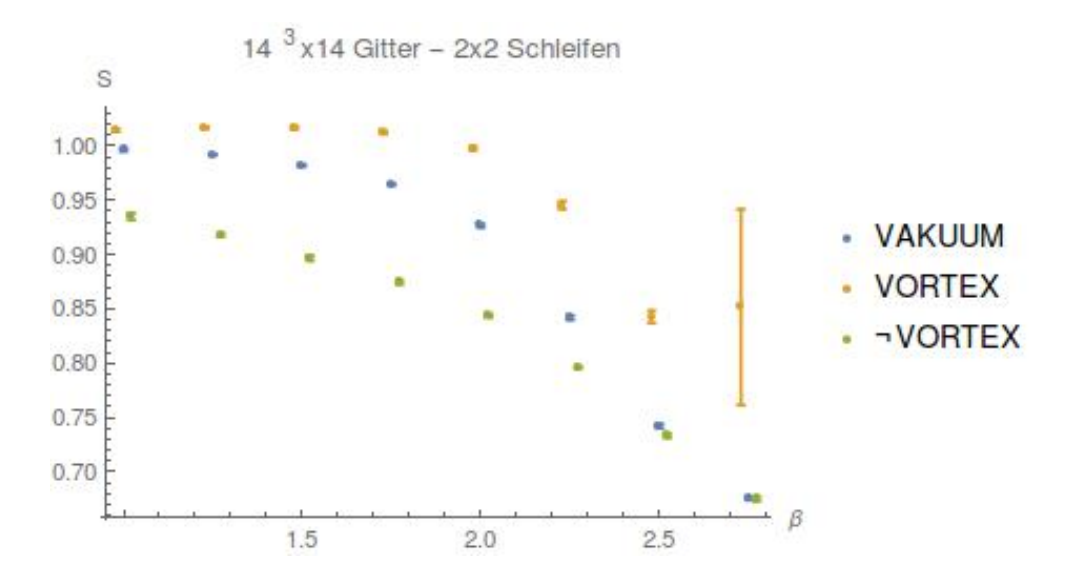

<span id="page-49-0"></span>Abbildung 31: Auch eine über 2x2-Schleifen definierte Wirkungsdichte ist erhöht, jedoch in weit geringerem Maße als die Plaketten-Wirkungsdichte. Die eingezeichneten Punkte für VOR-*TEX*und *NOVORTEX* wurden besserer Erkennbarkeit wegen leicht nach links, bzw rechts verschoben, beziehen sich aber auf den Wert  $\beta$  des zugehörigen Datenpunktes *LATTICE*.

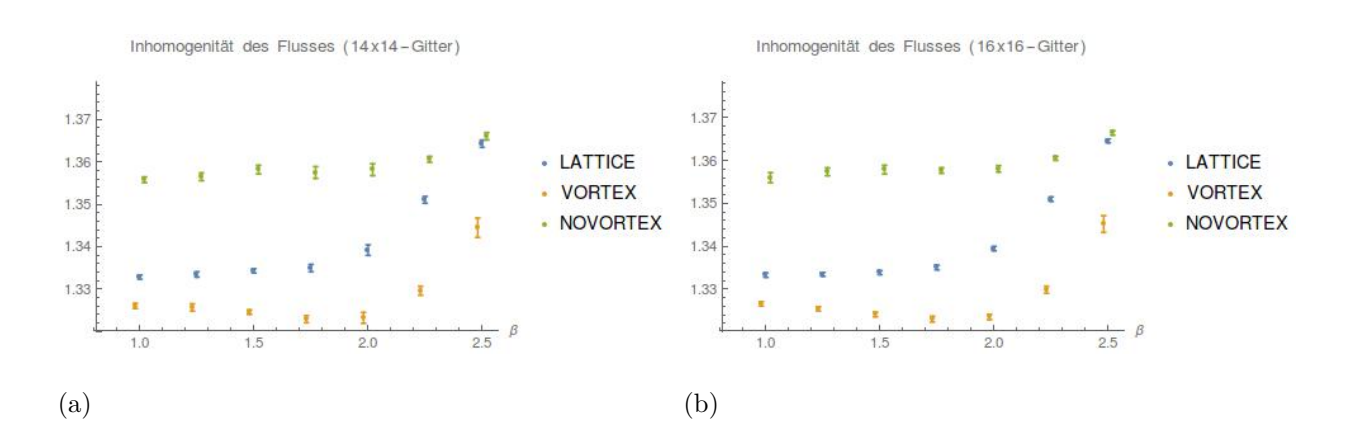

<span id="page-49-1"></span>Abbildung 32: Die Inhomogenität von Vortex-Plaketten und Nicht-Vortex-Plaketten wurde jeweils mit 10, bzw 20 Simulationen durchgeführt über die gemittelt wurde.

## **A2. Schleifenspuren**

Bei den Berechnungen der Creutz-Verhältnisse wurden auch die Schleifenspuren über der Schleifenfläche gezeichnet.

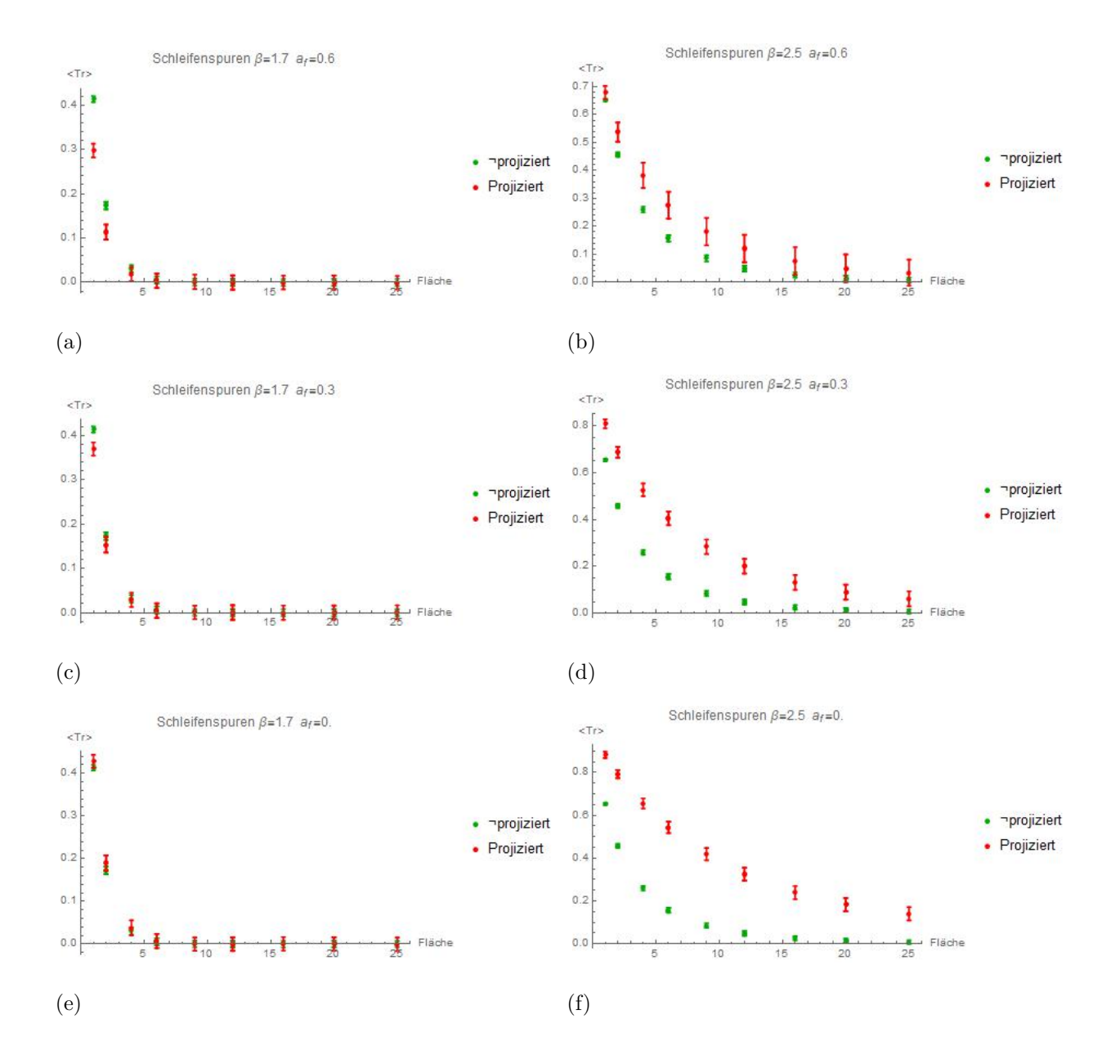

<span id="page-50-0"></span>Abbildung 33: knappe 1000 Simulationen wurden in einem  $8^3 \times 8$ -Gitter je  $\beta$  und  $a_f$  durchgeführt.

## **A. Die Simulationssoftware**

Die bestehender Simulationssoftware (Fortran<sup>77</sup> Programm *su2.f*), welche über mehrere mittels in der Datei *Makefile* setzbaren Flags, zuschaltbare Erweiterungen verfügt, wurde um eine weitere Umgebung mit mehreren Routinen erweitert. Den Quelldateien ist ein Makefile gegeben, so dass einfaches Kompilieren mit dem Befehl *make* möglich ist. Kompiliert wird mittels *gfortran*.

#### **A1. Das bestehende su2-Programm**

Die Software besteht aus einer Vielzahl verfugbarer Routinen. Diese werden beim kom- ¨ pilieren uber die Datei ¨ *Makefile* mittels Flags zusammengesetzt, indem an *DFLAGS* die gewünschten Definitionen angehängt werden:

<sup>1</sup> DFLAGS = -DDEMCG -DDEFMC -DDEFVOR

Benötigte Parameter werden in der Datei *su2.inp* gesetzt.

Die Größe des simulierten Gitters ist in der Datei *su2.par* über die Parameter *NSP* (Anzahl der Gitterpunkte in den 3 Raumrichtungen; muss gerade sein.) und *NT* (Anzahl der Gitterpunkte in Zeitrichtung; sollte gerade sein). Die Wahl der Startkonfiguration ist in der Datei *su2.inp* über den Parameter *ISTART* möglich:

- $-2$  Künstliche Vortices (benötigt -DDEFCLASS)
- -1 Zufallskonfiguration
- 0 Triviale Startkonfiguration
- 1 lade alte Konfiguration

Im Falle ISTART=1 werdendie Dateien *lattold* und *parold* benötigt. Bei diesen handelt es sich um die umzubenennenden Dateien *lattice* und *params*, welche im Laufe einer Simulation erstellt werden.

Folgend wird die Bedienung der verwendeten Routinen grob erklärt:

#### **-DDEFMC Monte-Carlo mittels Metropolis-Algorithmus**

**Parameter:** *BETA* inverse Kopplungskonstante; *NUMHIT* Anzahl an Durchläufen je Iteration ( *>* 5 empfohlen); *NIWOM* Iterationen vor erster Messung ( *>*= 300 empfohlen); *NSKIP* Iterationen zwischen Messungen ( *>* 50 empfohlen)

**-DDEFCLASS** fügt künstlich Vortices in ein triviales Gitter ein

**Parameter:** *ISTART* ( muss -2 für -DDEFCLASS sein)

**Info:** Vortex-Parameter werden in der Datei *su2.inp.cf* definiert - Beispiel:

```
1 typ:SU2-vortex in a t-slice, t-links vary with x,y,z
2 1 ,2 ,4 ,9 ,4 ,3 RAD ,THICK ,IT ,PX ,PY ,PZ
3
4
5 typ:SU2 - vortex in a z-slice , z- links vary with t,x,y
6 3 ,1 ,6 ,5 ,4 ,3 RAD ,THICK ,IZ ,PX ,PY ,PT
```
Die Datei muss 6 Zeilen lang sein, näheres ist dem Quellcode und den Kommentaren der Datei *su2 class.f* zu entnehmen.

#### **-DDEFPOL bestimmt Mittelwert s¨amtlicher Polyakov-Schleifen**

**Info:** Gitter muss symmetrisch sein; Ausgabe erfolgt in der Datei *action*

#### **-DDEFMCG fuhrt eine Maximale Zentrums-Eichung durch ¨**

**Parameter:** *NGAUGE* Methode der Eichung ( 6 empfohlen)

**Info:** Auszug aus den Kommentaren der Datei *su2.f* :

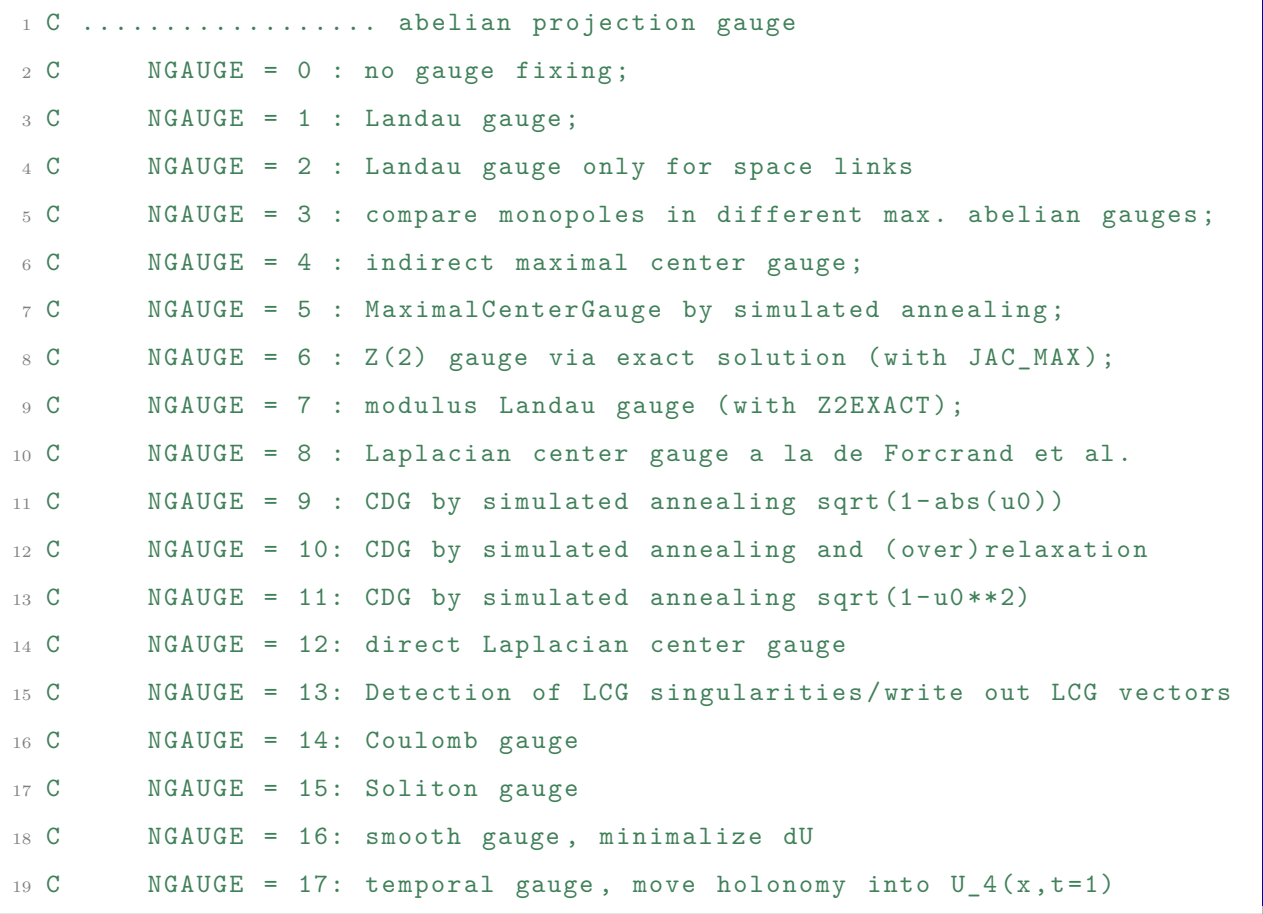

#### **-DDEFVOR** lokalisiert Vortices (benötigt -DDEFMCG)

**Info:** In der Datei *vorclu0* werden die dualen, den Vortex bildenden Plaketten nach einer Auflistung der Vortex-Cluster zeilenweise ausgegeben. Die Dateien *vorclu1*, *vorclu2*, etc. sind gleich strukturiert und enthalten die dualen Vortex-Plaketten nach sogenannten "Glättungsverfahren". Eine Visualisierung der ausgegebenen Plaketten ist mittels des Mathematica Programmes *vordraw* möglich. Für dieses ist der darzustellenden vorclu-Datei, sowohl der Header, als auch die Auflistung der Vortex-Cluster zu entfernen, sodass zeilenweise die Plaketten gelistet sind.

## **A2. Vortex-Analyse Umgebung "VORAN"**

Die im Rahmen der Arbeit entwickelte Software ist vollständig im Anhang [A3.1](#page-60-0) aufgeführt. Sie ist mittels der DFLAG -DDEFVORAN zuschaltbar und übernimmt bei aktivem -DDEFVOR direkt die lokalisierten Vortex-Plaketten aus den entsprechenden Routinen. Ein nachträgliches Laden der Datei *vorclu0* ist mittels der DFLAG -DDEFLCVRVR möglich, wobei die Datei in unveränderter Form übernommen werden kann.

Die Initialisierung der Variablen erfolgt mit der SUBROUTINE *INITVOR*, welche im su2-Programm nach dem Durchführen von Eichungen aufgerufen wird. Die entwickelte Software übernimmt das im Common-Block *CONF* der su2.f gespeicherte Gitter in der Variable REAL *U*, um es auf einfacher zu bearbeitende Form umzuschreiben und über den Common-Block *LCVR* an erster Stelle als REAL *UE* verfugbar zu machen. ¨

Das SU(2)-Element UE, wie auch die Variable REAL *WLE*, in der Wilsonschleifen ge- $\mathbf{S}$  speichert sind, ist mittels der Paulimatrizen  $\sigma_i$  kodiert:  $UE = cos(\alpha)$   $\boldsymbol{\sigma}_0 + \sum_{i=1}^3 sin(\alpha) n_i \boldsymbol{\sigma}_i$ . Der erste Index von UE(si,...) sowie WLE(si,...) wird folgendermaßen gefüllt:

- 1. Halbe Spur der Matrix: *cos*(*α*)
- 2. Vorfaktor der  $\sigma_1$ -Matrix :  $n_1 \sin(\alpha)$
- 3. Vorfaktor der  $\sigma_2$ -Matrix :  $n_2 \sin(\alpha)$
- 4. Vorfaktor der  $\sigma_3$ -Matrix :  $n_3 \sin(\alpha)$
- 5. Wert der halben Spur des Objektes nach Zentrumsprojektion

Der Vektor  $\vec{n}$  gibt somit die Farbrichtung des SU(2)-Elementes an. Der zweite Index UE(si,**pos**,...) sowie WLE(si,**pos**,...) kodiert die Position des betrachteten Objektes im Raumzeitgitter und kann über zwei Funktionen ermittelt werden:

- $pos = POS(X, Y, Z, T)$
- pos=INDE $(X, Y, Z, T, V$ erschiebelänge, Verschieberichtung)

X, Y, Z und T sind INTEGER und stellen die Null-basierte Position im Gitter dar. In INDE sind die Koordinatenwerte auf die Gittergröße beschränkt. In POS wird ein periodisches Gitter zu Grunde gelegt und es sind beliebig große oder kleine Koordinatenwerte möglich.

Der dritte Index von UE(si,pos, 1,...) stellt die Länge des Links dar und ist, wie auch die Verschiebelänge, auf den Wert *LSP* in der Datei *su2.inp* begrenzt, darf in INDE auch negativ sein, in UE jedoch nur größer Null. Der vierte und letzte Index von UE(si, pos, l, **dir**) gibt die Richtung des Links an:

- 1. x-Koordinatenrichtung
- 2. y-Koordinatenrichtung
- 3. z-Koordinatenrichtung
- 4. t-Koordinatenrichtung

WLE kodiert Wilsonschleifen mit Ausgangspunkt im linken unteren Eck der Schleife und Drehsinn im Uhrzeigersinn. Die Schleife hat Breite ISP1, Höhe ISP2 wobei Richtung Rechts mit ID1 und Richtung Oben mit ID2 gleichgesetzt wird. Der dritte Index gibt die Ebene der Schleife an und ist mittels IPLE(ID1,ID2) abrufbar. Folgende Konvention wird gewählt:

- 1. IPLE $(1,4)$ : xt, bzw. tx entspricht:  $B_x$
- 2. IPLE $(2,4)$ : yt, bzw. ty entspricht:  $B_y$
- 3. IPLE $(3,4)$ : zt, bzw. tz entspricht:  $B_z$
- 4. IPLE(2,3) : yz, bzw. zy entspricht: *E<sup>x</sup>*
- 5. IPLE $(1,3)$ : xz, bzw. zx entspricht:  $E_y$
- 6. IPLE $(1,1)$ : xy, bzw. yx entspricht:  $E_z$

Vierter und fünfter Index von WLE geben die Länge der Schleife in ID1-Richtung, bzw. ID2-Richtung an und müssen größer Null aber kleiner LSP sein. Siehe hierzu Abbildung [34.](#page-55-0)

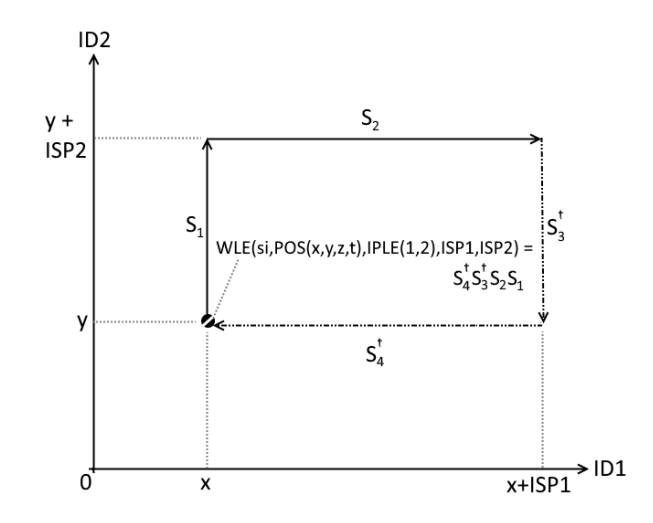

<span id="page-55-0"></span>Abbildung 34: Schleifen werden anhand des linken unteren Eckes positioniert und laufen im Uhrzeigersinn. Sie sind in der Variable *WLE* gespeichert.

In der Variabel INTEGER NPLE sind die zu jedem IPLE gehörenden Richtungen abrufbar. Der erste Index gibt hier IPLE an, der zweite läuft von 1 bis 2. Die Variable INTEGER DPLE ordnet jedem IPLE die dazu duale Ebene zu, wobei von der Plakette zur dualen Plakette noch eine Verschiebung der Koordinaten in Richtung der Plakettenrichtungen durchzuführen ist.

Uber die Variabel LOGICAL isvort(POS,IPLE) wird zugeordnet, ob die betrachtete Pla- ¨ kette als Teil eines Vortex erkannt wurde oder nicht. Hierzu ist das Laden einer *vorclu0* - Datei oder Aktivieren von -DDEFVOR nötig.

Sämtliche Analysen erfolgen innerhalb der SUBROUTINE *VORAN*. Diese wird innerhalb des Programms *su2* aufgerufen. Durch Kommentare ist der korrekte Bereich für beliebige Analysen im Quellcode hervorgehoben. Folgende Berechnungen sind implementiert:

**Die Wirkungsdichte** wird für das gesamte Gitter, sowie auch bestimmte Teile davon, berechnet:

- gesamtes Gitter: Vakuum-Wirkungsdichte
- Wirkungsdichte der Vortex-Plaketten
- Wirkungsdichte, aller nicht dem Vortex angehörenden Plaketten
- Wirkungsdichte der zu Vortex-Plaketten dualen Plaketten

Eine auf  $2 \times 2$ -Schleifen basierenden Wirkungsdichte wurde berechnet für:

- gesamtes Gitter
- Schleifen, die Vortex-Plaketten umlaufen
- Schleifen, die keine Vortex-Plaketten umlaufen

**Farbinhomogenitäten** wurden mittels der vier  $2 \times 2$ -Schleifen bildende Plaketten definiert (Kapitel  $4.3$ ) und ebenso berechnet für:

- gesamtes Gitter
- Schleifen, die Vortex-Plaketten umlaufen
- Schleifen, die keine Vortex-Plaketten umlaufen

**Mittlere Spuren** für Schleifen verschiedener Größe, anhand derer die Creutz-Verhältnisse berechenbar sind, werden bestimmt.

Die Werte aller Analysen werden spaltenweise in die Datei *VORAN STATS.txt* geschrieben, wobei die ersten Spalten  $\beta$  gefolgt von der Raumgittergröße NSP und der Zeitgittergröße NT wiedergeben. Die Analyse-Ergebnisse setzen sich jeweils aus auf dem Gitter bestimmten Mittelwert sowie Standardabweichung zusammen.

Visualisierung der verschiedenen Größen und Berechnung der Creutz-Verhältnisse wird mittels des Scriptes *VORAN\_STATS.nb* (gelistest in [A3.2\)](#page-87-0) durchgeführt. Dieses lädt die Datei *VORAN\_STATS.txt*, fasst mehrere Simulationen zusammen, um einen stärkeren Mittelwert zu bestimmen, und erstellt folgende Grafiken:

- Vortex-Plaketten Dichte über β aller Gittergrößen
- Farb-Inhomogenität von Vortex-Plaketten, Vakuum und nicht-Vortex Plaketten über β aller Gittergrößen
- Näherung von  $\sigma$  über  $\beta$  aller Gittergrößen
- Creutz-Verhältnisse über R für die einzelnen Gittergrößen und β-Werte
- Schleifenspur über Schleifenfläche für die einzelnen Gittergrößen und β-Werte

#### **A2.1. Verfügbare Funktionen und Subroutinen**

Folgend eine Ubersicht der erstellten Subroutinen und Funktionen:

#### **INTEGER FUNCTION POS(INTEGER X,INTEGER Y,INTEGER Z,INTEGER T)**

Positionsindex der gegebenen Koordinaten, die beliebig groß und klein sein können. Angenommen wird ein periodisches Gitter.

**INTEGER FUNCTION PX(INTEGER pos)** x-Koordinate des Positionsindexes pos **INTEGER FUNCTION PY(INTEGER pos)** y-Koordinate des Positionsindexes pos **INTEGER FUNCTION PZ(INTEGER pos)** z-Koordinate des Positionsindexes pos **INTEGER FUNCTION PT(INTEGER pos)** t-Koordinate des Positionsindexes pos

**INTEGER FUNCTION SHFT(INTEGER pos, INTEGER direction, INTEGER length)** Ermittelt den Positionsindex des in Richtung *direction* um Länge *length* verschobenen Positionsindexes wobei *length* von -LSP bis LSP gehen kann.

**SUBROUTINE MATSTEP(INTEGER(4) A, INTEGER(4) B, INTEGER dir)** Multiplikation zweier SU2-Elemente:  $A = A B$  wenn  $dir \geq 0$  oder  $A = A B^{\dagger}$  wenn  $dir < 0$ 

**SUBROUTINE STATTADD(REAL(3) old, REAL new)** *old* beinhaltet Summe, Varianz und Anzahl hinzugefügter Datenpunkte. Diesem wird ein neuer Datenwert new hinzugefügt.

**SUBROUTINE SHOW(INTEGER(4) A)** Schreibt das SU2-Element A aufs Terminal

#### **INTEGER FUNCTION contVort(INTEGER pos, INT IPL, INT ISP1, INT ISP2)**

Ermittelt die Anzahl innerhalb einer Schleife an Position *pos*, in Ebene *IPL* mit Höhe *ISP2* und Breite *ISP2* befindlicher Vortex-Plaketten. Hierzu muss -DDEFVOR gesetzt sein oder eine *vorclu*-Datei geladen werden.

**SUBROUTINE JUMP(REAL(4) ob, INTEGER pos,INTEGER dir,INTEGER l)** Von einer gegebenen Position *pos* wird in Richtung *dir* mit Länge *l* gegangen und dabei auf *ob* die übersprungenen Linkvariabeln derart von rechts multipliziert, dass eine Verschiebung vom Endpunkt zum Ausgangspunkt *pos* durchgefuhrt wird. Die Abbildung ¨ [35](#page-58-0) veranschaulicht den Vorgang.

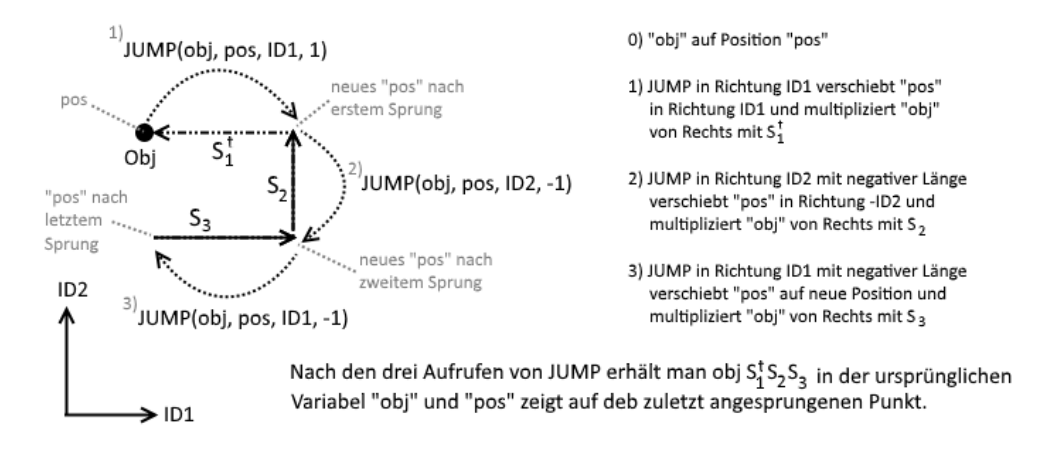

<span id="page-58-0"></span>Abbildung 35: Dargestellt wird das Funktionsprinzip der Subroutine *JUMP*.

Die Sprunglänge *l* darf den Wert LSP nicht überschreiten.

#### **SUBROUTINE WLEAT(REAL(4) res, INT pos, INT at,INT IPL,INT ISP1, ISP2)**

Eine Schleife *WLE* auf Position *pos* in Ebene *IPL* mit Höhe *ISP2* und Breite *ISP1* wird auf eine andere Position *at* referenziert, indem die Schleife von rechts mit dem Weg von at bis pos und von links mit dem Rückweg multipliziert wird. Für Positionen at, welche sich außerhalb der Schleife befinden, erfolgt die Wegwahl längs der Schleife. Der dabei durchlaufene Weg wird in Abbildung [36](#page-58-1) dargestellt.

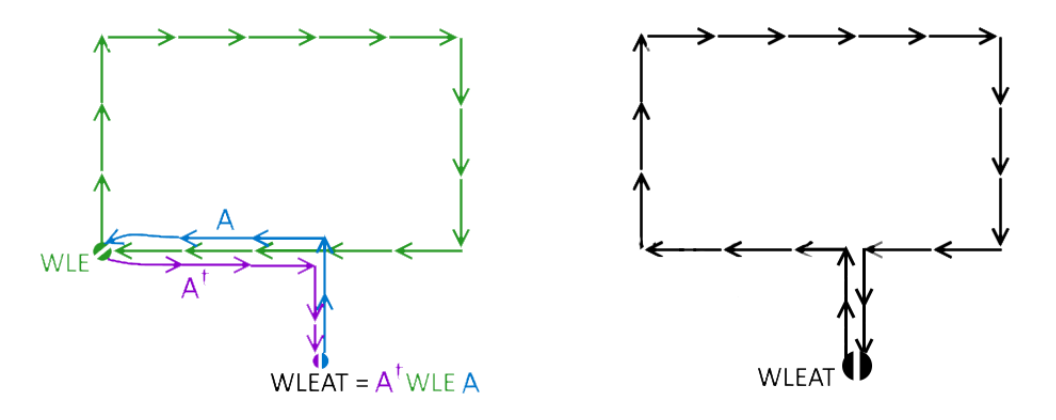

<span id="page-58-1"></span>Abbildung 36: Funktionsprinzip der Subroutine *WLEAT*.

Für den zu durchlaufenden Weg dürfen keine Sprünge größer LSP erfolgen.

**SUBROUTINE FPL(REAL(4,5) obj, INTEGER pos, INTEGER IPL)** In die Variabel *obj* werden 5 SU(2) Elemente gespeichert: 4 Plaketten, die auf gleichen Punkt *pos* referenziert sind sowie eine 2 × 2-Schleife die den selben Bezugspunkt hat (Abb [37\)](#page-59-0).

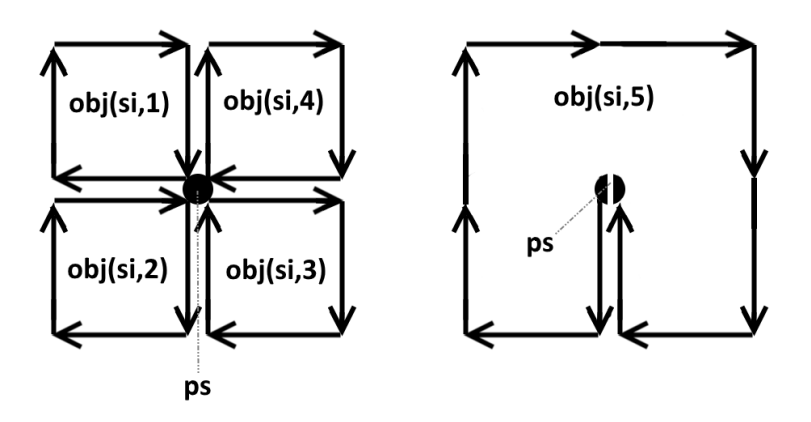

<span id="page-59-0"></span>Abbildung 37: Funktionsprinzip der Subroutine *FPL*.

Die in  $obj(s_i, 5)$  gespeicherte  $2 \times 2$ -Schleife kann aus den vier Plaketten durch Multiplikation gebildet werden:  $obj(s_i, 5) = obj(s_i, 3) \cdot obj(s_i, 4) \cdot obj(s_i, 1) \cdot obj(s_i, 2)$ . Dabei ist auf die entsprechenden Routinen zur Multiplikation von  $SU(2)$ -Elementen zurückzugreifen.

### **A3. Quellcode Auflistung**

#### <span id="page-60-0"></span>**A3.1. FORTRAN77: su2 locvor.f**

Im FORTRAN77-Programm su2 locvor.f werden Routinen zur Verfugung gestellt, mittels ¨ derer ein gluonisches Raumzeitgitter auf Vortices untersucht wird. Ein Aufruf der Subroutine *VORAN()* erfolgt in einem bestehenden Simulationsprogramm "su2.f", welches das zu analysierende Raumzeitgitter generiert, nach Aufruf von *INITVOR()*.

```
1 c --- ---- --- ---- ---- --- ---- ---- --- ---- ---- --- ---- --- ---- ---- --- ---- ---- --
2 c Golubich Rudolf : rudolf . golubich@gmail . com 19.07.2017
3 c --- ---- --- ---- ---- --- ---- ---- --- ---- ---- --- ---- --- ---- ---- --- ---- ---- --
4 c INITVOR () is called at least once within su2 .f
5 c for initialisation
6 c
7 c VORLOC () is called within su2.f beforegauging in case
8 c MGAUGE=18 to mark plaquettes that might make
9 c up the vortex
10 c
11 c VORAN () is called within su2.f after gauging .
12 c Within this subroutine analysis of the
13 C 13 c lattice and vortices are possible. After
14 c section 0 ( initialisation ) and section 1
15 c ( localicing vortex - plaquettes ) arbitrary
16 c analysis can be placed.
17 c
18 c within su2_Z2gauge .f two routines for gauging where created
19 c based on previous existing ones ( MCGASIM and ProPla )
20 c --- ---- --- ---- ---- --- ---- ---- --- ---- ---- --- ---- --- ---- ---- --- ---- ---- --
21
22
23 c --- ---- --- ---- ---- --- ---- ---- --- ---- ---- --- ---- --- ---- ---- --- ---- ---- --
24 c-BEGIN CALLED IN su2
25 SUBROUTINE VORAN ()
26 c
27 c analyze vortex - plaquettes
28 c --- ---- --- ---- ---- --- ---- ---- --- ---- ---- --- ---- --- ---- ---- --- ---- ---- --
29 # include "su2.par"
3031 c ----- BEGIN 0 declaration and initialization
32 COMMON / PARMS/ BETA
```

```
33 COMMON / CONF/ U(NVL, 4, 2, 4, NT)
34 COMMON / INDEXY / IND (NSP , NSP , NSP), ICOL (NSP , NSP) , NSP , NSP) ,
35 & INDCAR (NVL, 2, 3)
36 COMMON / CNTRL / PCONTR, ACTCONTR, ACC, NACC
37 COMMON / UNITCL / IUVTEX, IUCLUS (-1:4)
38
39 c isvort (pos , IPLE ): TRUE if plaquette is vortex , FALSE if not
40 LOGICAL isvort (0:( NVOL -1) ,6)
41
42 c euclidean lattice REAL UE (sigma, positionIndex, length, direction)
43 c stores not only link-variables with length 1, but with lengths
44 c up to LSP.
45 c IO(4,4) is the euclidean unity-matrix
46 c WLE(sigma , positionIndex , planeInde ,ILEN , JLEN )
47 c IPLE gives planeIndex of two directions
48 c DPLE duaolices a planeIndex
49 c NPLE gives the two directions of planeIndex
50 c isvort (pos , IPLE ): TRUE if plaquette is vortex , FALSE if not
51 COMMON /LCVR/ UE(5,0:(NVOL-1), LSP, 4), IO(4, 4),
52 & WLE (5,0:(NVOL-1), 6, LSP, LSP),
53 \& INDE(0:(NX-1),0:(NY-1),0:(NZ-1),0:(NT-1),-LSP:LSP,4),
54 & IPLE (1:4 ,1:4) , DPLE (6) , NPLE (6 ,2) , isvort
55
56 c FUNCTION giving the positionIndex in UE for given x,y,z,t- Indizes
57 c and other Functions
58 INTEGER POS , PX , PY , PZ , PT , SHFT , contVort
59
60 c Iterators
61 INTEGER VX (4)
62
63 character (len =200) :: str
64
65 c FUNCTION writing Integer into a char
66 character (len =3) IntStr
67
68 INTEGER vorFile , statFile
69 INTEGER vrtcnt , vrt (4)
70
71
72 REAL colDif (3 ,3)
```

```
73 REAL actBuf (3 ,1:8)
74 REAL ob (4 ,5) , tempDist , colDist , colBuf (3 ,3)
75 REAL crzBuf (3 ,LSP ,LSP ) ,crzPBuf (3 ,LSP ,LSP)
76
77 DO IY =1 ,3
78 colDif (IY, 1) =0
79 colDif (IY, 2) =0
80 colDif (IY, 3) = 0
81 DO IX=1,8
82 \qquad \qquad \text{actBuf}(\text{IY}, \text{IX}) = 083 ENDDO
84 ENDDO
85
86 # if defined (DEFVOR)
87 vorfile=IUCLUS(1)
88 REWIND (vorfile)
89 # elif DEFLCVRVR
90 vorFile = IOPEN(1, 'vorclu0')91 # endif
92
93 statFile = IOPEN (1, 'VORAN_STATS.txt')
94
95 vrtcnt=0
96 c----END O declaration and initialization
97
0899
100 c----BEGIN 1 load vorclue0 and set isvort
101 # if defined (DEFLCVRVR) | defined (DEFVOR)
102 c skip file header
103 DO
104 READ (vorFile, 100, end=16) str
105 IF( str .EQ." x y z t dir. clusternum .") THEN
106 GOTO 15
107 ENDIF
108 ENDDO
109 100 FORMAT (A80)
110 c read data
111 15 DO
112 READ ( vorFile , *, end = 16) VX(1), VX(2), VX(3), VX(4), IPL
```

```
113 Do IX=1,4
114 VX(IX) = VX(IX) -1
115 ENDDO
116 IPL = DPLE (IPL)
117 c dual plaquette is shiftet in its directions
118 VX(NPLE(IPL,2)) = VX(NPLE(IPL,2)) -1
119 VX(NPLE(IPL,1)) = VX(NPLE(IPL,1)) -1
120 IP=POS (VX (1), VX (2), VX (3), VX (4))
121 isvort (IP, IPL) = . TRUE .
122 vrtcnt=vrtcnt+1
123 ENDDO
124 16 CONTINUE
125 # endif DEFLCVRVR || DEFVOR
126 c----END 1 load vorclue0 and set isvort
127
128
129 c -----------------------------------------
130 C-----------------BEGIN ARBITRARY ANALYSIS
131
132
133 c ---- BEGIN calculate loop-density
134 DO 8 IP=0, NVOL-1
135 DO 8 IPL=1,6
136 c 1x1-LoopDensity
137 C VACUUM
138 CALL STATADD (actBuf(1,1), WLE(1, IP, IPL, 1, 1))
139 IF(isvort (IP, IPL)) THEN
140 C VORTEX
141 CALL STATADD (actBuf (1,3), WLE (1, IP, IPL, 1, 1))
142 C DUAL VORTEX
143 CALL STATADD (actBuf (1,7), WLE (1,
144 & SHFT (SHFT (IP, NPLE (IPL, 1), 1), NPLE (IPL, 2), 1),
145 & DPLE (IPL), 1, 1)
146 ELSE
147 C NOVORTEX
148 CALL STATADD (actBuf(1,4), WLE(1, IP, IPL, 1, 1))
149 C DUAL NOVORTEX
150 CALL STATADD (actBuf (1.8), WLE (1,
151 & SHFT (SHFT (IP, NPLE (IPL, 1), 1), NPLE (IPL, 2), 1),
\frac{1}{152} & DPLE(IPL), 1, 1)
```

```
153 ENDIF
154 \text{ C} 2x2-LoopDensity
155 CALL STATADD (actBuf(1,2), WLE(1, IP, IPL, 2, 2))
156 IF(contVort (IP, IPL, 2, 2). GT. 0) THEN
157 C VORTEX
158 CALL STATADD (actBuf (1,5), WLE (1, IP, IPL, 2, 2))
159 ELSE
160 C NOVORTEX
161 CALL STATADD (actBuf (1,6), WLE (1, IP, IPL, 2, 2))
162 ENDIF
163 8 CONTINUE
164 c----END calculate loop-density
165
166
167 c --- BEGIN color deviations
168 DO IP=0, NVOL-1
169 IF(PX(IP) .LT.(NSP-1) .AND.PY(IP) .LT.(NSP-1) .AND.
170 & PZ(IP).LT. (NSP-1). AND. PT(IP).LT. (NT-1). AND.
171 & PX(IP).GT.O.AND.PY(IP).GT.O.AND.
172 & PZ(IP).GT.O.AND.PT(IP).GT.O)THEN
173
174 DO IPL=1,6
175 CALL FPL (ob (1,1), IP, IPL)
176 coldist=0
177 C get two seperate plaquettes
178 DO IL1=2,4
179 DO IL2=1, IL1
180 tempDist=0
181 c calculate squared differences of sigmas >2
182 DO IS = 2, 4
183 tempDist=tempDist+
184 & (ob(IS ,IL1) / Sqrt (ob (2 , IL1) **2+ ob (3 , IL1) **2+ ob (4 , IL1) **2) -
185 \& \text{ob}(IS, IL2)/Sqrt(\text{ob}(2, IL2) **2+ \text{ob}(3, IL2) **2+186 & ob(4, IL2) **2) ) **2
187 ENDDO
188 colDist=colDist+Sqrt(tempDist)
189 ENDDO
190 ENDDO
191 C VACUUM
\begin{array}{ccc} \texttt{192} & \texttt{CALL} & \texttt{STATADD} \texttt{(collDiff (1,1),collDist /6.)} \end{array}
```

```
193 IF( contVort (
194 & SHFT (SHFT (IP, NPLE (IPL, 1), -1), NPLE (IPL, 2), -1),
195 \& \text{IPL}, 2, 2). GT.0) THEN
196 c VORTEX
197 CALL STATADD ( colDif (1,2), colDist/6.)
198 ELSE
199 C NOVORTEX
200 CALL STATADD (colDif (1,3), colDist/6.)
201 ENDIF
202 ENDDO
203
204 ENDIF
205 ENDDO
206 c ----END color deviations
207
208
209 c ---- BEGIN calculate loop - means for creutz . ratios
210 DO 666 ISP1=1, LSP
211 DO 666 ISP2=1, LSP
212 DO 666 IPL=1,6
213 DO IZ =1 ,3
214 c unprojected :
215 crzBuf (IZ ,ISP1 , ISP2 ) =0
216 c projected :
_{217} crzPBuf (IZ, ISP1, ISP2)=0
218 ENDDO
219 DO IP=0.NVOL-1
220 c unprojected :
221 CALL STATADD (crzBuf (1, ISP1, ISP2), WLE (1, IP, IPL, ISP1, ISP2))
222 c projected :
223 CALL STATADD ( crzPBuf (1 , ISP1 , ISP2 ) ,WLE (5 ,IP ,IPL ,ISP1 , ISP2 ) )
224 ENDDO
225 c unprojected :
226 crzBuf (1, ISP1, ISP2) =
227 \& crzBuf (1, ISP1, ISP2)/crzBuf (3, ISP1, ISP2)
228 c projected :
229 crzPBuf(1, ISP1, ISP2) =230 & crzPBuf (1 , ISP1 , ISP2 ) / crzPBuf (3 , ISP1 , ISP2 )
_{231} 666 CONTINUE
_{232} c - --- END calculate loop-means for creutz ratios
```

```
233
234
235 c ---- BEGIN output to file
236 c goto end of file
237 I X = 0238 DO
239 READ (statFile, 101, end=17) str
240 \text{IX} = \text{IX} +1241 ENDDO
242 101 FORMAT (A80)
243 17 BACKSPACE ( statFile )
244 c write header if new file :
_{245} IF(IX.EQ.O) THEN
246
247 WRITE ( statFile ,*) " 001"," 002"," 003"," 004",
248 & (" \frac{n}{1 + 1} \frac{n}{1 + 1} \frac{n}{2} \frac{n}{2} \frac{n}{2} \frac{n}{2} \frac{n}{2} \frac{n}{2} \frac{n}{2} \frac{n}{2} \frac{n}{2} \frac{n}{2} \frac{n}{2} \frac{n}{2} \frac{n}{2} \frac{n}{2} \frac{n}{2} \frac{n}{2} \frac{n}{2} \frac{n}{2} \frac{n}{2} \frac{n}{2} \frac{n}{2}249 \&, I=5, (15+(LSP-1) *6) *2, 2)
250
251 WRITE ( statFile ,*) " BETA "," NSP"," NT"," VortPlaqs ",
252 & " 1x1 - ActionDensity - Vacuum ",
253 & " 2x2 - ActionDensity - Vacuum ",
254 & " 1x1-ActionDensity-Vortex",
255 & " 1x1 - ActionDensity - NoVort ",
256 & " 2x2 - ActionDensity - Vortex ",
257 & " 2x2 - ActionDensity - NoVort ",
258 & " 1x1 - Actiobens - DualVortex",
259 & " 1x1 - ActDens - DualNoVortex"
260 & " ColorInhomogenity - Vacuum ",
261 & " ColorInhomogenity-Vortex",
262 & " ColInhomogenity - NoVortex ",
263 & (
264 \& " Unprojec "//IntStr(I)//"x"//IntStr(I)//"LoopTrace",
265 \& " Unprojec "//IntStr (I+1) // "x"//IntStr (I) // "LoopTrace",
266 \& " Unprojec "//IntStr(I)//"x"//IntStr(I+1)//"LoopTrace"
267 & , I=1, LSP-1),
268 8 " Unprojec "//IntStr (LSP)//"x"//IntStr (LSP)//"LoopTrace",
269 & (
270 & " Projecte"//IntStr(I)//"x"//IntStr(I)//"LoopTrace",
271 & " Projecte"//IntStr (I+1)//"x''//IntStr (I)//"LoopTrace",
\frac{1}{272} & " Projecte"//IntStr(I)//"x"//IntStr(I+1)//"LoopTrace"
```

```
273 & , I=1, LSP-1),
274 & " Projecte "//IntStr (LSP)//"x"//IntStr (LSP)//"LoopTrace "
275
276
277 ENDIF
278
279 C write data-line:
280 WRITE ( statFile ,"( XXXF7 .5 , XXXI2 ,XXXI2 ,XXXI8 ,"
281 & //IntStr (13+(LSP-1) *6)//"(XXX2(XXF12.8)))")
282 & BETA, NSP, NT, vrtcnt,
283 c
284 \& \left( (1.0 - \text{actBuf}(1, \text{IV}) / \text{actBuf}(3, \text{IV})) \right), \text{ Sqrt}(\text{actBuf}(2, \text{IV})),
285 \&\text{IY=1.8)}, \text{coll}(\text{1.1})/\text{coll}(\text{3.1}), \text{Sart}(\text{coll}(\text{2.1})),286 \& \text{collif}(1,2)/\text{collif}(3,2), Sqrt(\text{collif}(2,2)),
287 \& \text{collif}(1,3)/\text{collif}(3,3), \text{Sqrt}(\text{collif}(2,3)),288 c
289 & (
290 \& crzBuf (1, I, I), Sqrt ( crzBuf (2, I, I)),
291 \& crzBuf (1, I+1, I), Sqrt (crzBuf (2, I+1, I)),
292 \& crzBuf (1, I, I+1), Sqrt (crzBuf (2, I, I+1))
293 & , I=1, LSP-1),
294 c
295 \& crzBuf (1, LSP, LSP), Sqrt (crzBuf (2, LSP, LSP)),
296 c
297 & (
298 & crzPBuf (1, I, I), Sqrt ( crzPBuf (2, I, I)),
299 \& crzPBuf (1, I+1, I), Sqrt ( crzPBuf (2, I+1, I) ),
300 \& crzPBuf (1, I, I+1), Sqrt ( crzPBuf (2, I, I+1) )
301 & , I=1, LSP-1),
302 c
303 & crzPBuf (1 ,LSP ,LSP) ,Sqrt ( crzPBuf (2 ,LSP , LSP) )
304 c ----END output to file
305
306 c -----------------END ARBITRARY ANALYSIS
307 c ---------------------------------------
308
309 END
310 c-END SUBROUTINE VORAN
311 c --- ---- --- ---- ---- --- ---- ---- --- ---- ---- --- ---- --- ---- ---- --- ---- ---- --
312
```

```
313
314 c --- ---- --- ---- ---- --- ---- ---- --- ---- ---- --- ---- --- ---- ---- --- ---- ---- --
315 c-BEGIN CALLED IN su2
316 SUBROUTINE INITVOR ()
317 C
318 c initialize variables
319 \text{ C} ---------------------
320 # include "su2.par"
321
322 c --- BEGIN 0 declaration and initialization
323 COMMON / CONF/ U(NVL, 4, 2, 4, NT)
324 COMMON / INDEXY/ IND (NSP, NSP, NSP), ICOL (NSP, NSP, NSP),
\frac{325}{4} & INDCAR (NVI., 2, 3)
326
327 c isvort (pos , IPLE ): TRUE if plaquette is vortex , FALSE if not
328 LOGICAL isvort (0: (NVOL - 1), 6)329
330 c euclidean lattice REAL UE(sigma, positionIndex, length, direction)
331 c stores not only link-variables with length 1, but with lengths
332 c up to LSP.
333 \text{ c} IO (4, 4) is the euclidean unity-matrix
334 c WLE(sigma, positionIndex, planeInde, ILEN, JLEN)
335 c IPLE gives planeIndex of two directions
336 c DPLE duaolices a planeIndex
337 c NPLE gives the two directions of planeIndex
338 c isvort (pos , IPLE ): TRUE if plaquette is vortex , FALSE if not
339 COMMON / LCVR/ UE (5.0: (NVOL-1), LSP, 4), IO (4, 4),
340 & WLE (5,0:(NVOL-1),6,LSP,LSP),
341 & INDE (0:(NX-1), 0:(NY-1), 0:(NZ-1), 0:(NT-1), -LSP:LSP, 4),
342 & IPLE (1:4,1:4), DPLE (6), NPLE (6,2), isvort
343
344 c FUNCTION giving the positionIndex in UE for given x,y,z,t- Indizes
345 INTEGER POS
346
347 C Bx-Plaquette: xt
348 IPLE (1,4) =1
349 c By - Plaquette : yt
350 IPLE (2,4) = 2
351 c By - Plaquette : zt
352 IPLE (3,4) = 3
```

```
353 c Ex - Plaquette : xt
354 IPLE (2,3) = 4
355 c Ey - Plaquette : xt
356 IPLE (1,3) = 5
357 c Ez-Plaquette: xt
358 IPLE (1,2) = 6
359
360 NPLE (1,1) =1
361 NPLE (1,2) =4
362
363 NPLE (2 ,1) =2
364 \text{ NPLE} (2, 2) = 4365
366 NPLE (3, 1) =3
367 NPLE (3, 2) = 4
368
369 NPLE (4,1) = 2
370 NPLE (4, 2) = 3
371
372 NPLE (5, 1) = 1
373 NPLE (5,2) = 3
374
375 NPLE (6, 1) =1
376 NPLE (6,2) = 2
377
\frac{1}{378} c for symmetrie reasons, just to sure:
379 IPLE (4, 1) = 1
380 IPLE (4, 2) = 2
381 IPLE (4,3) =3
382 IPLE (3, 2) = 4
383 IPLE (3, 1) = 5
384 IPLE (2, 1) = 6
385
386 DPLE (1) =4
387 DPLE (2) =5
388 DPLE (3) =6
389 DPLE (4) =1
390 DPLE (5) = 2
391 DPLE (6) =3
392
```

```
393 DO 3 IP =0 , NVOL -1
394 DO 3 ID=1.6
395 isvort (IP, ID) = . FALSE.
396 3 CONTINUE
397
398 Do 4 IX=1,4
399 Do 4 IY = 1, 4
10(X, IY) = (IX, EQ, IY)401 4 CONTINUE
402 c ----END 0 declaration and initialization
403
404
405 c ----- BEGIN 1 relate indices to coordinates and shifted coordinates
106 DO 6 ISP = -LSP, LSP
1407 DO 6 ID=1.4
1408 DO 6 IT=0, NT-1
409 DO 6 IZ =0 ,NZ -1
410 DO 6 IY =0 ,NY -1
411 DO 6 IX =0 ,NX -1
412 INDE (IX, IY, IZ, IT, ISP, ID) = POS ( IX+IO(1,ID)*ISP,
413 & IY+IO (2 , ID) *ISP ,IZ+IO (3 , ID) *ISP ,IT+IO (4 , ID) * ISP)
414 6 CONTINUE
415 c -----END 1 relate indices to coordinates and shifted coordinates
416
417
418 c ----- BEGIN 2 assignement of euclidean links with length 1
419 c USES INDCAR from su2_basic
420 DO 1 IT=1, NT
1^{421} DO 1 ID=1,4
422 DO 1 IC=1,2
423 DO 1 IVL =1 , NVL
\overline{D0} IS = 1, 4
425 c unprojected calculation
426 UE(IS, INDE((INDCAR(IVL, IC, 1) -1), (INDCAR(IVL, IC, 2) -1)
427 \& ,(INDCAR(IVL, IC, 3) -1),(IT -1), 0, 1), 1, ID) =
428 & U(IVL, IS, IC, ID, IT)
429 ENDDO
430 c projected calculation
431 UE (5, INDE ((INDCAR (IVL, IC, 1) -1), (INDCAR (IVL, IC, 2) -1)
432 \& ,(INDCAR (IVL, IC, 3) -1),(IT -1), 0, 1), 1, ID) =
```

```
433 \& Sign (1., U(IVL, 1, IC, ID, IT))
434 1 CONTINUE
435 c -----END 2 assignement of euclidean links with length 1
436
437
438 c ----- BEGIN 3 calculate and assign links longer 1
1439 DO 5 IX=0, NX-1
1440 DO 5 IY=0, NY-1
1441 DO 5 IZ=0, NZ-1
1442 DO 5 IT=0, NT-1
1443 DO 5 ID=1,4
444 DO 5 ISP =1 ,LSP -1
445 c unprojected calculation
446 CALL MULMAT (1, UE (1, INDE (IX, IY, IZ, IT, 0, 1), ISP + 1, ID),
447 & UE(1, INDE(IX, IY, IZ, IT, ISP, ID), 1, ID),
448 & CUE (1, INDE (IX, IY, IZ, IT, 0, 1), ISP, ID)
449 c projected calculation
450 UE (5, INDE (IX, IY, IZ, IT, 0, 1), ISP+1, ID) =
451 & CE (5, INDE (IX, IY, IZ, IT, ISP, ID), 1, ID) *
452 & UE (5 , INDE (IX ,IY ,IZ ,IT ,0 ,1) ,ISP ,ID)
453 5 CONTINUE
454 c -----END 3 calculate and assign links longer 1
455
456
457 c ----- BEGIN 4 calculate loops
1458 DO 7 IX=0.NX-1
1459 DO 7 IY=0.NY-1
460 DO 7 IZ =0 ,NZ -1
461 DO 7 IT =0 ,NT -1
\overline{D0} 7 ID2=2,4
463 DO 7 ID1 =1 ,ID2 -1
464 DO 7 ISP1 =1 , LSP
465 DO 7 ISP2 =1 , LSP
466
467 c -------- BEGIN unprojected calculation
468 c store adj side4 :
469 CALL MATADJ (1, WLE (1, INDE (IX, IY, IZ, IT, 0, 1),
470 & IPLE (ID1, ID2), ISP1, ISP2),
471 & UE(1, INDE(IX, IY, IZ, IT, 0, 1), ISP1, ID1)
472 c multiplikate with adj side3 :
```
```
473 CALL MATSTEP (WLE (1, INDE (IX, IY, IZ, IT, 0, 1),
474 & IPLE (ID1 ,ID2) ,ISP1 , ISP2 ) ,
475 \& UE(1, INDE(IX, IY, IZ, IT, ISP1, ID1), ISP2, ID2), -1)
476 c multiplikate with side2 :
477 CALL MATSTEP (WLE (1, INDE (IX, IY, IZ, IT, 0, 1),
478 & IPLE (ID1, ID2), ISP1, ISP2),
479 & UE(1, INDE(IX, IY, IZ, IT, ISP2, ID2), ISP1, ID1), 1)
480 c multiplikate with side1 :
481 CALL MATSTEP (WLE (1, INDE (IX, IY, IZ, IT, 0, 1),
482 & IPLE (ID1, ID2), ISP1, ISP2),
483 & UE(1, INDE(IX, IY, IZ, IT, 0, 1), ISP2, ID2), 1)
484 c --------END unprojected calculation
485
486 c projected calculation
487 WLE (5 , INDE (IX ,IY ,IZ ,IT ,0 ,1) ,IPLE (ID1 ,ID2) ,ISP1 , ISP2 ) =
488 & BETER UE (5, INDE (IX, IY, IZ, IT, 0, 1), ISP2, ID2)*
489 8 WE (5, INDE (IX, IY, IZ, IT, ISP2, ID2), ISP1, ID1)*
490 & UE (5, INDE (IX, IY, IZ, IT, ISP1, ID1), ISP2, ID2)*
491 & UE (5 , INDE (IX ,IY ,IZ ,IT ,0 ,1) ,ISP1 , ID1)
492
493 7 CONTINUE
494 c -----END 4 calculate loops
495 END
496 c-END SUBROUTINE INITVOR
497 c --- ---- --- ---- ---- --- ---- ---- --- ---- ---- --- ---- --- ---- ---- --- ---- ---- --
108
499
500 c --- ---- --- ---- ---- --- ---- ---- --- ---- ---- --- ---- --- ---- ---- --- ---- ---- --
501 c-BEGIN CALLED IN su2
502 SUBROUTINE VORLOC ()
503 c
504 c locate possible Vortex - Plaquettes for Gauging
505 c -----------------------
506 # include "su2.par"
507
508 c ---- BEGIN 0 declaration and initialization
509 COMMON / PARMS / BETA
510 COMMON / CONF/ U(NVL, 4, 2, 4, NT)
\frac{1}{511} COMMON / INDEXY / IND (NSP, NSP, NSP), ICOL (NSP, NSP, NSP),
\begin{array}{ccc} 512 & \& \& \end{array} INDCAR (NVL, 2, 3)
```

```
513 COMMON / CNTRL / PCONTR , ACTCONTR ,ACC , NACC
514 COMMON / UNITCL / IUVTEX , IUCLUS ( -1:4)
515
516 COMMON /LCVR/ UE(5,0:(NVOL-1), LSP, 4), IO(4, 4),
517 & WLE (5,0:(NVOL-1),6,LSP,LSP),
518 \& INDE (0:(NX-1), 0:(NY-1), 0:(NZ-1), 0:(NT-1), -LSP:LSP, 4),
519 & IPLE (1:4, 1:4), DPLE (6), NPLE (6, 2)
520
521 c Relevant Plaquettes for Gauging ( non euclidean position )
522 LOGICAL GauPlaqs (NVL ,2 ,6 , NT)
523 COMMON / GauLoc/ GauPlaqs
524
525 c FUNCTIONS
526 INTEGER POS, PX, PY, PZ, PT, SHFT, contVort
527
528 REAL actBuf (3 ,1:2)
529
530 REAL colDif (3)
531 REAL PlCol (0:( NVOL -1) ,6)
532 REAL PlA (0:( NVOL -1) ,6)
533
534 REAL ob (4 ,5) , tempDist , colDist
535
536 colDist =0
537
538 DO IY =1 ,3
539 colDif (Iy) =0
540 actBuf (IY, 1) =0
541 actBuf (IY, 2) = 0
542 ENDDO
543
544 DO 31 IV=1, NVL
545 DO 31 IPL=1,6
546 DO 31 IT =1 , NT
547 GauPlaqs (IV, 1, IPL, IT) = . FALSE.
548 GauPlaqs (IV ,2 ,IPL ,IT) =. FALSE .
549 31 CONTINUE
550
551 DO 3 IP =0 , NVOL -1
\frac{1}{552} DO 3 ID=1,6
```

```
553 PlCol (IP ,ID) = 100000
554 PlA(IP, ID) = 100000
555 3 CONTINUE
556 c ----END 0 declaration and initialization
557
558
559 c ---- BEGIN 1 calculate loop - density
560 DO 8 IP =0 , NVOL -1
561 DO 8 IPL=1,6
562 c 1x1-LoopDensity
563 CALL STATADD (actBuf(1,1), WLE(1, IP, IPL, 1, 1))
564 c 2x2 - LoopDensity
565 CALL STATADD ( actBuf (1 ,2) ,WLE (1 ,IP ,IPL ,2 ,2) )
566 c store 2x2 - LoopDens in Plaquette enclosed by loop
567 DO IL1=0.1
568 DO IL2 =0 ,1
569 IX=SHFT (SHFT (IP, NPLE (IPL, 1), IL1), NPLE (IPL, 2), IL2)
570 IF(WLE(1, IP, IPL, 2, 2). LT. PIA (IX, IPL)) THEN
571 PlA(IX,IPL) = WLE(1,IP,IPL,2,2)
572 ENDIF
573 ENDDO
574 ENDDO
575 8 CONTINUE
576 c----END 1 calculate loop-density
577
578
579 c ---- BEGIN 2 color deviations
580 DO IP =0 , NVOL -1
581 IF(PX(IP) .LT.(NSP-1) .AND .PY(IP) .LT.(NSP-1) .AND.
582 & PZ(IP).LT. (NSP-1). AND. PT(IP).LT. (NT-1). AND.
583 & PX(IP) .GT .0. AND.PY(IP) .GT .0. AND.
584 & PZ(IP).GT.O.AND.PT(IP).GT.O)THEN
585
586 DO IPL=1,6
587
588 CALL FPL (ob (1,1), IP, IPL)
589 colDist =0
590 c get two seperate plaquettes
\overline{591} DO IL1=2,4
\frac{1}{592} DO IL2=1, IL1
```

```
593 tempDist=0
594 c calculate squared differences of sigmas >2
595 DO IS = 2, 4
596 tempDist=tempDist+
597 & (ob(IS, IL1)/Sqrt(ob(2, IL1)**2+ob(3, IL1)**2+ob(4, IL1)**2)-
598 \& \text{ob}(IS, IL2)/Sqrt(\text{ob}(2, IL2) **2+ \text{ob}(3, IL2) **2+599 & \text{ob}(4, IL2) **2)) **2
600 ENDDO
601 colDist=colDist+Sqrt(tempDist)
602 ENDDO
603 ENDDO
604
605 c calculate color deviations of whole lattice
606 CALL STATADD ( colDif (1) ,colDist /6.)
607
608 c store inhomogenity in enclosed plaquette
609 DO IL1 = -1,0610 DO IL2=-1,0
\begin{aligned} \text{I X = S HFT (S HFT (IP, NPLE (IPL, 1), IL1) }, \end{aligned}_{612} & NPLE (IPL, 2), IL2)
IF ((\text{collist}/6.0) \text{ .LT}. \text{P1Col (IX, IPL)}) \text{ THEN }614 PlCol (IX, IPL) = (colDist/6.0)
615 ENDIF
616 ENDDO
617 ENDDO
618 ENDDO
619
620 ENDIF
621 ENDDO
622 c ----END 2 color deviations
623
624
625 c ---- BEGIN 3 scan plaquettes
626 DO 18 IP=0, NVOL-1
\overline{DQ} 18 IPL=1,6
628
629 c inhomogenity too high
F(P1Co1 (IP, IPL), GT.631 \& (colDiff(1)/collDiff(3) - 0.1*Sqrt(colDiff(2) )) THEN
632 GOTO 18
```

```
633 ENDIF
634
635 c plaquette - trace too high
636 IF(WLE(1, IP, IPL, 1, 1). GT.
637 \& \{actBuf(1,1)/actBuf(3,1) - 1.5*Sqrt(actBuf(2,1))\})THEN
638 GOTO 18
639 ENDIF
640
641 c 2x2-loop-trace too high
642 IF(PlA(IP, IPL).GT.
643 & ( actBuf(1,2) / actBuf(3,2) - 0.25 * Sqrt(actBuf(2,2)))) THEN
644 GOTO 18
645 ENDIF
646
647 c plaquette-trace not faar enough above dual-plaquette-trace
648 IF(WLE(1, IP, IPL, 1, 1). GT.
649 & (WLE(1, SHFT (SHFT (IP, NPLE (IPL, 1), 1),
650 & NPLE (IPL, 2), 1), DPLE (IPL), 1, 1)
651 & - 0.5* Sqrt (actBuf(2,1)) ) THEN
652 GOTO 18
653 ENDIF
654
655 c store plaquette position
656 GauPlaqs ( IND (PX (IP) +1, PY (IP) +1, PZ (IP) +1),
657 & ICOL (PX(IP) +1, PY(IP) +1, PZ(IP) +1),
658 & \text{IPL } PT (IP) + 1) = . \text{TRUE}.659
660 18 CONTINUE
661 c ----END 3 scan plaquettes
662
663 END
664 c-END SUBROUTINE VORLOC
665 c --- ---- --- ---- ---- --- ---- ---- --- ---- ---- --- ---- --- ---- ---- --- ---- ---- --
666
667
668 c --- ---- --- ---- ---- --- ---- ---- --- ---- ---- --- ---- --- ---- ---- --- ---- ---- --
669 c-BEGIN
670 character (len =3) Function IntStr (nr)
671 c
672 c Returns INTEGER nr as Char with len 3
```

```
673 c --- ---- --- ---- ---- --- ---- ---- --- ---- ---- --- ---- --- ---- ---- --- ---- ---- --
674 INTEGER nr
675 write (IntStr, '(I0.3)') nr
676 return
677 END
678 c-END FUNCTION IntStr
679 C ------------------------------
680
681
682 c --- ---- --- ---- ---- --- ---- ---- --- ---- ---- --- ---- --- ---- ---- --- ---- ---- --
683 c-BEGIN
684 INTEGER FUNCTION POS(X,Y,Z,T)
685 c
686 c Gives the index of the element of UE at lattice point x, y, z, t.
687 c --- ---- --- ---- ---- --- ---- ---- --- ---- ---- --- ---- --- ---- ---- --- ---- ---- --
688 # include "su2.par"
689 INTEGER X, Y, Z, T, XT, YT, ZT, TT
690 XT= MOD (X,NX)
691 YT= MOD (Y, NY)
692 ZT= MOD (Z, NZ)
693 TT= MOD (T,NT)
694 IF(XT.LT .0) XT=NX+XT
695 IF(YT.LT .0) YT=NY+YT
696 IF(ZT.LT .0) ZT=NZ+ZT
697 IF(TT.LT .0) TT=NT+TT
698 pos= XT+YT*NX+ZT*NXY+TT* NXYZ
699 END
700 c-END FUNCTION POS
701 c --- ---- --- ---- ---- --- ---- ---- --- ---- ---- --- ---- --- ---- ---- --- ---- ---- --
702
703
704 \quad C \rightarrow - \rightarrow - \rightarrow - \rightarrow -705 c-BEGIN
706 INTEGER FUNCTION PX(P)
707 c
708 c Gives x- coordinate of given position - Index
709 c --- ---- --- ---- ---- --- ---- ---- --- ---- ---- --- ---- --- ---- ---- --- ---- ---- --
710 INTEGER P, PT , PZ , PY
711 # include "su2.par"
\vert_{712} PX = MOD (FLOOR ((REAL (P - NXYZ * PT (P) - NXY * PZ (P) -
```

```
713 \& NX*PY(P))), NX)
_{714} IF(PX.LT.0) PX=NX+PX
715 END
716 C-END SUBROUTINE PX
717 c --- ---- --- ---- ---- --- ---- ---- --- ---- ---- --- ---- --- ---- ---- --- ---- ---- --
718
719
720
721 c --- ---- --- ---- ---- --- ---- ---- --- ---- ---- --- ---- --- ---- ---- --- ---- ---- --
722 \text{ } c-\text{BEGIN}723 INTEGER FUNCTION PY(P)
724 c
725 c Gives y-coordinate of given position-Index
726 c --- ---- --- ---- ---- --- ---- ---- --- ---- ---- --- ---- --- ---- ---- --- ---- ---- --
727 INTEGER P, PT, PZ
728 # include "su2.par"
729 PY = MOD (FLOOR ((REAL (P - NXYZ *PT(P) - NXY*PZ(P)))/NX),NY)
T^{30} IF(PY.LT.0) PY=NY+PY
731 END
732 c-END SUBROUTINE PY
733 c --- ---- --- ---- ---- --- ---- ---- --- ---- ---- --- ---- --- ---- ---- --- ---- ---- --
734
735
736
737 c --- ---- --- ---- ---- --- ---- ---- --- ---- ---- --- ---- --- ---- ---- --- ---- ---- --
738 \text{ } C - B E G T N739 INTEGER FUNCTION PZ(P)
740 c
741 c Gives z- coordinate of given position - Index
742 c --- ---- --- ---- ---- --- ---- ---- --- ---- ---- --- ---- --- ---- ---- --- ---- ---- --
743 INTEGER P, PT
744 # include "su2.par"
745 PZ = MOD (FLOOR ((REAL (P - NXYZ *PT(P)))/NXY), NZ)
746 IF(PZ.LT .0) PZ=NZ+PZ
747 END
748 c-END SUBROUTINE PZ
749 c --- ---- --- ---- ---- --- ---- ---- --- ---- ---- --- ---- --- ---- ---- --- ---- ---- --
750
751
752
```

```
753 c --- ---- --- ---- ---- --- ---- ---- --- ---- ---- --- ---- --- ---- ---- --- ---- ---- --
754 \text{ }C-BEGIN755 INTEGER FUNCTION PT(P)
756 c
757 c Gives t- coordinate of given position - Index
758 c --- ---- --- ---- ---- --- ---- ---- --- ---- ---- --- ---- --- ---- ---- --- ---- ---- --
759 INTEGER P
760 # include "su2.par"
761 PT = MOD (FLOOR (REAL (P) / NXYZ), NT)
762 IF(PT.LT.0) PT=NT+PT
763 END
764 c-END SUBROUTINE PT
765 c --- ---- --- ---- ---- --- ---- ---- --- ---- ---- --- ---- --- ---- ---- --- ---- ---- --
766
767
768
769 c --- ---- --- ---- ---- --- ---- ---- --- ---- ---- --- ---- --- ---- ---- --- ---- ---- --
770 \text{ } C-BEGIN771 INTEGER FUNCTION SHFT (P, ID, L)
772 c
773 c Takes Position - Index and returns Position - Index of position
774 c shifted in direction ID with length up to LSP
775 C ----------------------
776 INTEGER P, ID, L, PX, PY, PZ, PT
777 # include "su2.par"
778 COMMON / LCVR/ UE (5,0: (NVOL-1), LSP, 4), IO (4, 4),
779 & WLE (5,0:(NVOL-1),6,LSP,LSP),
780 \& INDE(0:(NX-1),0:(NY-1),0:(NZ-1),0:(NT-1),-LSP:LSP,4)
781 SHFT = INDE(PX(P), PY(P), PZ(P), PT(P), L, ID)
782 END
783 c-END SUBROUTINE SHFT
784 C ------------------
785
786
787 c --- ---- --- ---- ---- --- ---- ---- --- ---- ---- --- ---- --- ---- ---- --- ---- ---- --
788 c-BEGIN
789 INTEGER FUNCTION contVort (P,PL ,I,J)
790 c
791 c counts how many vortex - plaquettes a given loop contains
792 c P - PositionIndex, PL - PlaneIndex, I, J - LoopSize
```

```
793 c --- ---- --- ---- ---- --- ---- ---- --- ---- ---- --- ---- --- ---- ---- --- ---- ---- --
794 # include "su2.par"
795 LOGICAL isVort (0:( NVOL -1) ,6)
796 COMMON /LCVR/ UE(5,0:(NVOL-1),LSP,4), IO(4,4),
797 & WLE(5,0:(NVOL-1),6,LSP,LSP),
798 \& \text{INDE}(0:(NX-1), 0:(NY-1), 0:(NZ-1), 0:(NT-1), -LSP: LSP, 4),799 & IPLE (1:4 ,1:4) , DPLE (6) , NPLE (6 ,2) , isvort
800 INTEGER P, PL, I, J, tP, SHFT
\verb| 801 |  \hspace{1.5cm} \verb| 101 |  \hspace{1.5cm} \verb| 201 |  \hspace{1.5cm} \verb| 201 |  \hspace{1.5cm} \verb| 201 |  \hspace{1.5cm} \verb| 201 |  \hspace{1.5cm} \verb| 201 |  \hspace{1.5cm} \verb| 201 |  \hspace{1.5cm} \verb| 201 |  \hspace{1.5cm} \verb| 201 |  \hspace{1.5cm} \verb| 201 |  \hspace{1.5cm} \verb| 201 |  \hspace{1.5cm} \verb| 802 DO IX=0, I-1
803 tP = SHFT (P, NPLE (PL, 1), IX)
804 DO IY=0, J-1
805 IF(isvort (SHFT (tP , NPLE (PL, 2), IY), PL)) THEN
806 contVort = contVort + 1
807 ENDIF
808 ENDDO
809 ENDDO
810 END
811 C-END FUNCTION contVort
812 c --- ---- --- ---- ---- --- ---- ---- --- ---- ---- --- ---- --- ---- ---- --- ---- ---- --
813
814
815 c --- ---- --- ---- ---- --- ---- ---- --- ---- ---- --- ---- --- ---- ---- --- ---- ---- --
816 c-BEGIN
817 SUBROUTINE FPL(obj, ps, pl)
818 C
819 c Builds a 2x2-Loop out of 4 plaquettes and stores them in obj(4,5)820 c with first index being sigma -index , second running from the
821 c four plaquettes to the 2x2-loop.
822 c ps - Position of LoopCenter pl - PlaneIndex of Loop
823 c should not be at edge of lattice
824 c --- ---- --- ---- ---- --- ---- ---- --- ---- ---- --- ---- --- ---- ---- --- ---- ---- --
825 REAL obj(4,5)
826 INTEGER ps, pl, PX, Py, PZ, PT,
827 & POS, SHFT
828 # include "su2.par"
829 COMMON /LCVR/ UE(5,0:(NVOL-1), LSP, 4), IO(4, 4),
830 & WLE (5.0: (NVOL-1).6.LSP.LSP).
831 \& INDE (0:(NX-1), 0:(NY-1), 0:(NZ-1), 0:(NT-1), -LSP:LSP, 4),
832 & IPLE (1:4, 1:4), DPLE (6), NPLE (6, 2)
```

```
833
834 c plaquette: left, lower
835 CALL WLEAT (obj (1,2), ps,
836 \& SHFT (SHFT (ps, NPLE (p1, 1), -1), NPLE (p1, 2), -1), p1, 1, 1)
837 c plaquette: left, upper
838 CALL WLEAT (obj (1,1), ps, SHFT (ps, NPLE (p1,1), -1), pl, 1,1)
839 c plaquette : right , upper
840 CALL WLEAT (obj (1,4), ps, ps, pl, 1,1)
841 c plaquette : right , lower
842 CALL WLEAT (obj (1,3), ps, SHFT (ps, NPLE (pl, 2), -1), pl, 1,1)
843
844 CALL WLEAT (obj(1,5), ps,
845 \& SHFT (SHFT (ps, NPLE (p1, 1), -1), NPLE (p1, 2), -1), p1, 2, 2)
846
847 END
848 C-END SUBROUTINE FPL
849 \quad C \rightarrow - - - - - - - - - - - - - - -850
851
852 c --- ---- --- ---- ---- --- ---- ---- --- ---- ---- --- ---- --- ---- ---- --- ---- ---- --
853 c-BEGIN
854 SUBROUTINE JUMP (ob, ps, dir, 1)
855 c
856 c calculates paths through the lattices stepwise: a step in
857 c direction "dir" with length "l" multiplaktes "ob" with the
858 c link in given direction and length pointing towards the "ob",
859 c stepping from start to end gives a path , gooing from end to start
860 c Stay away from lattice-edge!
861 c --- ---- --- ---- ---- --- ---- ---- --- ---- ---- --- ---- --- ---- ---- --- ---- ---- --
862 REAL ob (4)
863 INTEGER ps, dir, 1, PX, Py, PZ, PT,
864 & POS, SHFT
865 # include "su2.par"
866 COMMON / LCVR/ UE (5,0: (NVOL-1), LSP, 4), IO (4, 4),
867 & WLE (5, 0: (NVOL-1), 6, LSP, LSP),
868 \& INDE (0:(NX-1),0:(NY-1),0:(NZ-1),0:(NT-1),-LSP:LSP,4),
869 & IPLE (1:4,1:4), DPLE (6), NPLE (6,2)
870
\begin{array}{cc} 871 & \text{IF}(1.\text{LT}.0) \text{ THEN} \end{array}\begin{array}{lll} \left| {\rm s}\tau _2 \right\rangle & {\rm cALL\;\; MATSTEP\left( {\rm ob}\left( 1 \right),\rm UE\left( 1,\rm SHFT\left( {\rm ps}\; ,\rm dir\; ,1 \right),\rm Abs\left( 1 \right),\rm dir\; ,1 \right) \right. } \end{array}
```

```
873 ELSEIF (1.GT.O) THEN
874 CALL MATSTEP (ob (1), UE (1, ps, 1, dir), -1)
875 ENDIF
876 ps = SHFT (ps, dir, 1)
877 END
878 C-END SUBROUTINE WLEAT
879 c --- ---- --- ---- ---- --- ---- ---- --- ---- ---- --- ---- --- ---- ---- --- ---- ---- --
880
881
882 c --- ---- --- ---- ---- --- ---- ---- --- ---- ---- --- ---- --- ---- ---- --- ---- ---- --
883 c-BEGIN
884 SUBROUTINE WLEAT (res, at, ps, pl, ILEN, JLEN)
885 c
886 c relates a loop WLE at PositionIndex ps, plane Index pl, and Size
887 c ILEN times JLEN to reference - Positionen given in PositionIndex at
888 c and writes it into res. Stay away from lattice-edge!
889 c --- ---- --- ---- ---- --- ---- ---- --- ---- ---- --- ---- --- ---- ---- --- ---- ---- --
890 REAL res (4), way (4)891 INTEGER at, ps, pl, ILEN, JLEN, atx(4), psx(4), PX, PY, PZ, PT,
892 & POS, SHFT, sctr, actps, difs (4)
893 # include "su2.par"
894 COMMON / LCVR/ UE (5,0: (NVOL-1), LSP, 4), IO (4, 4),
895 & WLE (5,0: (NVOL-1), 6, LSP, LSP),
896 \& INDE (0:(NX-1), 0:(NY-1), 0:(NZ-1), 0:(NT-1), -LSP:LSP, 4),
897 & IPLE (1:4, 1:4), DPLE (6), NPLE (6, 2)808899 sctr = 0
900
901 c set res and way to unitary:
902 res (1) = 1.
903 way (1) = 1.
904 DO IS =2 ,4
905 res(IS) = 0.906 way (IS) = 0.907 ENDDO
908
909 c decode coordinates of reference point
910 \text{atx (1)} = \text{PX}(\text{at})|_{911} atx (2) = PY(at)
_{912} atx (3) =PZ (at)
```

```
913 atx (4) = PT(at)914 c decode coordinates of loop
915 psx (1) = PX (ps)
916 psx (2) = PY (ps)
917 psx (3) =PZ(ps)
918 psx (4) =PT (ps)
919
920 DO IX=1,4
921 difs (IX) = atx (IX) - psx (IX)
922 ENDDO
923
924 actps = ps
925
926 c-----BEGIN: locate "at" relative to loop
927 C Sector1: left, lower corner
928 IF(atx(NPLE(pl,1)).LE.psx(NPLE(pl,1)).AND.
929 \& atx (NPLE (pl, 2)). LE.psx (NPLE (pl, 2))) THEN
930 \text{softmax} = 1931 c Sector2: left side
932 ELSEif (atx (NPLE (pl, 1)). LE.psx (NPLE (pl, 1)). AND.
933 \& atx(NPLE(pl,2)).GT.psx(NPLE(pl,2)).AND.
934 \& atx(NPLE(pl,2)).LT.(psx(NPLE(pl,2))+JLEN))THEN
935 sctr=2
936 c  Sector3: left, upper corner
937 ELSEif (atx (NPLE (pl, 1)). LE.psx (NPLE (pl, 1)). AND.
938 \& atx(NPLE(pl,2)).GE.(psx(NPLE(pl,2))+JLEN))THEN
939 sctr = 3940 c Sector4 : upper side
941 ELSEif (atx (NPLE (pl, 2)). GE. (psx (NPLE (pl, 2)) + JLEN). AND.
942 & atx(NPLE(pl,1)). GT.psx(NPLE(pl,1)). AND.
943 & atx(NPLE(pl,1)).LT.(psx(NPLE(pl,1))+ILEN))THEN
944 sctr =4
945 c Sector5: right, upper corner
946 ELSEif (atx (NPLE (pl, 1)). GE. (psx (NPLE (pl, 1) + ILEN)). AND.
947 & atx(NPLE(p1,2)).GE.(psx(NPLE(p1,2))+JLEN))THEN
948 sctr = 5
949 c Sector6: right side
\overline{\text{B}}_{950} ELSEif (atx (NPLE (pl ,1)) .GE . (psx (NPLE (pl ,1)) + ILEN) .AND.
951 \& atx (NPLE (pl, 2)). GT.psx (NPLE (pl, 2)). AND.
|_{952} & atx(NPLE(pl,2)).LT.(psx(NPLE(pl,2))+JLEN))THEN
```

```
953 \text{setr} = 6954 C Sector7: right, lower corner
955 ELSEif (atx (NPLE (pl, 1)). GE. (psx (NPLE (pl, 1)) + ILEN). AND.
956 & atx (NPLE (pl, 2) ) . LE.psx (NPLE (pl, 2) ) ) THEN
957 sctr = 7
958 c Sector8: lower side
959 ELSEif \text{(atx (NPLE (p1, 2))}. LE. \text{psx} (NPLE \text{(p1, 2)}). AND.
960 & atx(NPLE(pl,1)).GT.psx(NPLE(pl,1)).AND.
961 \& atx(NPLE(p1,1)). LT. (psx(NPLE(p1,1)) + ILEN) ) THEN
962 sctr=8
963 ENDIF
964 c-----END: locate "at" relative to loop
965
966
967 C-----BEGIN: JUMP to target position "at"
968 IF(sctr.EQ.2.OR.sctr.EQ.3) THEN
969 c JUMP along direction 2
\mathbb{C}970 CALL JUMP (way (1), actps, NPLE (pl, 2), difs (NPLE (pl, 2)))
971 difs (NPLE (pl, 2)) =0
972 ELSEIF (sctr. EQ. 4) THEN
973 c   JUMP to left upper corner (direction 2)
974 CALL JUMP (way (1), actps, NPLE (p1,2), JLEN)
975 difs (NPLE (pl, 2) ) = difs (NPLE (pl, 2) ) - JLEN
976 C  JUMP along direction 1
977 CALL JUMP (way (1), actps, NPLE (pl, 1), difs (NPLE (pl, 1)))
978 difs (NPLE (p1, 1)) =0
979 ELSEIF (sctr. EQ. 5. OR. sctr. EQ. 6) THEN
980 c JUMP to right lower corner ( direction 2)
981 CALL JUMP (way (1), actps, NPLE (pl, 1), ILEN
982 difs (NPLE(p1, 1)) = difs (NPLE(p1, 1)) - ILEN
983 c JUMP along direction 2
984 CALL JUMP (way (1), actps, NPLE (p1, 2), difs (NPLE (p1, 2)))
985 difs (NPLE (pl, 2) ) = 0
986 ELSEIF ( sctr. EQ. 7. OR. sctr. EQ. 8) THEN
987 c JUMP along direction 1
988 CALL JUMP (way (1), actps, NPLE (pl, 1), difs (NPLE (pl, 1)))
989 \text{diff s} (\text{NPLE} (\text{pl } , 1)) = 0990 ENDIF
991 c finish way in plane
\frac{1}{992} CALL JUMP (way (1), actps, NPLE (pl,1), difs (NPLE (pl,1))
```

```
993 CALL JUMP (way (1), actps, NPLE (p1, 2), difs (NPLE (p1, 2))
994 c finish way out of plane
995 CALL JUMP (way (1), actps, NPLE (DPLE (pl), 1),
996 & difs (NPLE (DPLE (pl), 1))
997 CALL JUMP (way (1), actps, NPLE (DPLE (pl), 2),
998 & difs (NPLE (DPLE (pl), 2))
999 c-----END: JUMP to target position "at"
1000
1001
\begin{array}{|l|} \hline \end{array} 002 c-----BEGIN: Combine loop and way
003 c store way back in res:
1004 CALL MATSTEP (res (1), way (1), -1)
005 c multiplikate with loop:
\vert_{006} CALL MATSTEP (res (1), WLE (1, ps, pl, ILEN, JLEN), 1)
007 c multiplikate with way forward:
1008 CALL MATSTEP (res (1), way (1), 1)
1009 c -----END: Combine loop and way
1010
1011 END
1012 c-END SUBROUTINE WLEAT
1013 c --- ---- --- ---- ---- --- ---- ---- --- ---- ---- --- ---- --- ---- ---- --- ---- ---- --
1014
1015
1016 c --- ---- --- ---- ---- --- ---- ---- --- ---- ---- --- ---- --- ---- ---- --- ---- ---- --
_{1017} c-BEGIN
\vert_{018} SUBROUTINE MATSTEP (A.B.Dir)
019 C
\frac{1}{1020} c \, Matrixmultiplikation for recursive usage
1021 c INT Dir >= 0: A=A*B
1022 c INT Dir < 0: A=A*B^t
1023 c USES MATCOP , MULMAT and MULADJ of su2_basic
1024 c --- ---- --- ---- ---- --- ---- ---- --- ---- ---- --- ---- --- ---- ---- --- ---- ---- --
REAL A(4), B(4), C(4)026 INTEGER Dir
\begin{array}{cc} 1_{027} & CALL & MATCOP(1, C(1), A(1)) \end{array}1028 IF (Dir.GE.O) THEN
029 CALL MULMAT (1, A (1), C (1), B (1))
030 ENDIF
\frac{1}{1031} IF (Dir.LT.0) THEN
1_{032} CALL MULADJ(1,A(1),C(1),B(1))
```

```
033 ENDIF
034 END
1035 c-END SUBROUTINE MATSTEP
1036 c --- ---- --- ---- ---- --- ---- ---- --- ---- ---- --- ---- --- ---- ---- --- ---- ---- --
1037
1038
1039 c --- ---- --- ---- ---- --- ---- ---- --- ---- ---- --- ---- --- ---- ---- --- ---- ---- --
040 c-BEGIN
1041 SUBROUTINE STATADD (old , new)
1042 \, C\rvert_{043} c \, recalculates SUM, VARIANCE and COUNT in REAL old(3) with new
044 c datapoint REAL new
1045 c --- ---- --- ---- ---- --- ---- ---- --- ---- ---- --- ---- --- ---- ---- --- ---- ---- --
1046 REAL old (3), new, mean
\int_{047} mean = (old(1)+new)/(old(3)+1)
\vert_{048} c \hspace{1cm} recalculate variance:
1049 IF(old (3). GE. 1) THEN
\frac{1}{1050} old (2) = ((\text{old } (3) - 1) * \text{old } (2) + (\text{new-mean}) * (\text{new-old } (1))\begin{array}{cc} \log_1 & \text{if} & \text{if} & \text{if1052 ELSE
0.53 old (2) =0.000000000
054 ENDIF
1055 c new sum:
1056 old (1) = old (1) +new
1057 c new count:
\log_{1058} old (3) =old (3) +1
059 END
1060 c-END SUBROUTINE STATADD
1061 c --- ---- --- ---- ---- --- ---- ---- --- ---- ---- --- ---- --- ---- ---- --- ---- ---- --
1062
1063
1064 c --- ---- --- ---- ---- --- ---- ---- --- ---- ---- --- ---- --- ---- ---- --- ---- ---- --
065 c-BEGIN1066 SUBROUTINE SHOW (A)
1067 c
\frac{1}{1068} c Prints an SU2-Element to the terminal
1069 c --- ---- --- ---- ---- --- ---- ---- --- ---- ---- --- ---- --- ---- ---- --- ---- ---- --
\overline{REL} A(4)1071 Print*, "sigma1----BEGIN SU(2)----sigma2 "
1072 Print *, A(1), A(2)
```

```
1073 Print *, A(3), A(4)
1074 Print* "sigma3 -----END SU(2) -----sigma4"
075 END
076 C-END SUBROUTINE SHOW
1077 c --- ---- --- ---- ---- --- ---- ---- --- ---- ---- --- ---- --- ---- ---- --- ---- ---- --
```
## **A3.2. MATHEMATICA: LOCVOR ActionDensityPlot.nb**

Benötigt "list2D.m". Das Skript lädt die, in "su2<sub>-</sub>locvor.f" erstellte, Datei "VORAN<sub>-</sub>STATS.txt" und erstellt Visualsierungen, welche in einem automatisch erstelltes Verzeichnis "VOR-AN", gespeichert werden.

```
1 this = NotebookDirectory [];
 2
3 Needs [ "list2D '", FileNameJoin [{ this , " list2D .m"}]]
4 Needs [" ErrorBarPlots '"]
 5
6 Quiet@CreateDirectory [ FileNameJoin [{ this , " VORAN " }]];
 7
8 (* load VORAN_STATS .txt *)
9 rawdata = import2Dlist [ FileNameJoin [{ this , " VORAN_STATS .txt " }]];
10 (* Number of data columns *)
11 columns = Length [ Select [ First@rawdata , (# == "+/ -") &]];
12 (* maximum R for Creutz - Ratios *)
13 Subscript [R, max] = ((( columns - 11) /2) - 1) /3;
14 (* maximum index for creutz - Ratios *)
15 crz = Subscript[R, max]*3 + 1;16
17 (* sizes of the loops used for creutz-ratios *)
18 sz = Append [
19 Flatten [ Table [{{I, I} , {I + 1 , I} , {I, I + 1}} , {I, 1 , Subscript [R,
20 max ]}] , 1] , { Subscript [R, max] + 1 , Subscript [R, max] + 1}];
21
22 (* calculate mean and standard - deviation *)
23 data =
24 Join [{#[[1]] , {#[[2]] , #[[3]]} , #[[4]]} ,
25 Table [PlusMinus [#[[i]], #[[i + 1]] ], {i, 5, 3 + 2* columns,
26 2}]] & /@ rawdata [[3 ;;]];
27
28 (* get parameters of different datasets *)
29 confs = DeleteDuplicates [data [[;; , {1, 2}]]];
```

```
30
31 (* BEGIN rewrite data *)
32 out = Table [
33 set = Select [
34 data, (\#[[1]] == const [i, 1]) \setminus [And] \#[[2]] ==35 confs [[i, 2]]) k] [[;, 3;]];
36 (* calculate mean and standard - deviation *)
37 dat = Transpose [{
38 Mean [#] & /@ Transpose [set ][[2 ;; , ;; , 1]] ,
39 StandardDeviation [#] & /@ Transpose [set ][[2 ;; , ;; , 1]] ,
40 ( Mean [#]/ Sqrt [ Length [ Transpose [set ][[1]]]]) & /@
41 Transpose [set ][[2 ;; , ;; , 2]]
42 \quad \frac{11}{2}43 (* rewrite data in more new and faar better format *)
44 { confs [[i]] ,
45 Prepend [( PlusMinus [#[[1]] , Min [#[[3]] , #[[2]]]] & /@ dat) ,
46 PlusMinus [ Mean [#] , StandardDeviation [#]] &@( First@
47 Transpose [set ]) ]}
48 , {i, 1 , Length [ confs ]}];
49 (* END rewrite data *)
5051 (* get different lattice sizes *)
52 latts = DeleteDuplicates [#[[2]] & /@ confs ];
53
54 (* BEGIN for each Lattice - size *)
55 For[i = 1, i \leq Length[i]{1}{atts}, i^{++},56
57 Export [
58 (* create LattXxX_ColInhom .jpg *)
59 FileNameJoin [{ this , " VORAN ",
60 " Latt " <> ToString [ latts [[i, 1]]] <> "x" <>
61 ToString [latts [[i, 2]]] <> " COLINHOM. jpeg"}],
62 ErrorListPlot [{
63 (* VORTEX *)
64 {#[[1 , 1]] , #[[2 , 10]]} & /@
65 Select [out , (#[[1 , 2]] == latts [[i]]) &]
66 (* \[ Not ] VORTEX *)
67 , {#[[1 , 1]] , #[[2 , 11]]} & /@
68 Select [out , (#[[1 , 2]] == latts [[i]]) &]
69 (* VACUUM *)
```

```
70 , {#[[1 , 1]] , #[[2 , 12]]} & /@
71 Select \lceil \text{out} \rceil, \lceil \text{aff} \rceil, 2 \rceil == \lceil \text{atts} \rceil [i]]) &
72 }, PlotLegends -> {"VAKUUM", "VORTEX", "\[Not]VORTEX"},
73 AxesLabel -> {"\[ Beta ]", ""}
74 , PlotLabel ->
75 "Farb - Inhomognitaet \!\(\* SubscriptBox [\(N\) , \(S\) ]\)=" <>
76 ToString [ latts [[i, 1]]] <>
77 " \!\(\*SubscriptBox [\langle (N \rangle), \langle (t \rangle)] \)=" <>
78 ToString [ latts [[i, 2]]]]
79 ]
80
81 Export [
82 (* create LattXxX ACTDENS. ipg *)
83 FileNameJoin [{this, "VORAN",
84 "Latt" <> ToString [latts [[i, 1]]] <> "x" <>
85 ToString [latts [[i, 2]]] <> " _ACTDENS. jpeg"}],
86 ErrorListPlot [{
87 (* VORTEX *)
88 {#[[1 , 1]] , #[[2 , 4]]} & /@
89 Select [out , (#[[1 , 2]] == latts [[i]]) &]
90 (* \[ Not ] VORTEX *)
91 , {#[[1 , 1]] , #[[2 , 5]]} & /@
92 Select [out , (#[[1 , 2]] == latts [[i]]) &]
93 (* VACUUM *)
94 , {#[[1 , 1]] , #[[2 , 2]]} & /@
95 Select [out , (#[[1 , 2]] == latts [[i]]) &]
96 } PlotLegends -> {"VORTEX", "\[Not] VORTEX", "VAKUUM"},
97 AxesLabel -> {"\[Beta]", "S"},
98 PlotLabel ->
99 "Wirkungsdichten \!\(\* SubscriptBox [\langle (N \rangle), \langle (S \rangle)])=" <>
100 ToString [latts [[i, 1]]] <>
101 "\quad \backslash ! \setminus (\setminus *SubscriptBox (\setminus (N\setminus), \setminus (t\setminus) ]\setminus) = "\quad <\gt102 ToString [ latts [[i, 2]]]]
103 ]
104
105 ]
106 (*END for each Lattice-size *)
107
108 (* BEGIN VortexDensity *)
109 Export [
```

```
110 (* create VortexDensity .jpg *)
111 FileNameJoin [{ this , " VORAN ", " VortexDensity .jpg"}] ,
112 ErrorListPlot [
113 Table [
114 \{ \# \begin{bmatrix} 1 \\ 1 \end{bmatrix}, 1 \]115 PlusMinus [#[[2, 1, 1]]/(6*latts [[i, 1]]<sup>-3*latts [[i, 2]]), #[[2,</sup>
116 1 , 2]]/(6* latts [[i, 1]]ˆ3* latts [[i, 2]]) ]} & /@
117 Select [out, (#[[1, 2]] == latts [[i]]) &]
118 , {i, 1, Length [latts] }]
119 , AxesLabel -> \{\ulcorner\lor\ulcorner\text{Beta}\urcorner\urcorner\,,\,120 "\backslash\!!\setminus\!(\setminus\!*\!SubscriptBox\left[\setminus\!(\setminus\![\mathbb{Rho}]\setminus)\right], \setminus\!(\mathbb{Vortex}\setminus)\] \setminus\)!121 , PlotLegends ->
122 Flatten [{" \!\(\* SubscriptBox [\( N\) , \(S\) ]\)=" <>
123 ToString [#[[1]]] <> "; \!\(\* SubscriptBox [\(N\) , \(t\) ]\) =" <>
124 ToString [#[[2]]]} & /@ latts ]
125 , PlotLabel -> "Vortex - Plaketten Dichte "]
126 1:
127 (* END VortexDensity *)
128129 (* BEGIN approx String - Dension *)
130 Export [
131 (* create StringDension .jpg *)
132 FileNameJoin [{this, "VORAN", "StringDension.jpeg"}],
133 ErrorListPlot [
134 Table [
135 \{ \text{\#} \lceil 1, 1 \rceil \}, PlusMinus \lceil136 -Log [1 - 2*#[[2 , 1 , 1]]/(6* latts [[i, 1]]ˆ3* latts [[i, 2]]) ] ,
137 2/(1 - 2*#[[2, 1, 1]]/(6*latts [[i, 1]]<sup>-</sup>3*latts [[i, 2]]))*#[[2,
138 1, 2]]/(6*latts [[i, 1]]<sup>-</sup>3*latts [[i, 2]])
139 ]} & /@ Select [out , (#[[1 , 2]] == latts [[i]]) &]
140 , {i, 1, Length [latts]}]
141 , AxesLabel -> \{ "\[Beta] ", "\[Sigma] "}
142 , PlotLegends ->
143 Flatten [{" \!\(\* SubscriptBox [\( N\) , \(S\) ]\)=" <>
144 ToString [#[[1]]] <> "; \!\(\* SubscriptBox [\(N\) , \(t\) ]\) =" <>
145 ToString [#[[2]]]} & /@ latts ]
146 , PlotLabel -> "Abschaetzung der String-Spannung"]
_{147} 1:
148 (*END approx String-Dension *)
149
```

```
150 (* BEGIN for each different configuration *)
_{151} For\begin{bmatrix} i & = 1 \\ i & \end{bmatrix} \leq Length \begin{bmatrix} const & 1 \\ s & \end{bmatrix}, i++,
_{152} \[Beta] = confs[[i, 1]]; lat = confs[[i, 2]];
153
154 (* BEGIN Creutz - Ratios *)
155 Export [
156 (* create BetaX_X_LattXxX_CREUTZ .jpg *)
157 FileNameJoin [{this, "VORAN",
158 " Beta " <> StringReplace [ ToString [\[ Beta ]] , "." -> "_"] <>
159 " _Latt " <> ToString [lat [[1]]] <> "x" <> ToString [lat [[2]]] <>
160 " _CREUTZ.jpeg"}],
161 ErrorListPlot [{
162 (* non-projected *)
163 \{ \text{\#} \begin{bmatrix} 1 \end{bmatrix} \} + 0.025,
164 PlusMinus [ - Log [#[[2 , 1]]] , 1/#[[2 , 1]]*#[[2 , 2]]]} & /@
165 Select [ First [ Table [{r + 1 ,
166
167 PlusMinus [#[[2, 13 + 3*r,
168 1]]*#[2, 16 + 3*r,169 1]]/(*[[2, 14 + 3*r, 1]]*[[2, 15 + 3*r, 1]])170 ,(* ErrorTerm *)
171 Sqrt [
172 (*[[2, 13 + 3*r,173 2]] * # [[2, 16 + 3*r,
174 11]]/(#[2, 14 + 3*r, 1]] *#[2, 15 + 3*r, 1]]) ^2
175 +176 ( \sharp \lceil \lceil 2, 13 + 3 \ast r,
11] *#[2, 16 + 3*r,178 2]]/(#[2, 14 + 3*r, 1]]*#[2, 15 + 3*r, 1]]) ^2
179 +180 (*[[2, 13 + 3*r,131 * 1] * * [[2, 16 + 3*r,
182 1]]/(#[2, 14 + 3*r, 1]]<sup>^</sup>2*#[2, 15 + 3*r,183 1933 11]]) *#[2, 14 + 3*r, 2]]) ^2
184 +
185 (#[2, 13 + 3*r,186 11]]*#[2, 16 + 3*r,137 1]]/(#\lceil 2, 14 + 3*r,
188 11]*#[[2, 15 + 3*r, 1]]^2) *#[[2, 15 + 3*r, 2]]) ^2189 ]
```

```
190 ]} , {r, 0 , Subscript [R, max] - 1}] & /@
191 Select [out , (#[[1 , 1]] == \[ Beta ] \[ And] #[[1 , 2]] ==
192 lat) &]], (\#[[2, 1]] > 0) &]
193 , (* projected *)
194 \{ \text{#} \begin{bmatrix} 1 \end{bmatrix} \} - 0.025,
195 PlusMinus [ - Log [#[[2 , 1]]] , 1/#[[2 , 1]]*#[[2 , 2]]]} & /@
196 Select [First [Table [\mathbf{r} + 1,197
198 PlusMinus [#[[2, 13 + crz + 3*r,
199 1]]*#[2, 16 + crz + 3*r,200
201 1]]/(#[[2, 14 + crz + 3*r, 1]]*#[[2, 15 + crz + 3*r,
202 1]])
203 ,(* ErrorTerm *)
204 Sqrt [
205 (#[2, 13 + crz + 3*r,206 2]]*#\left[2, 16 + crz + 3*r\right]207 1]]/(#[2, 14 + crz + 3*r, 1]] *#[2, 14 + crz + 3*r, 1]208 15 + crz + 3*r, 1]])) ^2
209 +210 (*[[2, 13 + crz + 3*r,211 1]]*#[2, 16 + crz + 3*r,2]]/(#[[2, 14 + crz + 3*r, 1]]*#[[2,
213 15 + crz + 3*r, 1]])) ^2
214 +215 (*[[2, 13 + crz + 3*r,216 1]]*#\lceil 2, 16 + crz + 3*r,
217 1]]/(#[[2, 14 + crz + 3*r, 1]]<sup>^2*#[[2, 14 + crz + 3*r, 1]</sup>
218 15 + crz + 3*r, 1]]) *#[[2, 14 + crz + 3*r, 2]]) ^2
219 +220 (*[[2, 13 + crz + 3*r,221 221 1]]*#[[2, 16 + crz + 3*r,
222 1]]/(#[[2, 14 + crz + 3*r,
223 1] *#[2, 15 + crz + 3*r, 1]<sup>-2)</sup>*#[2,224 15 + crz + 3*r, 2]]) ^2
225 \qquad \qquad \qquad \qquad226 ]} , {r, 0 , Subscript [R, max] - 1}] & /@
227 Select [out , (#[[1 , 1]] == \[ Beta ] \[ And ] #[[1 , 2]] ==
\begin{bmatrix} 228 \\ 228 \end{bmatrix} (#[[2, 1]] > 0) &]
229 }
```

```
230 , PlotRange -> Full
231 , PlotLabel ->
232 "Creutz - Verhaeltnisse \[ Beta ]=" <> ToString [\[ Beta ]] <>
233 " \!\(\* SubscriptBox [\(N\) , \(S\) ]\)=" <> ToString [lat [[1]]] <>
234 " \!\(\* SubscriptBox [\(N\) , \(t\) ]\)=" <> ToString [lat [[2]]]
235 , AxesLabel -> {"R", "\[ Chi ]"}
236, PlotLegends -> {"\[Not]projiziert", "projiziert"},
237 Method -> {" OptimizePlotMarkers " -> True }
238 , PlotStyle -> {{ PointSize [0.015] ,
239 Darker@Green } , { PointSize [0.015] , Red } , { PointSize [0.015] ,
240 Black } , { PointSize [0.015] , Blue }}
241 <sup>2</sup>
242 ]
243 (* END Creutz - Ratios *)
244
245 (* BEGIN LoopTraces *)
246 Export [
247 (* create BetaX_X_LattXxX_LOOPS .jpg *)
248 FileNameJoin [{ this , " VORAN ",
249 " Beta " <> StringReplace [ ToString [\[ Beta ]] , "." -> "_"] <>
250 " _Latt " <> ToString [lat [[1]]] <> "x" <> ToString [lat [[2]]] <>
251 " LOOPS. jpeg "}],
252 ErrorListPlot [
253 {
254 (* non - projected *)
255 First [( Table [{(#[[1]]*#[[2]]) &@sz [[r + 1]] ,
256 \text{#}[\begin{bmatrix}2, 13 + r\end{bmatrix}]257 }
258 , {r, 0 , crz - 1}] & /@
259 Select [out , (#[[1 , 2]] == lat \[ And] #[[1 , 1]] == \[ Beta ]) &]) ]
260
261 (* projected *)
262 First [( Table [{(#[[1]]*#[[2]]) &@sz [[r + 1]] ,
263 #[[2, 13 + crz + r]]264 }
265 , {r, 0 , crz - 1}] & /@
266 Select [out , (#[[1 , 2]] == lat \[ And] #[[1 , 1]] == \[ Beta ]) &]) ]
267 }
268 , PlotLabel ->
269 " Schleifenspuren \[ Beta ]=" <> ToString [\[ Beta ]] <>
```

```
270 " \!\(\*SubscriptBox [\langle (N \rangle), \langle (S \rangle)]\)=" <> ToString [lat [[1]]] <>
271 " \!\(\*SubscriptBox [\langle (N \rangle), \langle (t \rangle)]\)=" <> ToString [lat [[2]]],
272 AxesLabel -> {"Flaeche", "<Tr>"},
\vert_{273} PlotLegends -> {"\[Not]projiziert", "Projiziert"}
274 , PlotStyle -> {{ PointSize [0.015] ,
275 Darker@Green } , { PointSize [0.015] , Red }}
276 , PlotRange -> Full
<sup>277</sup> 1
278 ]
279 (* END LoopTraces *)
280
281 ]
282 (* END for each different configuration *)
```